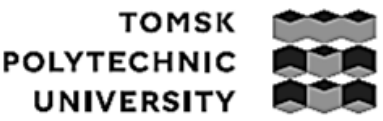

## томский ПОЛИТЕХНИЧЕСКИЙ **УНИВЕРСИТЕТ**

#### **Министерство науки и высшего образования Российской Федерации**

федеральное государственное автономное образовательное учреждение

высшего образования

# **«НАЦИОНАЛЬНЫЙ ИССЛЕДОВАТЕЛЬСКИЙ ТОМСКИЙ ПОЛИТЕХНИЧЕСКИЙ УНИВЕРСИТЕТ»**

Инженерная школа информационных технологий и робототехники Направление подготовки 09.04.01 «Информатика и вычислительная техника» ООП Искусственный интеллект и машинное обучение Отделение информационных технологий

# **ВЫПУСКНАЯ КЛАЛИФИКАЦИОННАЯ РАБОТА МАГИСТРАНТА**

**Тема работы**

Разработка нейросетевой модели для анализа дорожных сценариев

УДК 004.032.26:656.051

Обучающийся:

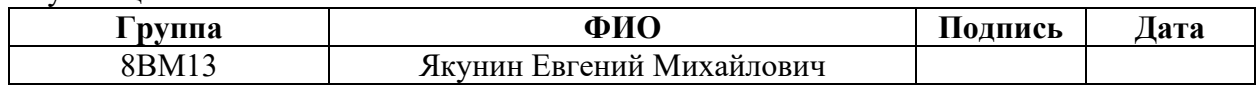

Руководитель ВКР

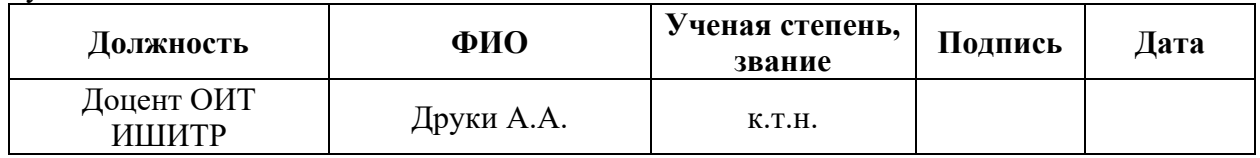

### **КОНСУЛЬТАНТЫ:**

По разделу «Финансовый менеджмент, ресурсоэффективность и ресурсосбережение»

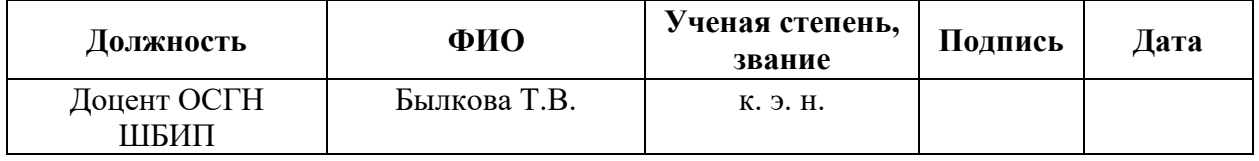

По разделу «Социальная ответственность»

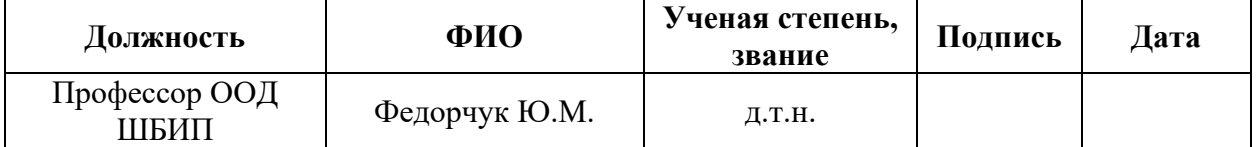

### **ДОПУСТИТЬ К ЗАЩИТЕ:**

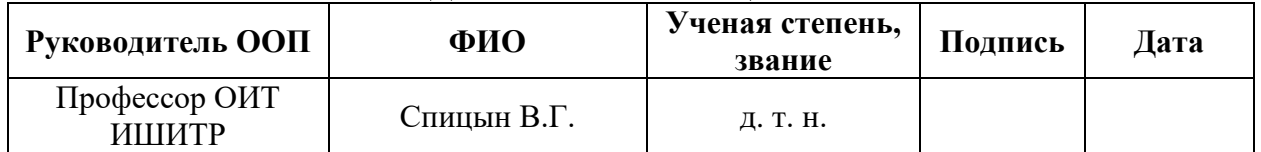

# Планируемые результаты освоения ООП по направлению 09.04.01 «Информатика и вычислительная техника»

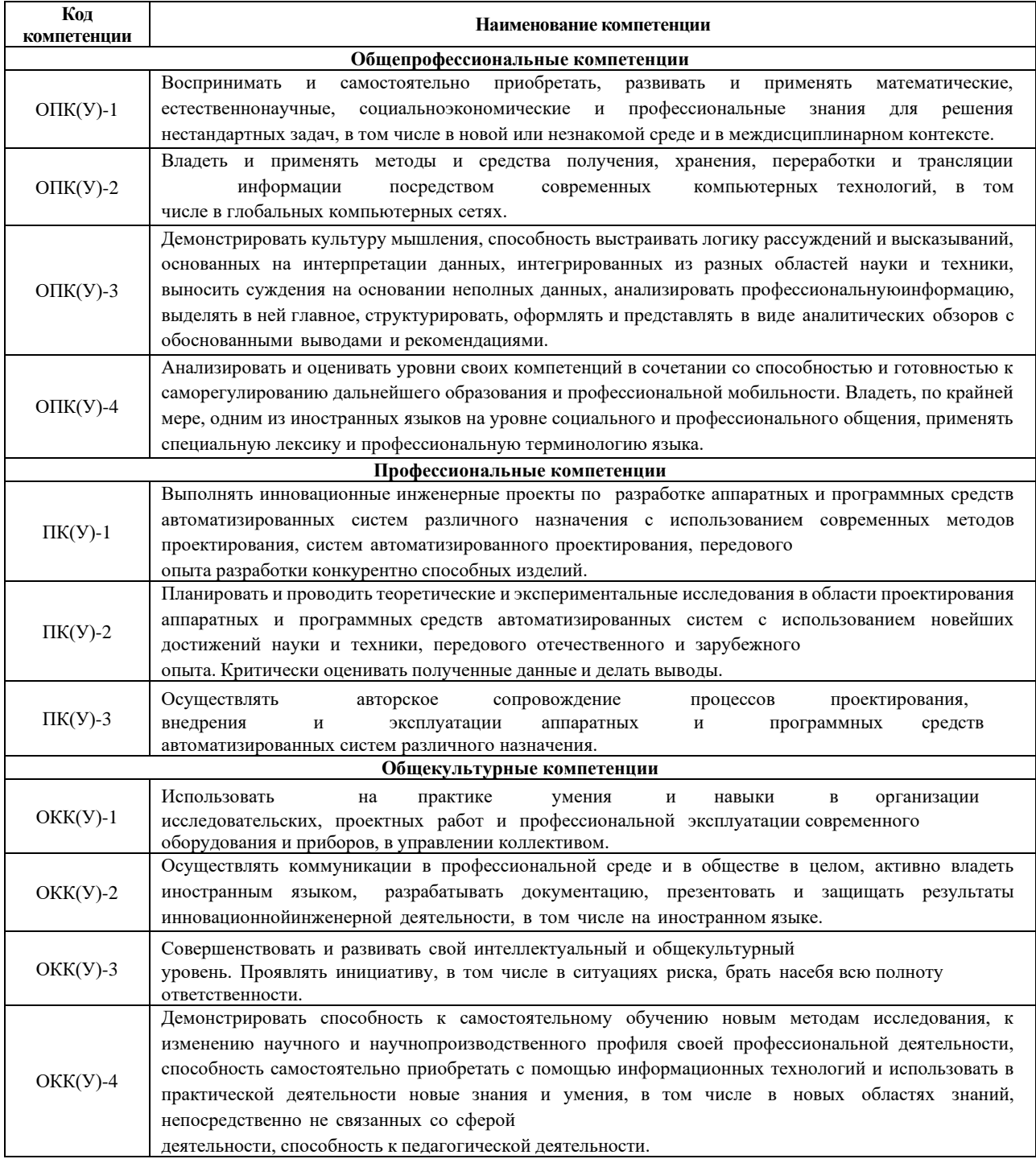

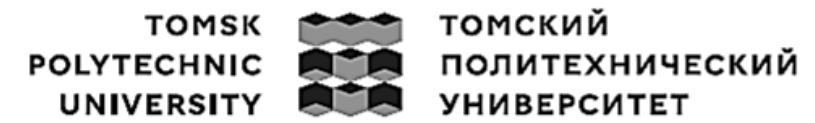

#### **Министерство науки и высшего образования Российской Федерации**

Федеральное государственное автономное образовательное учреждение

высшего образования

# **«НАЦИОНАЛЬНЫЙ ИССЛЕДОВАТЕЛЬСКИЙ ТОМСКИЙ ПОЛИТЕХНИЧЕСКИЙ УНИВЕРСИТЕТ»**

Инженерная школа информационных технологий и робототехники Направление подготовки 09.04.01 Информатика и вычислительная техника Отделение информационных технологий

> УТВЕРЖДАЮ: Руководитель ООП

\_\_\_\_\_\_\_\_\_\_ Спицын В.Г.

#### **ЗАДАНИЕ на выполнение выпускной квалификационной работы**

Обучающийся:

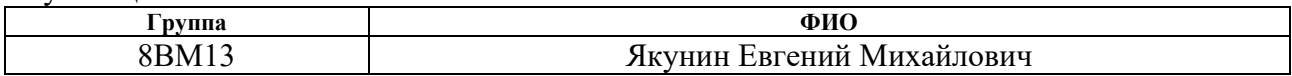

Тема работы:

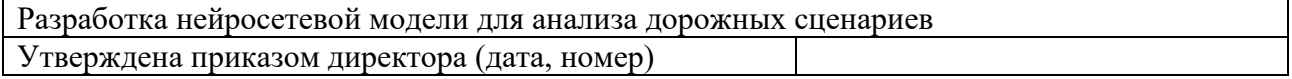

#### Срок сдачи обучающимся выполненной работы: **ТЕХНИЧЕСКОЕ ЗАДАНИЕ:**

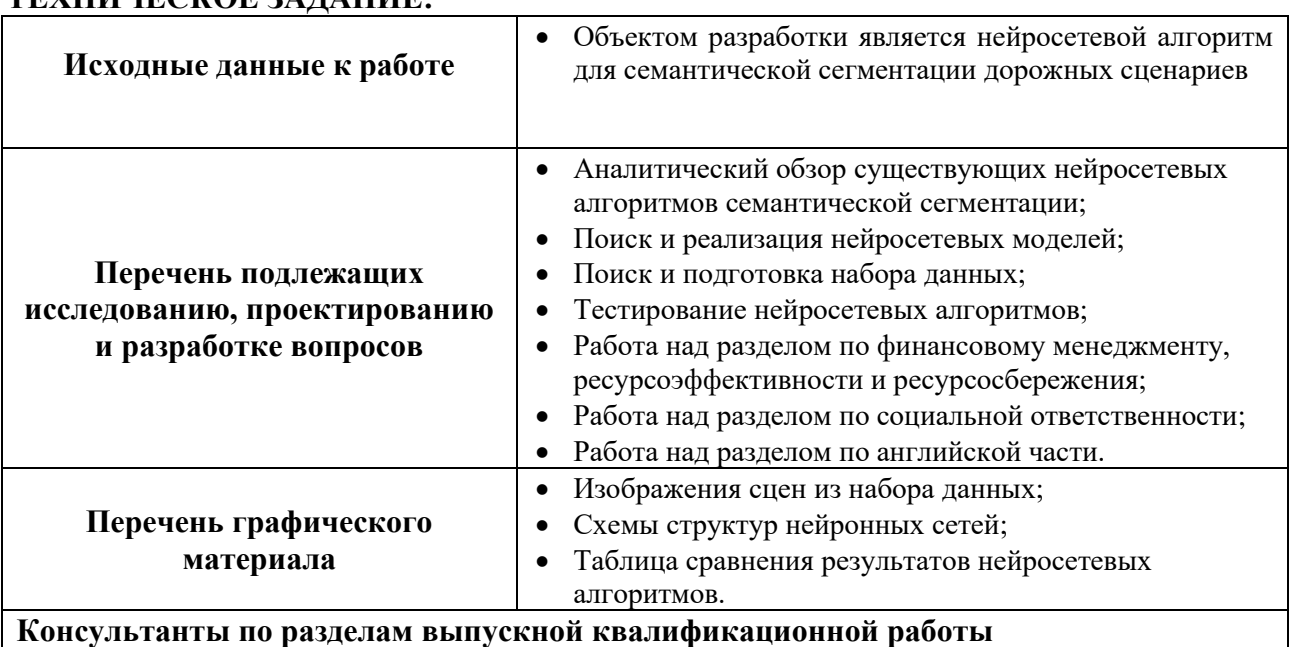

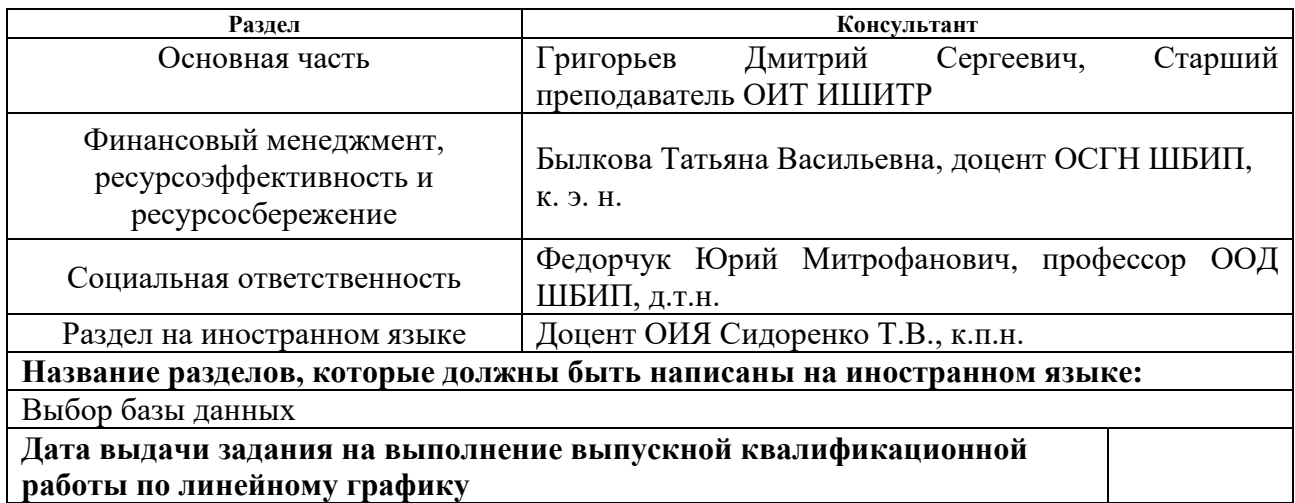

## **Задание выдал руководитель:**

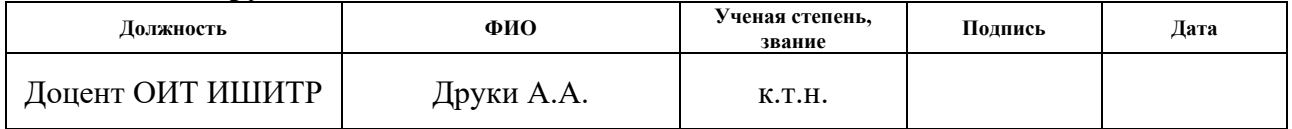

# **Задание принял к исполнению обучающийся:**

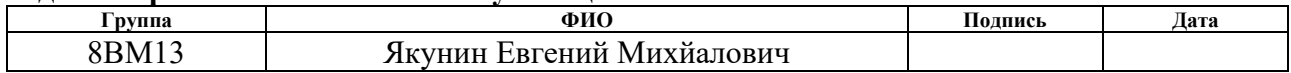

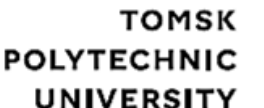

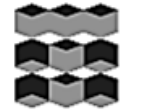

## томский ПОЛИТЕХНИЧЕСКИЙ **УНИВЕРСИТЕТ**

## **Министерство науки и высшего образования Российской Федерации**

Федеральное государственное автономное образовательное учреждение

высшего образования

## **«НАЦИОНАЛЬНЫЙ ИССЛЕДОВАТЕЛЬСКИЙ ТОМСКИЙ ПОЛИТЕХНИЧЕСКИЙ УНИВЕРСИТЕТ»**

Инженерная школа информационных технологий и робототехники Направление подготовки 09.04.01 Информатика и вычислительная техника Уровень образования Магистратура Отделение информационных технологий Период выполнения 2022/2023 учебные года

## **КАЛЕНДАРНЫЙ РЕЙТИНГ-ПЛАН**

#### **выполнения выпускной квалификационной работы**

Обучающийся:

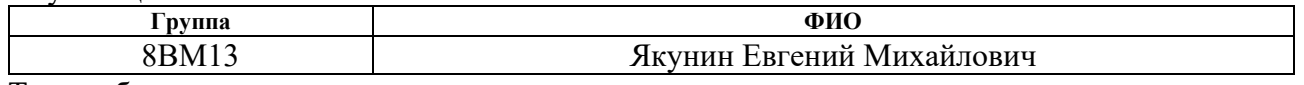

Тема работы:

Разработка нейросетевой модели для анализа дорожных сценариев

Срок сдачи обучающимся выполненной работы:

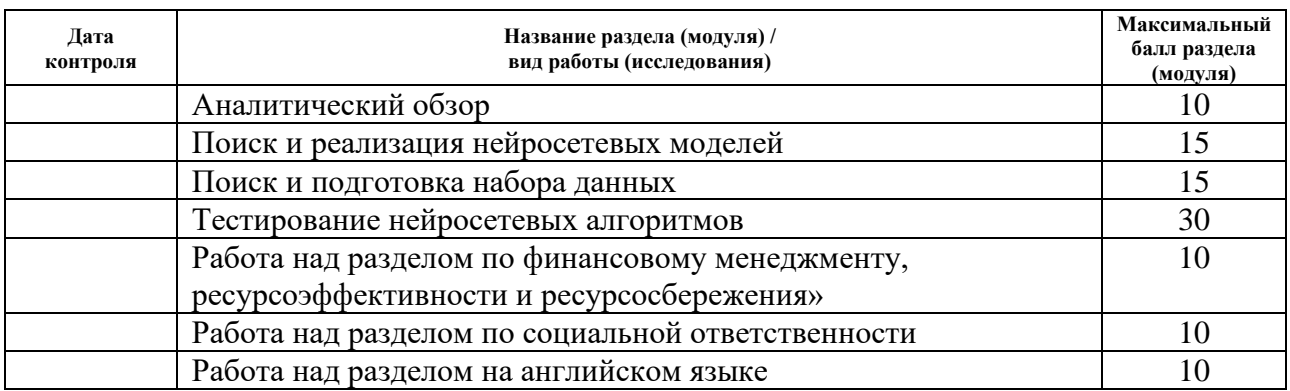

### **СОСТАВИЛ:**

Руководитель ВКР

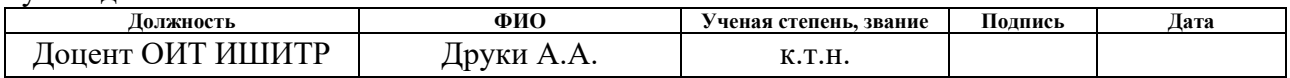

### **СОГЛАСОВАНО:**

Руководитель ООП

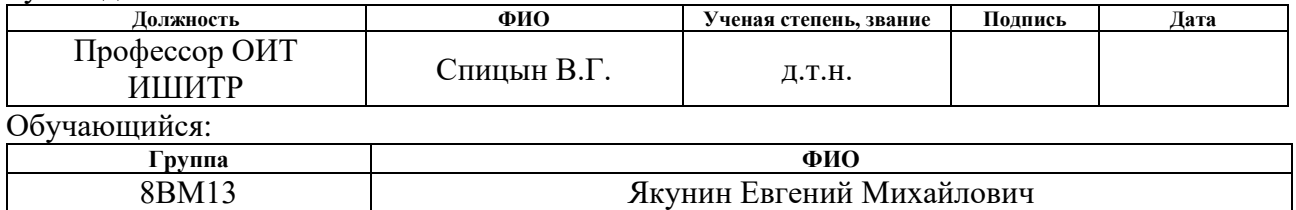

#### РЕФЕРАТ

Выпускная квалификационная работа содержит пояснительную записку на 84 листах, включает 17 рисунков, 23 таблицы, 46 источников литературы, 1 приложение.

Ключевые слова: семантическая сегментация, механизм внимания, U-Net, Attention U-Net, SegFormer, LinFormer, LongFormer.

Объектом исследования является: нейросетевой алгоритм для семантической сегментации дорожных сценариев.

Цель работы:

- 1. Аналитический обзор существующих нейросетевых подходов семантической сегментации,
- 2. Тестирование нейросетевых моделей с различными механизмами внимания.

В результате исследования проведен аналитический обзор существующих нейросетевых подходов семантической сегментации. Реализованы нейросетевые модели U-Net, Attention U-Net, SegFormer.

Найден и подготовлен набор данных Cityscapes. Проведено обучение и тестирование реализованных моделей с различными механизмами внимания.

Проведено сравнение полученных результатов между собой.

# ОПРЕДЕЛЕНИЯ, ОБОЗНАЧЕНИЯ, ОКРАЩЕНИЯ

 $MB$  – attention mechanism

 $MCB$  – multi head selfattention

**CB** - selfattention

**HC** - нейронная сеть

 $3\Pi$  - заработная плата

 $\Pi$ **Р** – прибыль

ГОСТ — Государственный стандарт

СНиП - Строительные нормы и правила

СН - строительные нормы

СП - строительные правила

 $Ca$ н $\Pi$ и $H$  – Санитарные правила, нормы, правила  $\mathbf{M}$ нормы, гигиенические норматив

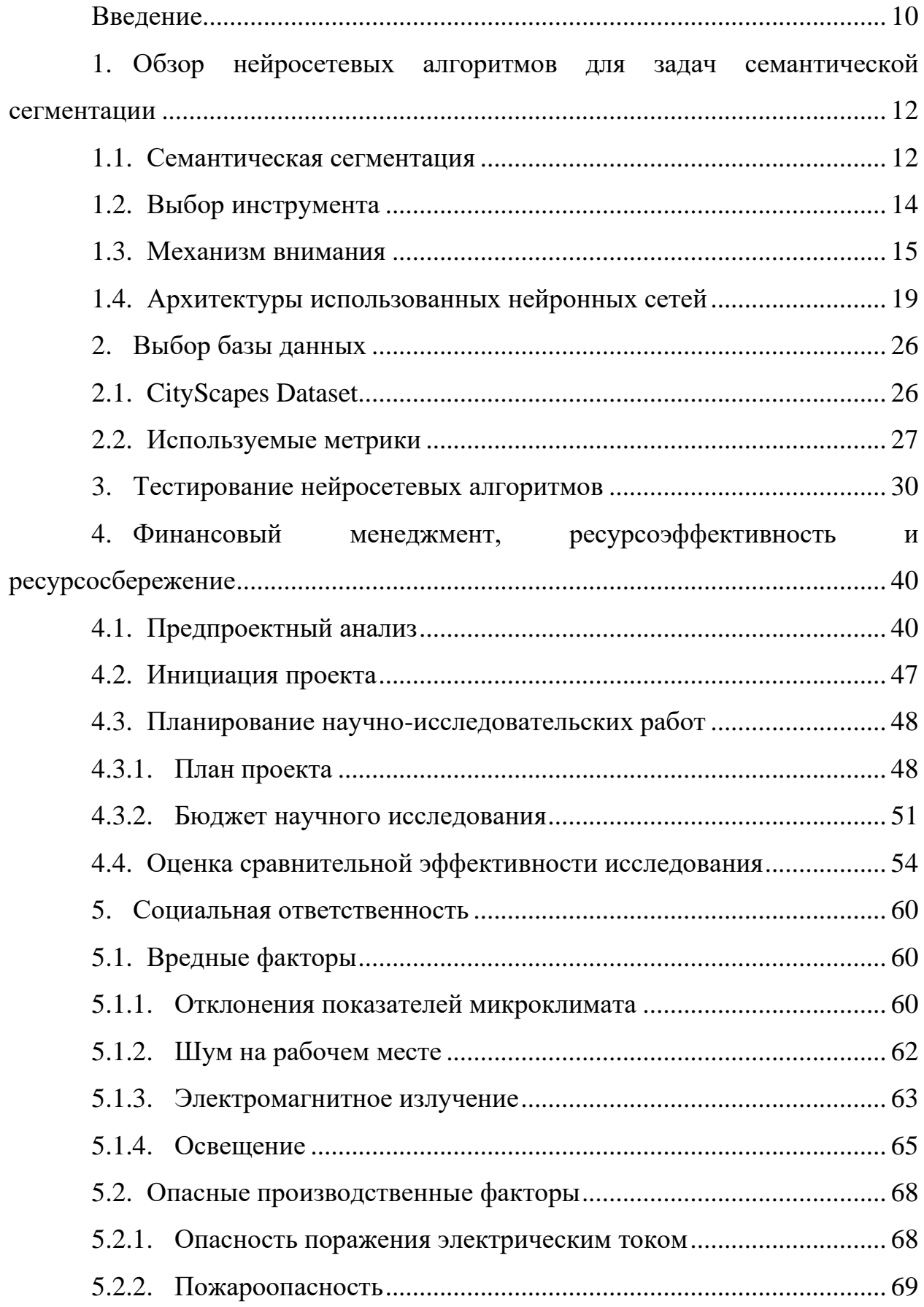

# **Содержание**

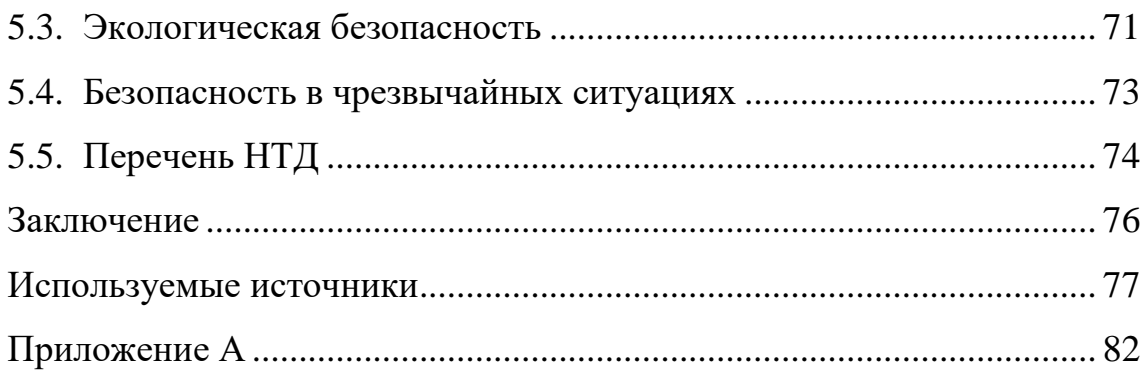

## **Введение**

<span id="page-9-0"></span>Семантическая сегментация дорожных сценариев имеет решающее значение для продвижения технологий автономного вождения. Это позволяет идентифицировать и классифицировать дорожные элементы, такие как транспортные средства, пешеходы, полосы движения и дорожные знаки, что необходимо для безопасной навигации. Исследования в этой области могут привести к повышению точности и надежности автономных систем, потенциально снижая количество дорожно-транспортных происшествий, улучшая транспортный поток и способствуя более широкому внедрению автономных транспортных средств. Таким образом, разработка нейросетевой модели для анализа дорожных сценариев представляет собой важную и актуальную задачу.

Одной из ключевых задач в области компьютерного зрения является семантическая сегментация, которая включает в себя классификацию каждого пикселя изображения по отдельным категориям. Данный подход широко распространен для анализа дорожных сценариев, используемый в беспилотном транспорте. Традиционно для решения этой задачи использовались сверточные нейронные сети, но с появлением механизма внимания (МВ) пришла новая эра для задач семантической сегментации. МВ стремится имитировать человеческое внимание, которое избирательно фокусируется на частях поля зрения.

После выхода работы «Attention Is All You Need» [28] в 2017 году *attention mechanism* был быстро принят и адаптирован для различных других задач в области обработки естественного языка и компьютерного зрения. Это стало ключевым компонентом моделей трансформер [29], которые стали одними из наиболее широко используемых моделей в области глубокого обучения.

МВ получил широкое распространение для изображений поскольку он позволяет сетям активно фокусироваться на важных объектах и

контекстуальных связях, присутствующих в изображении, что приводит к более точным предсказаниям. Кроме того, механизм внимания обеспечивает моделям более гибкое и адаптивное поведение, что делает их способными справиться с разнообразными условиями и вариациями данных.

Целью данной работы является разработка нейросетевой модели для анализа дорожных сценариев. Для выполнения данной работы будет реализована сверточная нейросетевая модель 2015 года для семантической сегментации U-Net [1], чтобы можно было сравнить результаты с более современными решениями. Для основной части работы будут реализованы более современные нейросетевые решения 2018 и 2021 года, Attention U-Net [2] и SegFormer [3] соответственно. Будет протестирована работа данных моделей с различными МВ.

<span id="page-11-0"></span>**1. Обзор нейросетевых алгоритмов для задач семантической сегментации**

#### **1.1. Семантическая сегментация**

<span id="page-11-1"></span>Семантическая сегментация (Semantic segmentation) [4] изображений городских пейзажей является важным исследовательским направлением в области компьютерного зрения. Она позволяет точно выделить и классифицировать различные объекты и области на изображении, такие как дороги, здания, пешеходы и другие элементы инфраструктуры. Семантическая сегментация обеспечивает более глубокое понимание содержания изображений, что позволяет принимать информированные решения и разрабатывать интеллектуальные системы, способные анализировать и взаимодействовать с городской средой. Пример семантической сегментации представлен на рисунке 1.1.

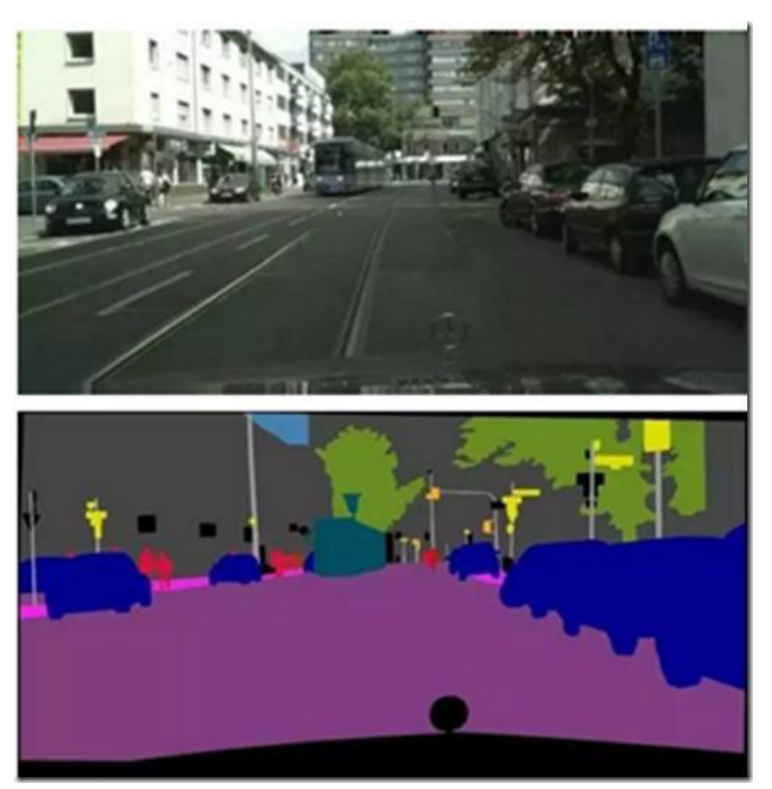

Рисунок 1.1 – Семантическая сегментация изображения

В настоящее время, существует множество нейросетевых методов семантической сегментации, которые могут быть классифицированы на две основные категории: методы на основе пикселей и методы на основе регионов. Методы на основе пикселей, такие как Fully Convolutional Networks (FCN) [5], SegNet [6] и U-Net [1], используют сверточные нейронные сети для изучения признаков пикселей на изображении и предсказывают класс каждого пикселя. Методы на основе регионов, такие как Region-based Convolutional Neural Network (R-CNN) [7], Faster R-CNN [8] и Mask R-CNN [9], используют сверточные нейронные сети для извлечения признаков из регионов изображения и классификации каждого региона.

Помимо этого, существуют и другие подходы к семантической сегментации, такие как методы на основе графов и методы на основе деревьев решений. Эти методы используют графовые иерархические структуры для представления и моделирования связей между пикселями или регионами изображения. В таких моделях каждый пиксель или регион рассматривается как узел графа, а связи между ними представляются ребрами.

Одним из примеров нейросетевых методов, основанных на графах, является графовое сверточное представление (Graph Convolutional Network, GCN [10]). В GCN пиксели или регионы изображения представляются как узлы графа, а связи между ними определяются на основе их пространственного расположения или семантической близости.

Примером нейросетевого метода на основе деревьев решений является рекуррентная нейронная сеть Tree-structured Recursive Neural Networks (Tree-RNN [11]). В Tree-RNN каждый узел дерева соответствует пикселю или региону изображения, а связи между узлами определяются их иерархическим отношением.

Семантическую сегментацию можно рассматривать, как алгоритм, выполняющий задачу автоматической классификации и выделения объектов на изображении, а также как процесс обработки изображений, включающий применение этого алгоритма для достижения желаемых результатов.

Семантическая сегментация изображений находят практическое применение в автоматическом распознавании объектов, автономной

навигации роботов, беспилотном транспорте, медицинской диагностике и многое другое. Более того, с появлением более мощных вычислительных ресурсов и развитием глубокого обучения, алгоритмы семантической сегментации стали точнее и эффективнее, что еще больше увеличило их популярность и практическую применимость.

## **1.2. Выбор инструмента**

<span id="page-13-0"></span>PyTorch [12], TensorFlow [13] и Keras [14] — это три наиболее популярных инструмента для глубокого обучения, которые могут быть использованы для решения задачи семантической сегментации.

PyTorch — это библиотека глубокого обучения, разработанная компанией Facebook, и является одним из наиболее популярных инструментов для разработки и обучения нейронных сетей в настоящее время. PyTorch был выпущен в 2016 году как преемник библиотеки Torch, которая была создана в 2002 году для научных вычислений и обработки изображений.

TensorFlow — это библиотека глубокого обучения с открытым исходным кодом, разработанная компанией Google. Она была выпущена в 2015 году и является одним из наиболее популярных инструментов для разработки и обучения нейронных сетей в настоящее время. TensorFlow поддерживает несколько языков программирования, в том числе Python,  $C_{++}$ , Java и Go.

Keras — это высокоуровневый интерфейс для работы с глубоким обучением, который может использовать различные фреймворки, включая TensorFlow, Theano и Microsoft Cognitive Toolkit. Он был создан Франсуа Шолле (François Chollet) в 2015 году.

В качестве инструмента выберем PyTorch, т.к. он имеет большую популярность и гибкость, а также множество примеров решений разных задач на просторе интернета. Представляет простой и интуитивно понятный интерфейс, имеет мощную поддержку GPU.

#### **1.3. Механизм внимания**

<span id="page-14-0"></span>В компьютерном зрении МВ нашел широкое применение для обработки изображений. МВ представляет собой модуль в нейронной сети, который активируется на основе важности различных частей входного изображения [15, 16]. Он позволяет сети фокусироваться на значимых областях, игнорируя несущественные детали. МВ применяется для усиления контекстуальных признаков и извлечения информации с высокой степенью релевантности. Это позволяет повысить точность и качество обработки изображений, особенно в задачах, где важным является выделение и сегментация объектов.

Рассмотрим МВ, используемые в моделях: Attention U-Net [2], SegFormer [3], а также МВ, которые будут использоваться в предыдущих моделях, из моделей: LinFormer [26], LongFormer [27].

## **Attention U-Net**

В модели Attention U-Net [2] используется аддитивное внимание (*additive attention*) [30]. Оно основано на использовании параллельных ветвей, каждая из которых работает на различных масштабах пространственной информации. В процессе обработки изображения каждая ветвь извлекает контекстуальные признаки на определенном масштабе, а затем эти признаки объединяются с помощью механизма объединения, который учитывает важность каждого масштаба. Это позволяет модели эффективно адаптироваться к различным размерам объектов на изображении и улавливать как мелкие, так и крупные детали. Данный процесс достаточно дорогостоящий в плане вычислений, но обеспечивает наивысшую результативность [2]. На рисунке 1.2 представлена схема МВ модели Attetnion U-net [2].

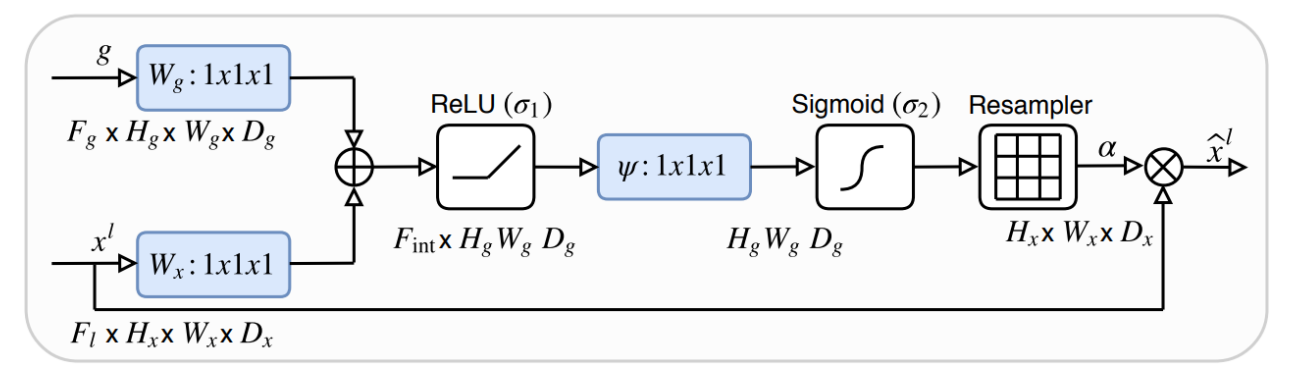

Рисунок 1.2 – MB Attention U-Net [2]

На вход данной конструкции подаются два набора признаков, полученные с одинакового уровня энкодера  $(x^{l})$  и декодера  $(q)$ . Далее каждый набор признаков проходит через блок ( $W_g$ ,  $W_x$ ), состоящие из сверточного и нормализующего слоев. Затем наборы конкатенируются. Полученный набор признаков проходит через слои: функцию активации relu, сверточный слой  $(\psi)$ и функцию активации sigmoid. Resampler (трехлинейная интерполяция) опускается за ненадобностью (только для 3D данных). Итоговый набор признаков  $\alpha$  перемножается с набором признаков из декодера  $x^l$  и объединенные признаки передаются дальше в следующий уровень декодера.

Аддитивное внимание считается по следующим формулам [2]:

$$
q_{att}^l = \psi^T \left( \sigma_q \left( W_x^T x_i^l + W_g^T g_i + b_g \right) \right) + b_{\psi} \tag{1.1}
$$

$$
\alpha_i^l = \sigma_2 \left( q_{att}^l \left( x_i^l, g_i; \theta_{att} \right) \right), \tag{1.2}
$$

где  $\sigma_2$  – функция активации, сигмоида,  $W_x^T$ ,  $W_g^T$ ,  $\psi^T$  – линейная трансформация (сверточные слои),  $b_g$ ,  $b_\psi$  – смещения,  $\theta_{att}$  – набор параметров, содержащий:  $W_x^T$ ,  $W_g^T$ ,  $\psi^T$ ,  $b_g$ ,  $b_\psi$ .

#### **SegFormer**

В модели SegFormer [3] используется оригинальное multi head self*attention* из статьи «Attention is all you need» [28] с небольшим изменением, которое заключается в уменьшение длины последовательности.

СВ считается по следующей формуле [28]:

$$
Attention(Q, K, V) = Softmax\left(\frac{QK^{T}}{\sqrt{d_{head}}} \right) V, \qquad (1.3)
$$

где  $Q, K, V$  – матрицы размерности N·C (количество каналов) ( $N = H$ ·  $W$  (Н и W, высота и ширина части изображения)),  $d_{head}$  – квадратный корень размерности вектора ключа, Softmax - функция активации.

При таком подходе вычислительная сложность процесса  $O(n^2)$ , где n длина последовательности, что является слишком большим значением для изображений большого разрешения. Для решения данной проблемы вводится коэффициент уменьшения R для уменьшения длины последовательности по формуле 1.4 [3].

$$
\widehat{K} = Reshape\left(\frac{N}{R}, C \cdot R\right)(K)
$$
\n
$$
K = Linear(C \cdot R, C)(\widehat{K}),
$$
\n(1.4)

где К – последовательность, подлежащая уменьшению, Reshape  $\left(\frac{N}{R}, C\right)$  $R$ ) (K) относится к преобразованию К в слой с формой  $\frac{N}{R}$  · C · R, Linear (C · R,  $C(\widehat{K})$  относится к линейному слою, принимающему  $C_{in}$ -мерный тензор в качестве входных данных, и генерирующему  $C_{out}$ -мерный тензор в качестве выходных данных. В результате чего, вычислительная сложность составляет  $O(\frac{n^2}{n})$ .

#### **LinFormer**

В модели LinFormer [26] используется упрощенная версия механизма СВ [28], который используется в стандартных моделях трансформерах. Ключевая идея заключается в том, чтобы снизить вычислительную сложность с квадратичной до линейной, что делает его более эффективным для длинных последовательностей.

Модель LinFormer [26] решает эту проблему, приближая стандартное внимание к себе с помощью версии низкого ранга. Вместо вычисления весов внимания для всех пар входных позиций он проецирует входную последовательность в пространство меньшей размерности, прежде чем вычислять собственное внимание. Это достигается за счет введения обучаемой проекционной матрицы, которая уменьшает размерность последовательности.

Ключевая идея, лежащая в основе этого подхода, заключается в том, что матрица СВ (которая содержит веса внимания для всех пар входных позиций) может быть хорошо аппроксимирована матрицей низкого ранга (т.е. матрицей, которая может быть разложена на произведение двух матриц меньшего размера). Это означает, что информация в матрице СВ может быть получена с меньшим количеством параметров, что снижает вычислительную сложность. Данное доказательство приведено в статье: «LinFormer: Self-Attention with Linear Complexity» [26] по следующим формулам [26]:

$$
Attention(QW_i^Q, KW_i^K, VW_i^V) = Softmax\left[\frac{QW_i^Q(KW_i^K)^T}{\sqrt{d_k}}\right] VW_i^V \qquad (1.5)
$$
  

$$
P_r(\|\tilde{P}\omega^T - P\omega^T\| < \epsilon \|P\omega^T\|) > 1 - o(1) \text{ and } rank(\tilde{P}) = \theta(\log(n)), \quad (1.6)
$$

где  $\tilde{P}$  – матрица СВ низкого ранга, Q, K, V – матрицы размерности, W<sub>i</sub>Q,  $W_i^K$ ,  $W_i^V$  – «*learned matrices*»,  $d_k$  - квадратный корень размерности вектора ключа, Р-матрица контекста из 1.5,  $\omega$  – вектор из матрицы  $VW_i^V$ .

#### **LongFormer**

В модели LongFormer [27] представлен новый тип механизма СВ, называемый «long-range-self-attention» [27], который значительно снижает требования к вычислительной мощности и памяти, позволяя обрабатывать документы гораздо большего объема, чем в традиционных моделях трансформерах.

LongFormer [27] изменяет механизм СВ таким образом, чтобы он вычислял весовые коэффициенты внимания только для меньшего фиксированного числа позиций ввода. В частности, для каждой позиции во входных данных он вычисляет весовые коэффициенты внимания для:

• Всех позиций в пределах небольшого окна вокруг текущей позиции (локальное внимание). Вычислительная сложность равна  $O(n \cdot \omega)$ , где n – входная последовательность,  $\omega$  – размер окна.

• Несколько других позиций, которые находятся дальше (глобальное внимание). Вычислительная сложность равна  $O(n)$ , где n – входная последовательность.

#### **1.4. Архитектуры использованных нейронных сетей**

<span id="page-18-0"></span>Для выполнения работы были реализованы 3 нейросетевые модели семантической сегментации на языке Python с использованием библиотеки PyTorch [12]. Первая сверточная нейросетевая модель 2015 года U-Net [1] реализована для сравнения с более современными и эффективными моделями. Для основной части работы будут реализованы более современные нейросетевые решения 2018 и 2021 года, Attention U-Net [2] и SegFormer [3] соответственно. Будет протестировано работа данных моделей с различными модификациями МВ.

#### **U-Net**

U-Net — это сверточная нейронная сеть, которая была разработана для решения задач сегментации медицинских изображений, таких как сегментация опухолей на изображениях мозга, легких и т.д. Она была представлена в 2015 году Олафом Роннебергером, Филиппом Фишером и Томасом Брюни в их работе "U-Net: Convolutional Networks for Biomedical Image Segmentation" [1]. Схема U-Net сети представлена на рисунке 1.3.

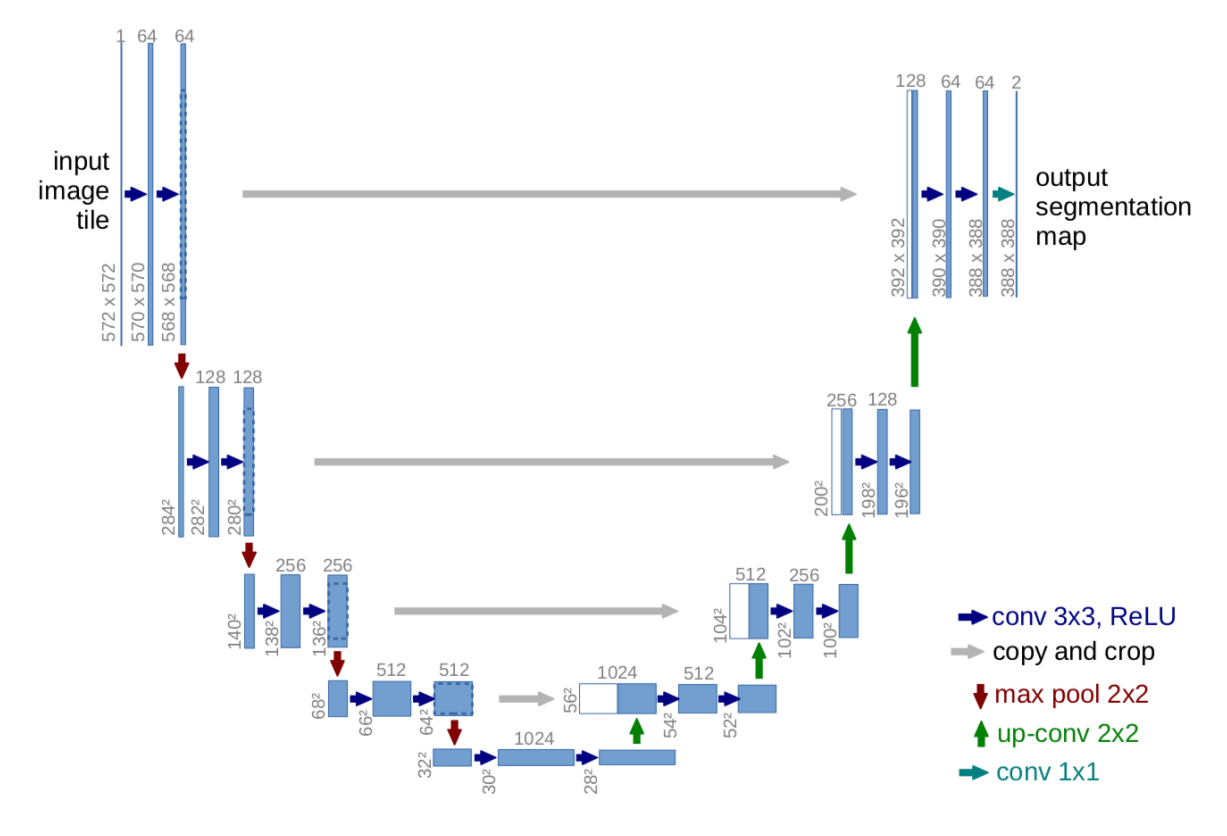

Рисунок  $1.3 - Cx$ ема U-Net сети

Основная илея U-Net заключается чтобы  $\bf{B}$ TOM. соединять признаки (закодированные) сконцентрированные  $\mathbf c$ декодированными обеспечить признаками. чтобы точное распознавание объектов на изображении. Сеть состоит из кодировщика (encoder), который обрабатывает входное изображение и извлекает его признаки, и декодировщика (decoder), который использует эти признаки для создания маски, отображающей сегментированный объект.

Архитектура U-Net представляет собой связанные энкодер и декодер блоки, включая множество сверточных слоев и *max-pooling* слоев, которые позволяют получить информацию о высокоуровневых признаках из входного изображения. После этого сеть использует обратные свертки и объединения (upsampling) слои для создания выходного изображения.

Преимуществом U-Net является то, что она позволяет достичь высокой точности при решении задач сегментации на изображениях малого размера и с небольшим количеством данных. Также U-Net имеет меньшее количество параметров, чем другие сети, что ускоряет ее обучение и снижает риск переобучения.

Недостатком U-Net является то, что она может иметь трудности с обработкой изображений большого размера, поскольку это может привести к снижению точности и скорости обучения. Также она не всегда подходит для решения задач сегментации изображений, отличных от медицинских, так как она была специально разработана для них.

#### **Attention U-Net**

Модель Attention U-Net [2] является модификацией классической архитектуры U-Net, обогащенной МВ.

Архитектура модели Attention U-Net состоит из энкодера и декодера. Энкодер представляет собой сверточную нейронную сеть, которая последовательно уменьшает размерность входного изображения и извлекает его признаки на разных уровнях абстракции. Декодер, в свою очередь, построен на основе блоков внимания (*attention block*) и используется для восстановления высокоуровневых деталей и контекста в сегментированном изображении. Схема attention U-Net представлена на рисунке 1.4.

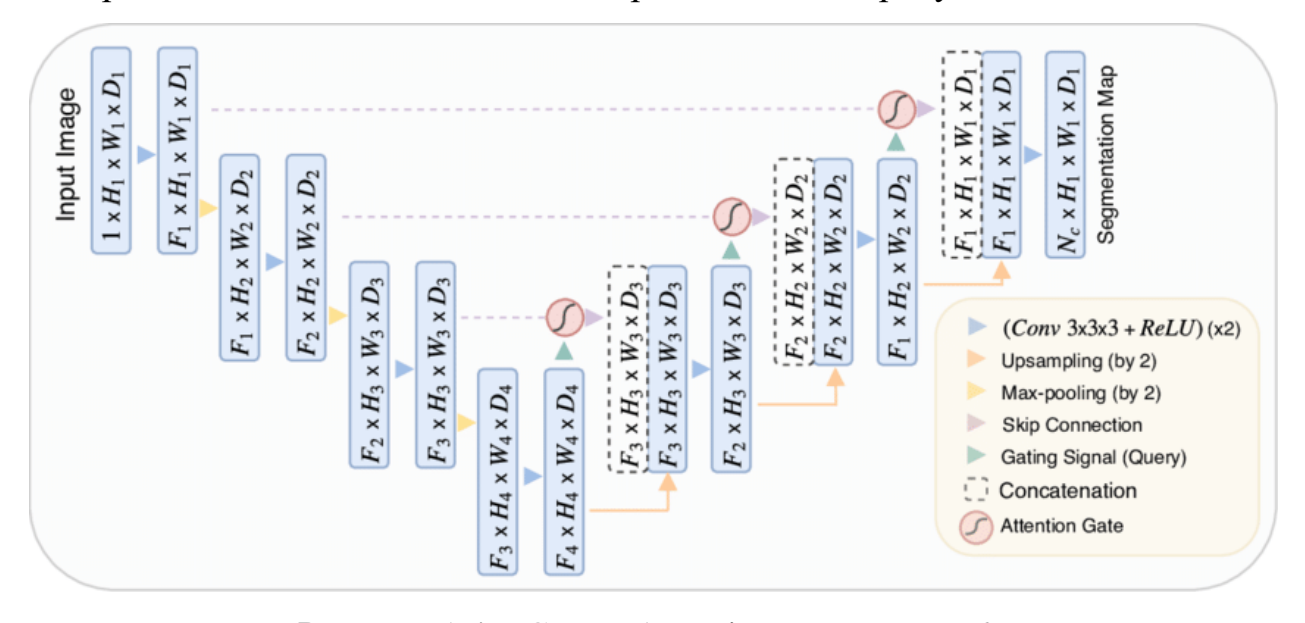

Рисунок 1.4 – Схема Attention U-Net сети [2]

Механизм внимания в модели Attention U-Net является ключевой составляющей для улучшения точности семантической сегментации изображений. Он позволяет сети сосредоточиться на значимых частях изображения и учесть контекстуальную информацию для более точного распознавания объектов.

По сравнению с оригинальной моделью U-Net было показано, что Attention U-Net повышает производительность при выполнении таких задач, как сегментация медицинских изображений [2]. Фокусируясь на наиболее релевантных областях изображения, он может производить более точную сегментацию и уменьшать влияние шума и несущественных объектов.

Однако добавление МВ также увеличивает сложность модели, что может сделать ее более трудоемкой с точки зрения вычислений и более трудной для обучения. Поэтому важно сбалансировать преимущества повышения производительности с возросшими вычислительными требованиями.

#### **SegFormer**

Модель SegFormer [3] является одной из современных моделей для семантической сегментации изображений. Она представляет собой эффективную комбинацию методов внимания и трансформера для обработки изображений. Схема модели представлена на рисунке 1.5.

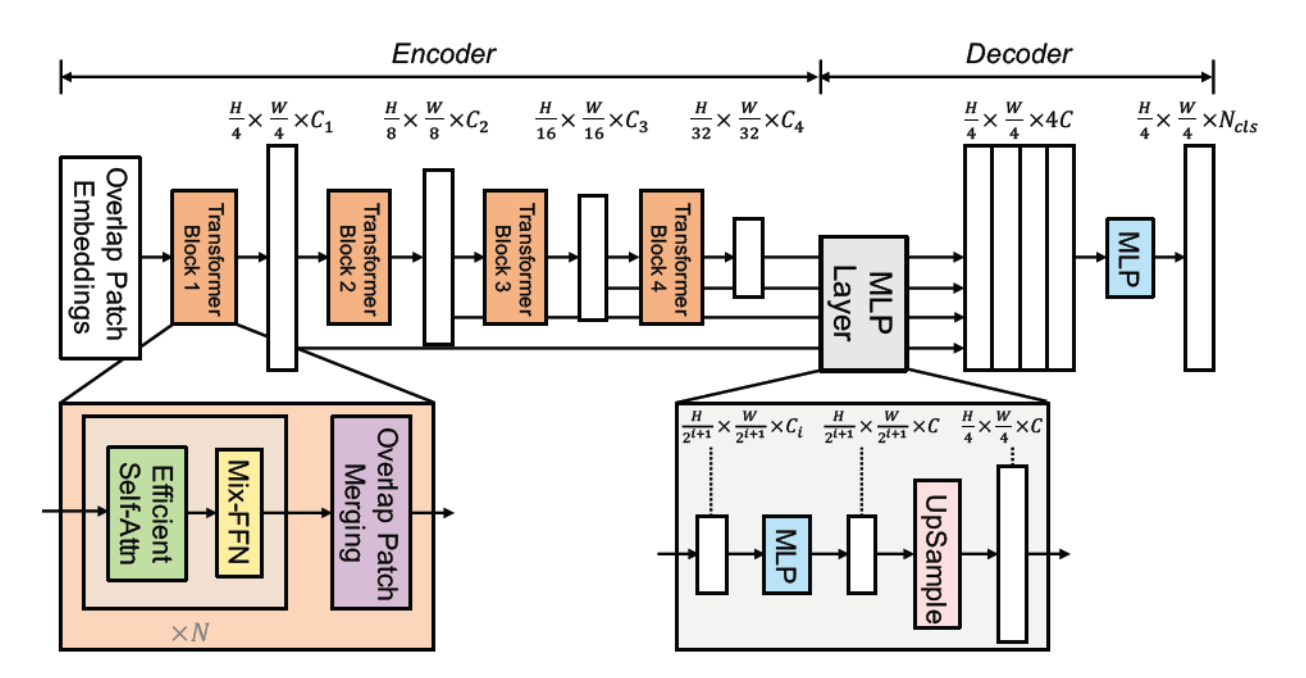

Рисунок 1.5 – Схема SegFormer сети [3]

Основной идеей модели SegFormer является применение МВ трансформера для работы с пиксельными данными в задаче сегментации. Это позволяет модели учитывать контекстуальные зависимости между пикселями и улучшить качество сегментации.

Основные компоненты модели SegFormer следующие:

• *Overlap Patch Embeddings* (*вложение перекрывающихся частей*) — это слой, используемый в модели Segformer, который выполняет преобразование перекрывающихся частей изображения в компактные векторные представления, называемые эмбеддингами. Процесс работы слоя *Overlap Patch Embeddings* начинается с разбиения входного изображения на набор перекрывающихся патчей фиксированного размера. Затем каждая часть проходит через набор сверточных и преобразовательных слоев, которые выполняют операции фильтрации и преобразования данных. Это позволяет извлечь признаки из каждого патча и преобразовать их в векторное представление. Полученные эмбеддинги частей объединяются в единую карту признаков, где каждый пиксель представлен вектором эмбеддинга, содержащим информацию о его окружающем контексте.

• *Efficient Self-Attention* (*ESA*) слой в модели Segformer представляет собой МСВ, который позволяет модели обрабатывать и учитывать зависимости между различными позициями во входных данных. Он играет ключевую роль в модели для захвата контекстуальных информаций и извлечения важных признаков. *ESA* расчитывается по формуле 1.3.

Работа *Efficient Self-Attention* слоя начинается с процесса вычисления трех матриц: запроса (query), ключа (key) и значения (value) (формула 1.1). Запрос и ключ используются для вычисления весового коэффициента внимания между различными позициями, а значения используются для формирования агрегированных представлений.

Далее, с помощью произведения запроса и ключа, и применения функции Softmax получаются весовые коэффициенты внимания. Эти

коэффициенты определяют важность каждой позиции в данных при вычислении агрегированных представлений. Затем, с учетом весового коэффициента, значения умножаются на соответствующие веса и суммируются для получения агрегированных представлений.

Результатом работы *Efficient Self-Attention* слоя являются агрегированные представления, которые содержат информацию о взаимосвязях и зависимостях между позициями во входных данных.

• *Mix-FNN* (*Mix-Feature Neuron Network*) — это слой, используемый в модели Segformer, который выполняет смешивание признаков разных уровней для получения более выразительных и информативных представлений. Он состоит из нескольких параллельных фильтровых ветвей, каждая из которых работает с определенным уровнем признаков. Каждая ветвь применяет свою операцию свертки для извлечения специфических характеристик из соответствующего уровня признаков. Затем полученные признаки смешиваются с помощью операции объединения (*concatenation*) или операции суммирования (*summation*).

*Mix-FNN* позволяет моделировать сложные зависимости между различными уровнями признаков и обогащает представление путем комбинирования информации с разных уровней.

• *Overlap Patch merging* (*слияние перекрывающихся частей*) — это слой, используемый в модели Segformer, который выполняет слияние перекрывающихся частей изображения для создания иерархической карты признаков разных уровней. Этот слой позволяет получить многоуровневые признаки разного масштаба, что способствует более эффективному извлечению и использованию информации о разных объектах в изображении.

Процесс работы слоя *Overlap Patch merging* состоит из нескольких шагов. Сначала входное изображение разделяется на набор перекрывающихся частей фиксированного размера. Затем каждая часть изображения проходит через предобученную модель сверточной нейронной сети для извлечения

признаков. Полученные признаки объединяются и суммируются с помощью механизма слияния, который позволяет объединить информацию из разных частей. В результате получается иерархическая карта признаков, где каждый уровень представляет признаки разного масштаба и содержит информацию о различных деталях и структурах объектов.

**MLP** (Multi-Layer Perceptron) слой в модели Segformer собой слой который нелинейное представляет сети, выполняет преобразование  $O<sub>H</sub>$ входных ланных. состоит **ИЗ** нескольких последовательных полносвязных слоев, каждый из которых состоит из набора нейронов с нелинейной функцией активации.

В процессе работы MLP слой принимает входные данные, которые могут быть представлены вектором или матрицей, и пропускает их через Каждый слой несколько полносвязных слоев. применяет линейное преобразование к входу, а затем применяет нелинейную функцию активации, такую как ReLU (Rectified Linear Unit), для внесения нелинейности в данные.

В результате работы MLP слоя модель Segformer получает выходные собой данные, которые представляют преобразованные  $\overline{M}$ более высокоуровневые представления исходных признаков.

Подводя итог, модель SegFormer [3] обладает преимуществами, такими как эффективное использование контекстуальных зависимостей с помощью механизма трансформера, способность работать с объектами разного масштаба и возможность использования самообучения и предварительного обучения для повышения качества сегментации. Однако, как и у других моделей, у SegFormer есть свои ограничения, такие как требовательность к вычислительным ресурсам и большое количество параметров, что может затруднить обучение модели на ограниченных ресурсах.

## **2. Выбор базы данных**

<span id="page-25-0"></span>Выбор обучающих данных для нейронных сетей является критически важным шагом в разработке модели машинного обучения. Эффективность и точность обучения нейронной сети напрямую зависят от качества и разнообразия обучающих данных.

Для обучения и тестирования нейросетвых алгоритмов для семантической сегментации требуется набор данных, содержащий изображения и размеченные маски различных дорожных сценариев. На изображениях должны присутствовать размеченные классы: человек, автомобиль, велосипед, мотоцикл, дорога, тротуар, почва, зелень, здания, дорожные знаки, столб, светофор, небо и другие.

В итоге, для обучения и проверки нейронных сетей был использован CityScapes Dataset [21].

Данный датасет широко распространен в зарубежных исследовательских работах для задач семантической сегментации по анализу дорожных сценариев. Также имеются результаты тестирования нейросетевой модели SegFormer [3] на данном датасете.

#### <span id="page-25-1"></span>**2.1. CityScapes Dataset**

Cityscapes — это общедоступный датасет для задачи семантической сегментации, разработанный для оценки алгоритмов восприятия автомобильной среды в условиях города. Он содержит изображения городской среды, полученные с помощью камер на автомобилях, включая такие объекты, как здания, дороги, пешеходы, автомобили, деревья и т.д. Всего датасет содержит 5000 изображений, разделенных на тренировочный, тестовый и валидационный наборы данных.

Изображения были получены в 50 городах, расположенных в Европе, Северной Америке и Австралии. Все изображения были размечены вручную, чтобы каждый пиксель был присвоен метке сегментации. Метки сегментации

представляют собой 33 класса, включая дороги, тротуары, здания, транспортные средства, растительность, пешеходы и т.д.

Примеры изображения и размеченной маски датасета CityScapes представлены на рисунке 2.1.

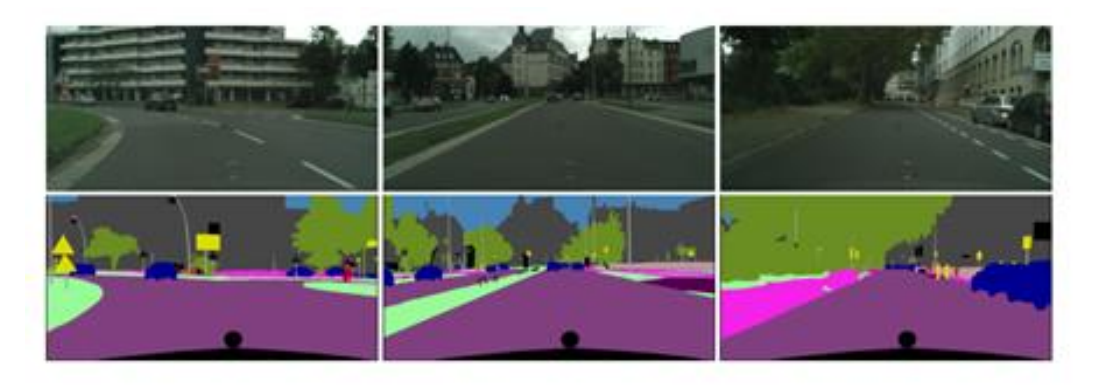

Рисунок 2.1 – Изображения и маски из датасета CityScapes

## **2.2. Используемые метрики**

<span id="page-26-0"></span>После определения задачи, используемых моделях и выбора базы данных для обучения работы моделей, выберем метрики для оценки качества работы и обучения НС.

В качестве используемых метрик были выбраны:

- Intersection over Union (IoU) [23];
- Pixel Accuracy [24];
- F1-score  $[25]$ .

#### **Intersection over Union (IoU)**

Индекс Жаккара (Intersection over Union, IoU) [23] — это главная метрика, используемая для оценки качества семантической сегментации в задачах компьютерного зрения. Она измеряет степень перекрытия между предсказанными сегментами и истинными сегментами объектов на изображении.

Формула для вычисления метрики IoU выглядит следующим образом:

$$
IoU = \frac{Area\ of\ Overlap}{Area\ of\ Union},\tag{2.1}
$$

где − Area of Overlap область, где совпадают предсказанные и истинные сегменты,

Area of Union – общая область, занимаемая предсказанными и истинными сегментами.

Значение IoU находится в диапазоне от 0 до 1, где 0 означает полное отсутствие перекрытия, а 1 - полное совпадение между сегментами. Чем ближе значение IoU к 1, тем лучше качество сегментации модели.

Метрика IoU позволяет оценить степень точности модели в выделении объектов на изображении и является основной метрикой в задачах семантической сегментации. Она широко применяется в исследовательских работах и при сравнении различных моделей для выбора наиболее эффективной модели сегментации.

#### **Pixel accuracy**

Метрика точности пикселей (Pixel Accuracy) [24] — это простая и широко используемая метрика. Она измеряет долю правильно классифицированных пикселей по отношению ко всем пикселям на изображении.

Формула для вычисления метрики точности пикселей выглядит следующим образом [24]:

$$
Pixel\ accuracy = \frac{TP + TN}{TP + TN + FP + FN},\tag{2.2}
$$

где True Positive (TP) - количество правильно классифицированных положительных примеров,

True Negative (TN) - количество правильно классифицированных отрицательных примеров,

False Positive (FP) - количество неправильно классифицированных положительных примеров,

False Negative (FN) - количество неправильно классифицированных отрицательных примеров.

Значение точности пикселей находится в диапазоне от 0 до 1, где 1 означает 100% точность классификации всех пикселей.

Метрика точности пикселей является простой и понятной метрикой, которая позволяет оценить общую точность модели в сегментации объектов на изображении. Однако она не учитывает структуру и границы объектов, поэтому может быть недостаточно информативной в случаях, когда важна точность в выделении границ и деталей объектов.

#### **F1-score**

F1-мера (F1-score) — это метрика, используемая для оценки баланса между точностью (precision) и полнотой (recall) классификационной модели [25].

F1-мера рассчитывается по следующей формуле:

$$
Precision = \frac{TP}{TP + FP}
$$
 (2.3)

$$
Recall = \frac{TP}{TP + FN} \tag{2.4}
$$

$$
F1 = \frac{2 \cdot Recall \cdot Precision}{Recall + Precision}
$$
 (2.5)

F1-мера представляет собой гармоническое среднее между точностью и полнотой и позволяет учесть оба этих аспекта классификации. Она предоставляет общую оценку производительности модели, особенно в случаях, когда классы не сбалансированы или имеют различные значимости.  $F1$ -мера принимает значения от 0 до 1, где значение 1 соответствует идеальной модели сегментации, а значение 0 указывает на плохую производительность модели.

#### **3. Тестирование нейросетевых алгоритмов**

<span id="page-29-0"></span>Для проведения экспериментов были реализованы на языке Python с использованием библиотеки PyTorch оригинальные нейросетевые модели: U-Net [1], Attention U-Net [2], SegFormer [3]. Далее были реализованы МВ для работы с изображениями из моделей LinFormer [26], LongFormer [27].

Были обучены и протестированы оригинальные нейросетевые модели Attention U-Net [2] и SegFormer [3], а также их модификации. Lin-Attention U-Net и Lin-SegFormer модификации с МВ от LinFormer [26], Long-Attention Unet и Long-SegFormer модификации с МВ от LongFormer [27].

Набор данных предварительно обрабатывался с помощью библиотеки [Albumentations](https://albumentations.ai/) [31]. Изображения и маски были уменьшены до разрешения 256 на 512 и нормализованы с параметрами mean =  $(0.485, 0.456, 0.406)$ , std = (0.229, 0.224, 0.225).

Для сегментации были оставлены 20 классов: дорога, тротуар, здание, стена, забор, столб, светофор, дорожных знак, растительность, почва, небо, человек, «rider», автомобиль, грузовик, автобус, поезд, мотоцикл, велосипед и немаркированный (для всего оставшегося).

Обучение происходило на графическом процессоре RTX 2080 Ti с 12 Гб памяти. Каждая модель обучалась 300 эпох. Такое мало количество выбрано для проверки влияния эффективности и скорости обучения нейросетевых моделей с разными МВ, чтобы модели не успели полностью обучиться. Также на выбор количество эпох повлияло время, т.к. 300 эпох проходили за сутки +- 6 часов.

Результаты скорости обучения 1 эпохи нейросетевых моделей приведены в таблице 3.1.

| Модель                 | Время, мин |
|------------------------|------------|
| U-Net                  | 14,8       |
| <b>Attention U-Net</b> | 17,4       |
| SegFormer              | 9,9        |
| Lin-SegFormer          | 8,3        |
| Long-SegFormer         | 8,8        |
| Lin-Attention U-Net    | 10         |
| Long-Attention U-Net   | 7.9        |

Таблица 3.1 – Скорость обучения 1 эпохи нейросетевых моделей

Результаты полученных метрик при тестировании приведены в таблице

# 3.2.

Таблица 3.2 – Результаты

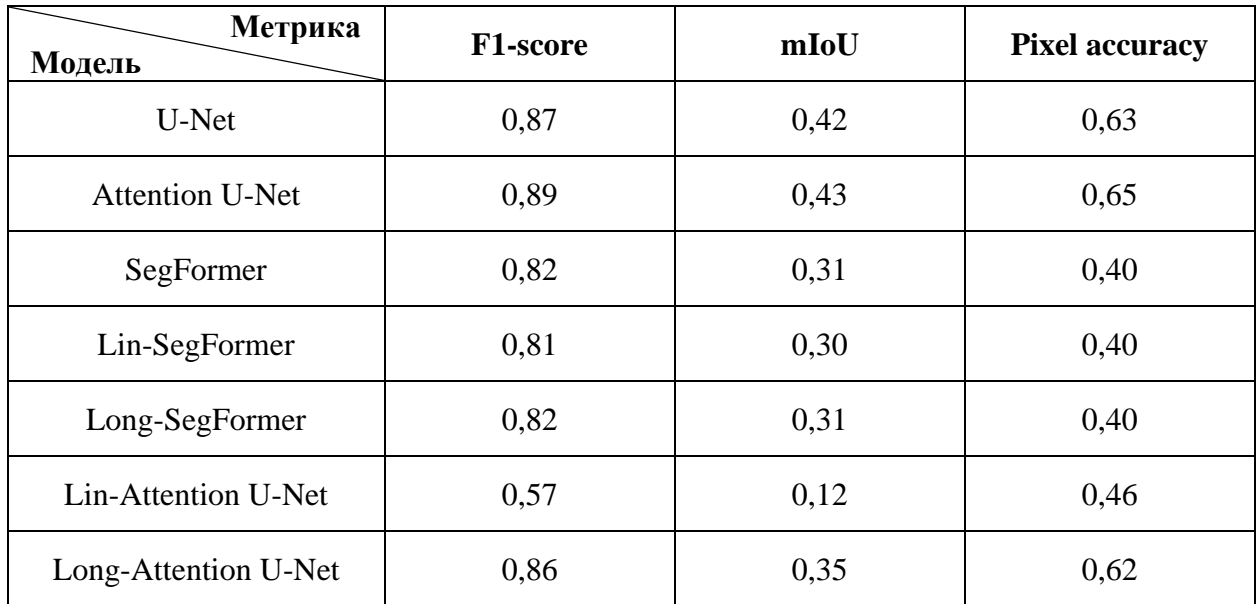

Стоит отметить, что модель Long-Attention U-Net обучалась 150 эпох, т.к. при дальнейшем обучение функция ошибки переполнялась.

Результаты метрик F1-score и IoU представлены на рисунках 3.1, 3.2.

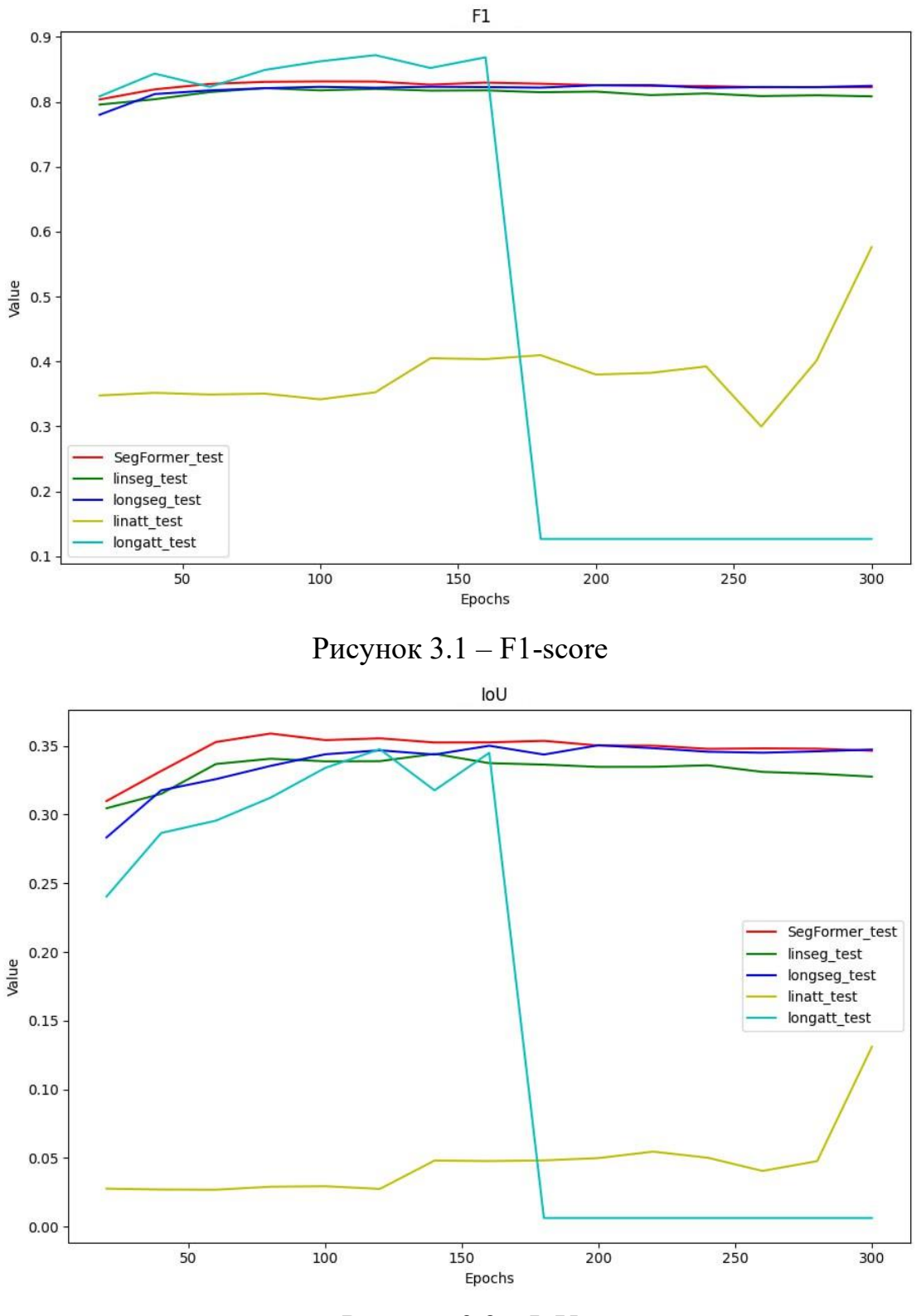

Рисунок 3.2 – IoU

Результаты сегментации моделей представлены на рисунках 3.3-3.9.

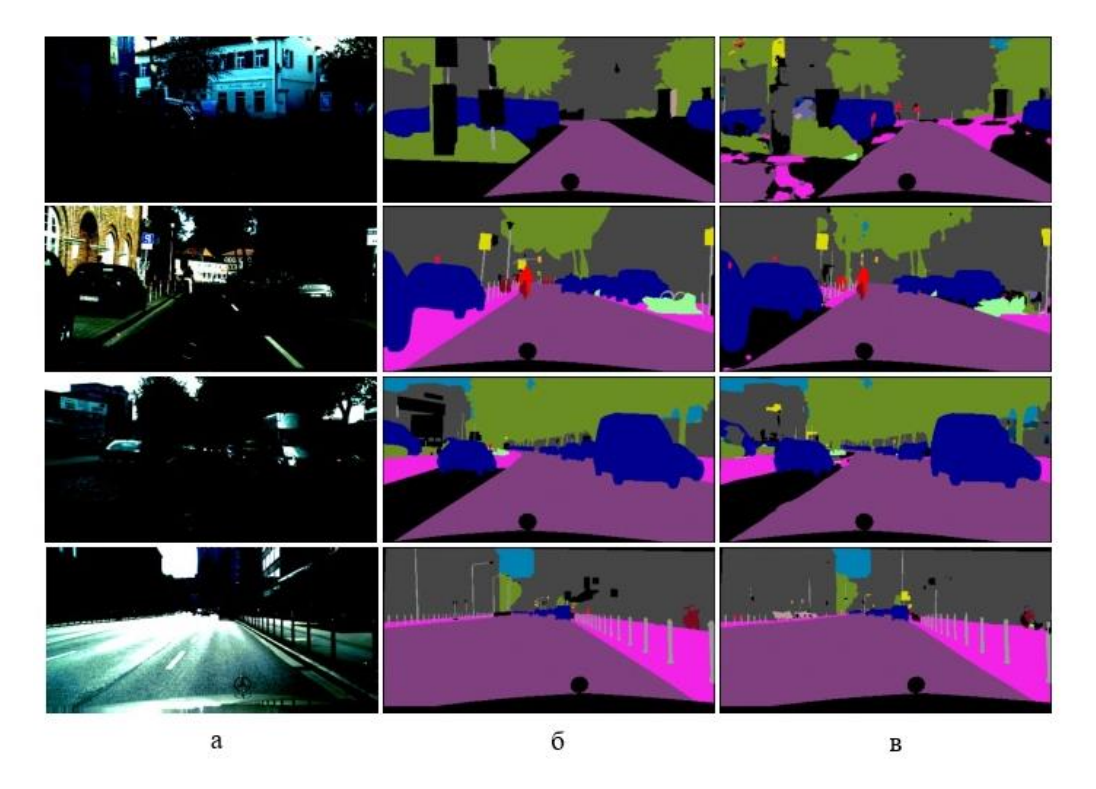

a – пример изображения; б – размеченная маска изображения; в –

# предсказание модели

Рисунок 3.3 – Результат работы модели U-Net

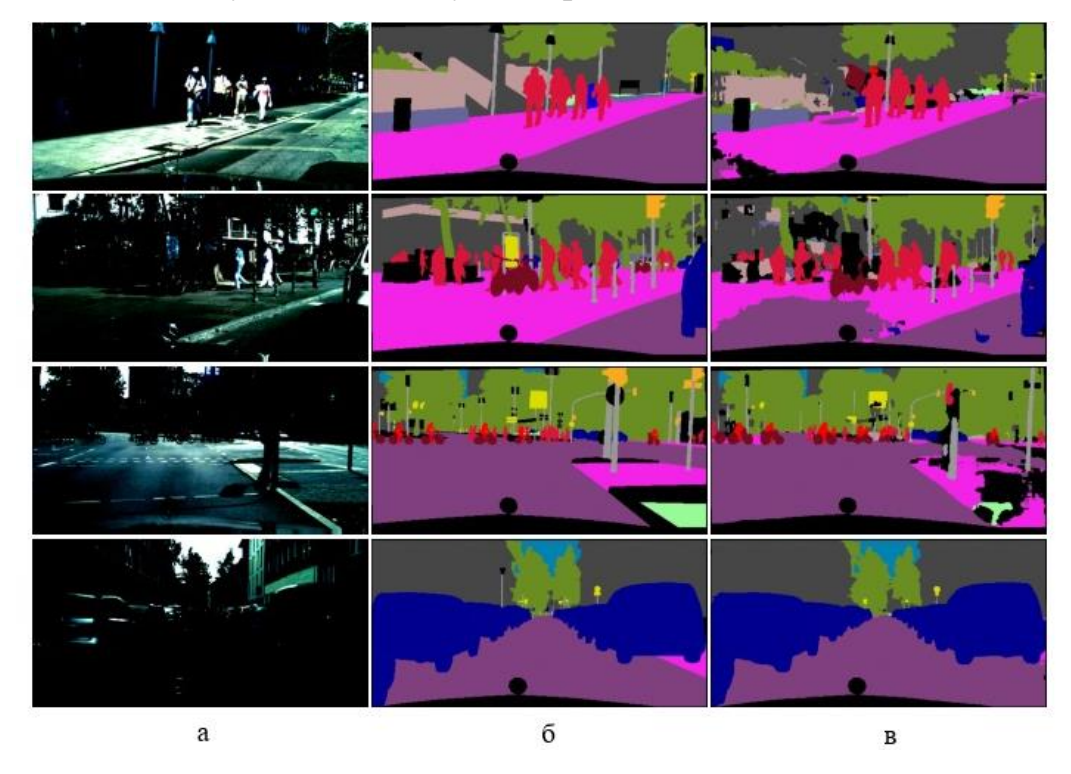

a – пример изображения; б – размеченная маска изображения; в – предсказание модели

Рисунок 3.4 – Результат работы модели Attention U-Net

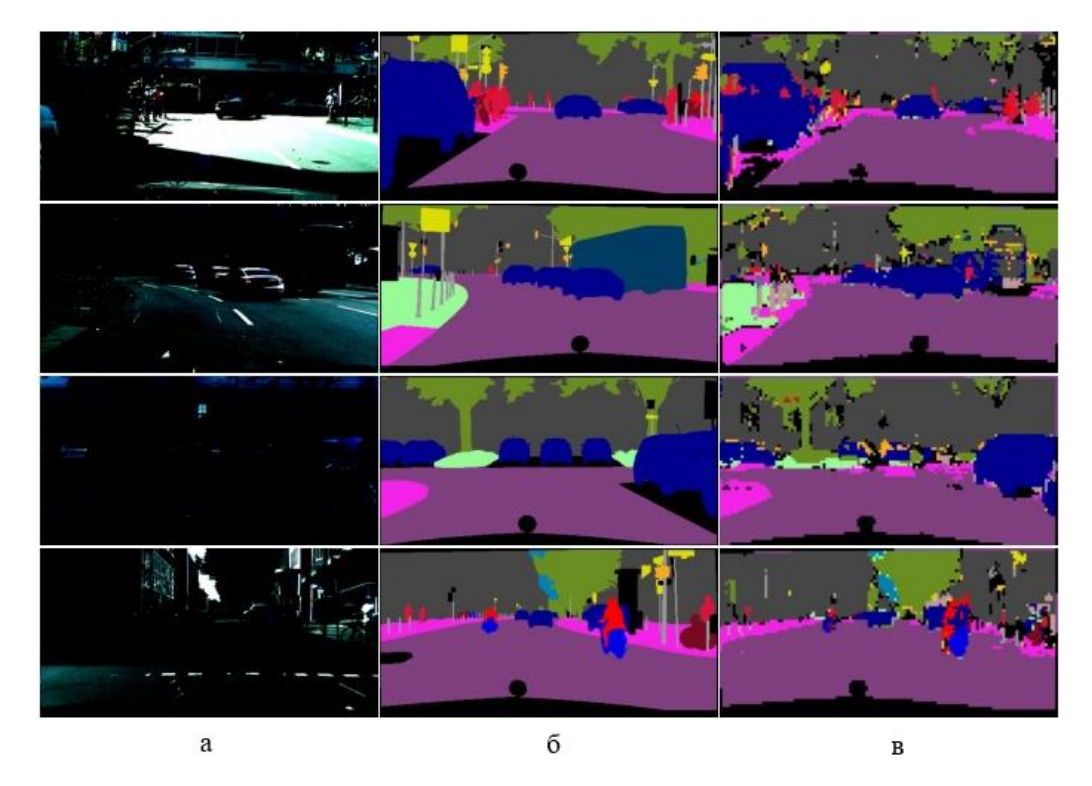

a – пример изображения; б – размеченная маска изображения; в –

# предсказание модели

Рисунок 3.5 – Результат работы модели SegFormer

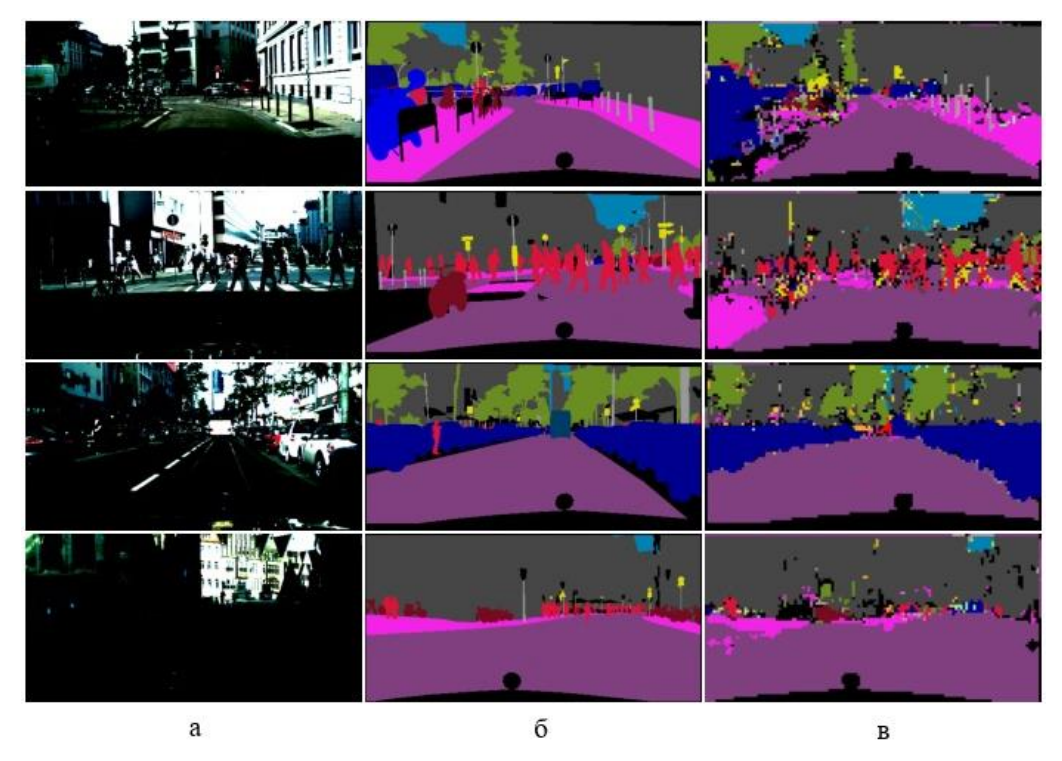

a – пример изображения; б – размеченная маска изображения; в – предсказание модели

Рисунок 3.6 – Результат работы модели Lin-SegFormer

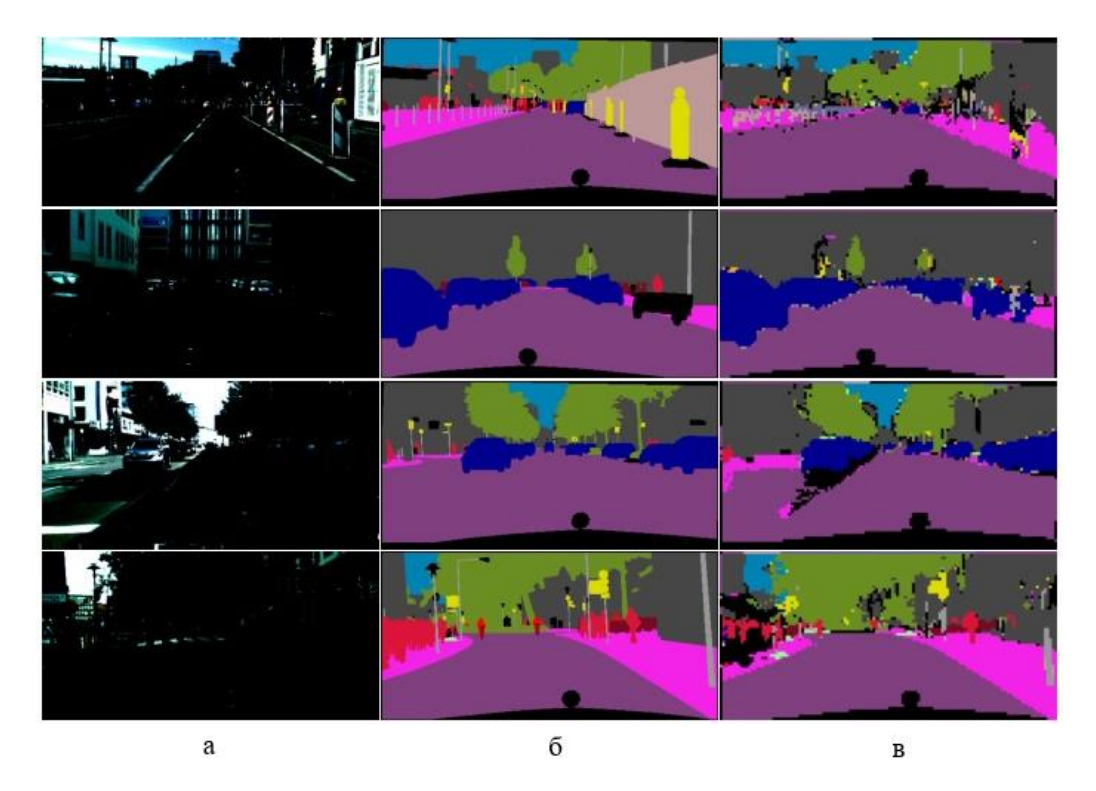

a – пример изображения; б – размеченная маска изображения; в –

# предсказание модели

Рисунок 3.7 – Результат работы модели Long-SegFormer

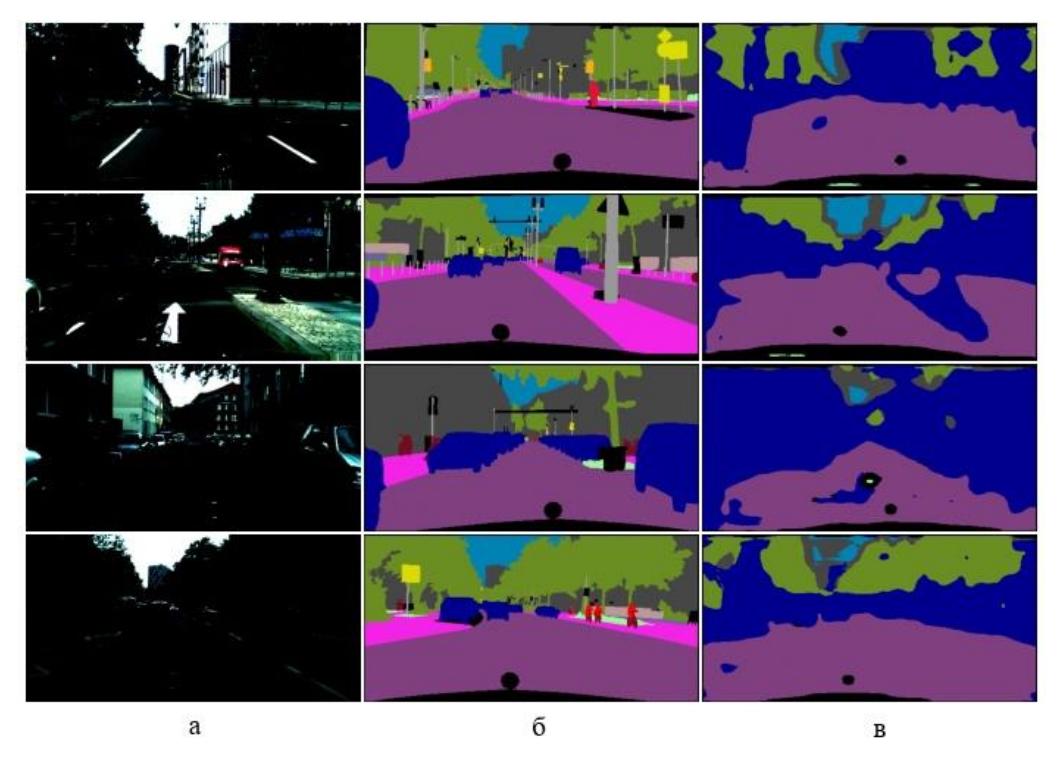

a – пример изображения; б – размеченная маска изображения; в – предсказание модели

Рисунок 3.8 – Результат работы модели Lin-Attention U-Net

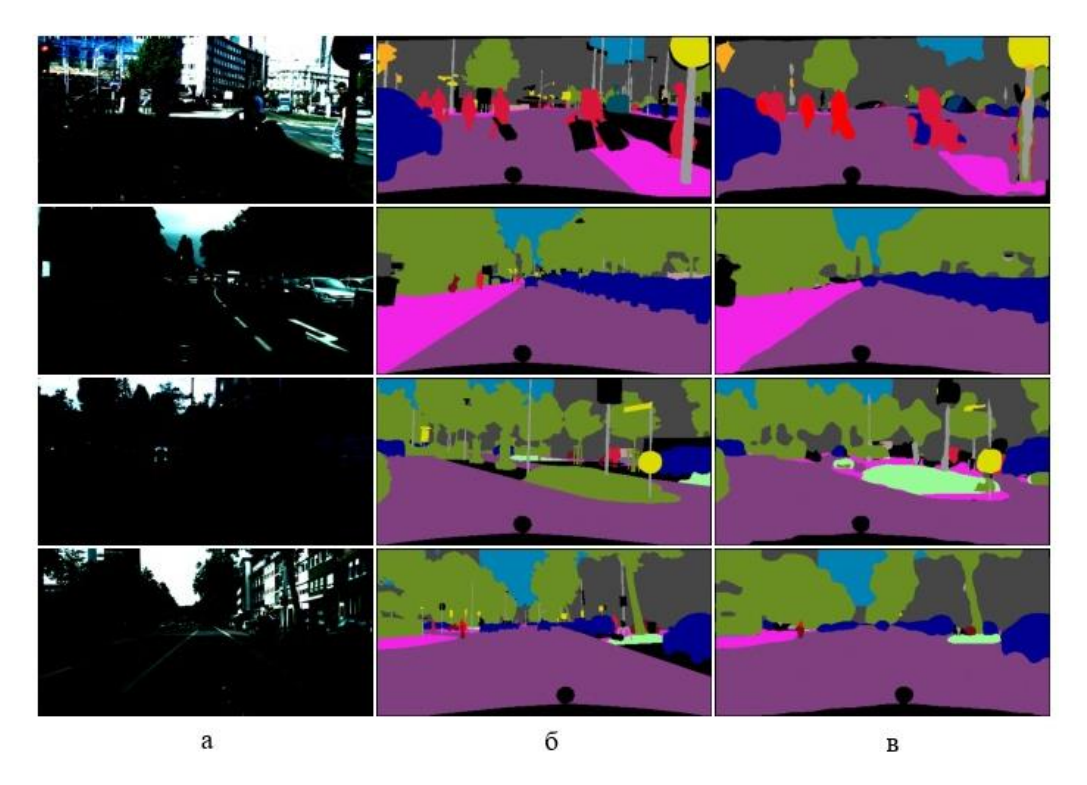

a – пример изображения; б – размеченная маска изображения; в – предсказание модели

Рисунок 3.9 – Результат работы модели Long-Attention U-Net

Как видно из таблицы 3.2 модели SegFormer [3], Lin-SegFormer и Long-SegFormer имеют схожие результаты метрик, но, если обратиться к таблице 3.1, по времени модели Lin-SegFormer и Long-SegFormer сходятся быстрее в 1,2 и 1,12 раза соответственно.

Стоит отметить, что модель Long-Attention U-Net, несмотря на меньшее количество пройденных эпох, показала лучший результат. Модель Long-Attention U-Net сходится быстрее оригинальной Attention U-Net в 2,2 раза.

Исходя из таблицы 3.2 модель Lin-Attention U-Net показали худший результат среди измененных вариантов, но основываясь на таблице 3.1 данная модель сходится быстрее оригинальной модели Attention U-Net в 1,74 раза.

Исходя из полученных результатов, можно сделать вывод, что усовершенствованные МВ снижают время обучения НС, а для улучшения показателей метрик работы, необходимо рассматривать каждый случай отдельно. Для более явного сокращения времени и показателей метрик работы
требуются дополнительные вычислительные мощности и проведение большего количества экспериментов.

# **ЗАДАНИЕ ДЛЯ РАЗДЕЛА «ФИНАНСОВЫЙ МЕНЕДЖМЕНТ, РЕСУРСОЭФФЕКТИВНОСТЬ И РЕСУРСОСБЕРЕЖЕНИЕ»**

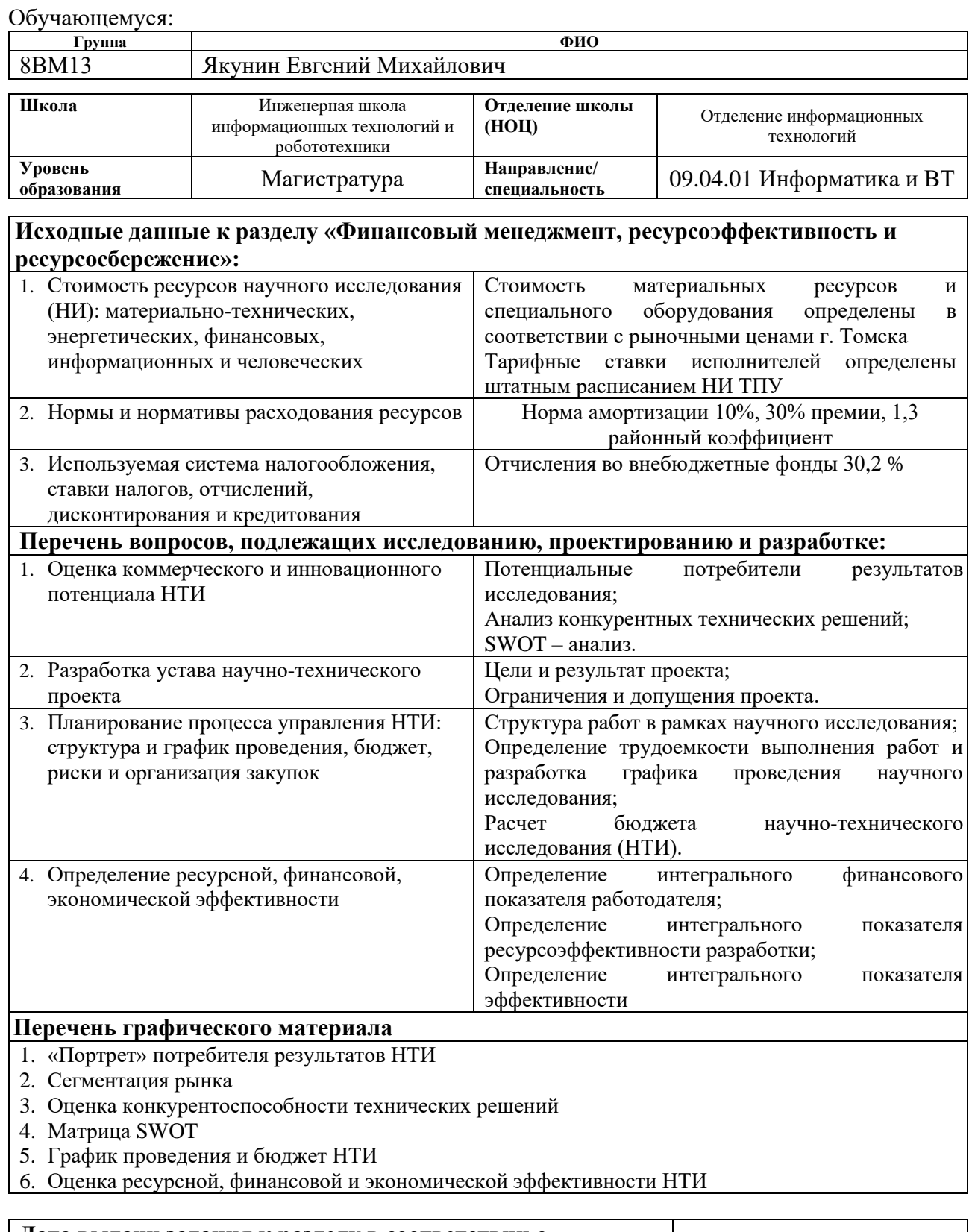

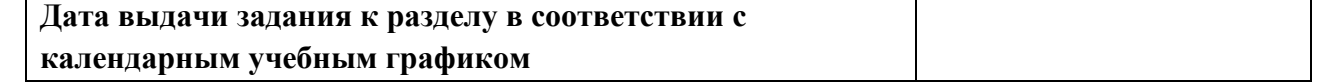

### **Задание выдал консультант по разделу «Финансовый менеджмент, ресурсоэффективность и ресурсосбережение»:**

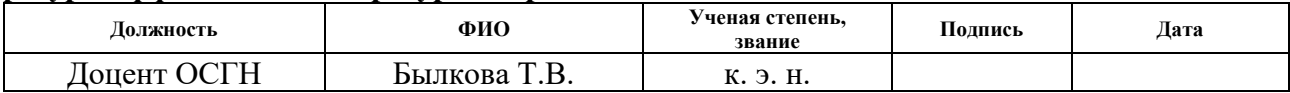

# **Задание принял к исполнению обучающийся:**

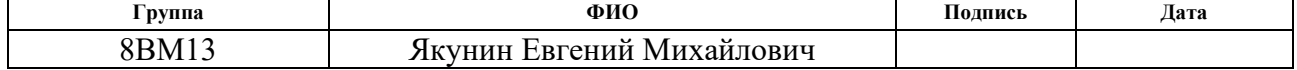

**4. Финансовый менеджмент, ресурсоэффективность и ресурсосбережение**

### **4.1. Предпроектный анализ**

Потребителями результатов исследования в области компьютерного зрения, в частности семантической сегментации, могут быть заинтересованы компании и промышленные предприятия, большие и малые, работающие в области компьютерного зрения, могут использовать результаты исследования для улучшения своих продуктов и решений. Например, компании, занимающиеся автономным транспортом или сельскохозяйственной отраслью, могут использовать семантическую сегментацию для улучшения распознавания объектов и анализа изображений.

Сегментировать рынок можно по требуемой точности модели, в зависимости от специализации компании. В таблице 4.1 показана сегментация рынка.

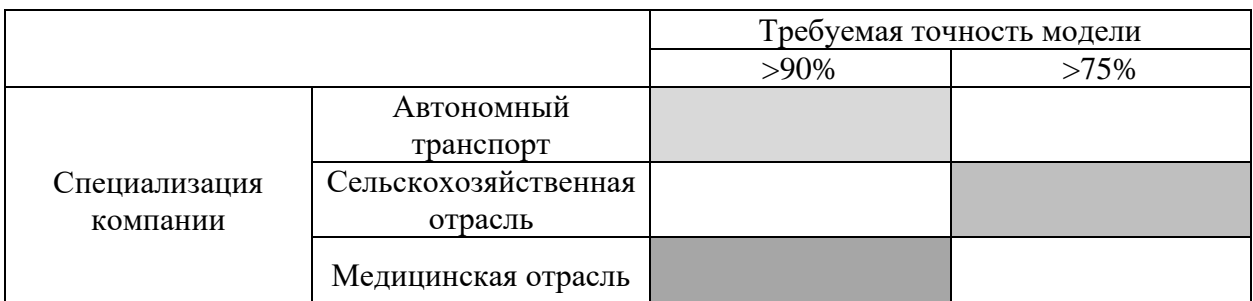

Таблица 4.1 – Сегментация рынка

Для автономного транспорта и медицины точность имеет большое значение, так как главным преимуществом для них будет полное понимание и анализ изображения, так как от зависят жизни людей. А для сельскохозяйственной отрасли точность не является главным фактором, нужно общее понимание местности и анализ происходящей работы, например, помощь пилоту уборочного комбайна при вспахивании поля.

Для оценки сравнительной эффективности научной разработки и определения направления её будущего повышения был проведен анализ конкурентных технических решений с позиции ресурсоэффективности и ресурсосбережения. В качестве конкурентных решений были отобраны нейронные сети: U-Net (К1), Attention U-Net (К2) и SegFormer (К3). В таблице 4.2 приведено сравнение конкурентных технических решений.

| Критерии оценки                                                        | <b>Bec</b><br>крите- | Баллы          |                | Конкурентоспо-<br>собность |      |      |      |
|------------------------------------------------------------------------|----------------------|----------------|----------------|----------------------------|------|------|------|
|                                                                        | рия                  | K1             | K2             | K3                         | K1   | K2   | K3   |
|                                                                        | $\overline{2}$       | 3              | 4              | 5                          | 6    | 7    | 8    |
| Технические критерии оценки ресурс эффективности                       |                      |                |                |                            |      |      |      |
| Повышение производительности<br>труда пользователя                     | 0,07                 | $\overline{4}$ | $\overline{4}$ | 5                          | 0,28 | 0,28 | 0,35 |
| Удобство в эксплуатации<br>(соответствует требованиям<br>потребителей) | 0,02                 | 5              | 5              | 3                          | 0,1  | 0,1  | 0,06 |
| Помехоустойчивость                                                     | 0,08                 | $\overline{2}$ | $\overline{4}$ | 5                          | 0,16 | 0,32 | 0,4  |
| Энергоэкономичность                                                    | 0,07                 | 5              | $\overline{4}$ | $\overline{2}$             | 0,35 | 0,28 | 0,14 |
| Надежность                                                             | 0,08                 | 5              | 5              | $\overline{4}$             | 0,4  | 0,4  | 0,32 |
| Уровень шума                                                           | 0,05                 | 5              | $\overline{2}$ | 1                          | 0,25 | 0,1  | 0,05 |
| Безопасность                                                           | 0,02                 | $\overline{4}$ | 5              | 5                          | 0,08 | 0,1  | 0,1  |
| Потребность в ресурсах памяти                                          | 0,09                 | $\overline{2}$ | 3              | 5                          | 0,18 | 0,27 | 0,45 |
| Функциональная мощность<br>(предоставляемые возможности)               | 0,07                 | 3              | $\overline{4}$ | 5                          | 0,21 | 0,28 | 0,35 |
| Простота эксплуатации                                                  | 0,02                 | 5              | 5              | 3                          | 0,1  | 0,1  | 0,06 |
| Качество интеллектуального<br>интерфейса                               | 0,02                 | 5              | 5              | $\overline{4}$             | 0,1  | 0,1  | 0,08 |
| Возможность подключения в сеть<br><b>OBM</b>                           | 0,02                 | 5              | 5              | 5                          | 0,1  | 0,1  | 0,1  |
| Экономические критерии оценки эффективности                            |                      |                |                |                            |      |      |      |
| Конкурентоспособность продукта                                         | 0,06                 | 5              | 5              | $\overline{4}$             | 0,3  | 0,3  | 0,24 |
| Уровень проникновения на рынок                                         | 0,05                 | 3              | 5              | $\overline{4}$             | 0,15 | 0,25 | 0,2  |
| Цена                                                                   | 0,03                 | $\overline{2}$ | 3              | 5                          | 0,06 | 0,09 | 0,15 |
| Предполагаемый срок эксплуатации                                       | 0,06                 | $\overline{4}$ | 5              | 5                          | 0,24 | 0,3  | 0,3  |

Таблица 4.2 – Сравнение конкурентных технических решений

Продолжение таблицы 4.2

| Послепродажное обслуживание          | 0,04 | 3              | 3 | $\overline{4}$ | 0,12 | 0,12 | 0,16 |
|--------------------------------------|------|----------------|---|----------------|------|------|------|
| Финансирование научной<br>разработки | 0,07 | $\overline{2}$ |   | 5              | 0,14 | 0,35 | 0,35 |
| Срок выхода на рынок                 | 0,03 |                |   | 3              | 0,15 | 0,15 | 0,09 |
| Наличие сертификации разработки      | 0,05 |                |   |                | 0,25 | 0,25 | 0,25 |
| Итого                                |      |                |   |                | 3,72 | 4,24 | 4,2  |

Позиция разработки и конкурентов оценивается по каждому показателю экспертным путем по пятибалльной шкале, где 1 - наиболее слабая позиция, а 5 - наиболее сильная. Веса показателей, определяемые экспертным путем, в сумме должны составлять 1.

Анализ конкурентных технических решений определяется по формуле:

$$
K = \sum B_i \cdot B_i, \tag{4.1}
$$

где К - конкурентоспособность научной разработки или конкурента;

 $B_i$  – вес показателя (в доля единицы);

 $B_i$  – балл i-го показателя.

Исходя из проведенного анализа конкурентоспособности, можно выделить Attention U-Net и SegFormer как наиболее перспективные модели. Оба алгоритма обладают преимуществами благодаря использованию механизма внимания, что значительно повышает их эффективность.

Однако следует отметить, что SegFormer уже относится к классу моделей на основе трансформера, в то время как Attention U-Net использует комбинацию сверточных слоев, пулинга, upsampling и механизма внимания. SegFormer показывает более высокую производительность на крайне больших датасетах, тогда как Attention U-Net обладает меньшим количеством параметров, что делает ее более доступной и быстрее работающей. В некоторых случаях Attention U-Net также может быть более точной, особенно при ограниченном количестве данных.

Таким образом, при выборе модели следует учитывать размер датасета, требования к скорости обработки и доступности ресурсов, а также желаемую точность модели.

Была составлена матрица SWOT-анализа, которая представляет сильные и слабые стороны проекта, а также возможности и угрозы. Данные факторы было решено использовать, для улучшения разработки. Внешние и внутренние факторы приведены в таблице 4.3.

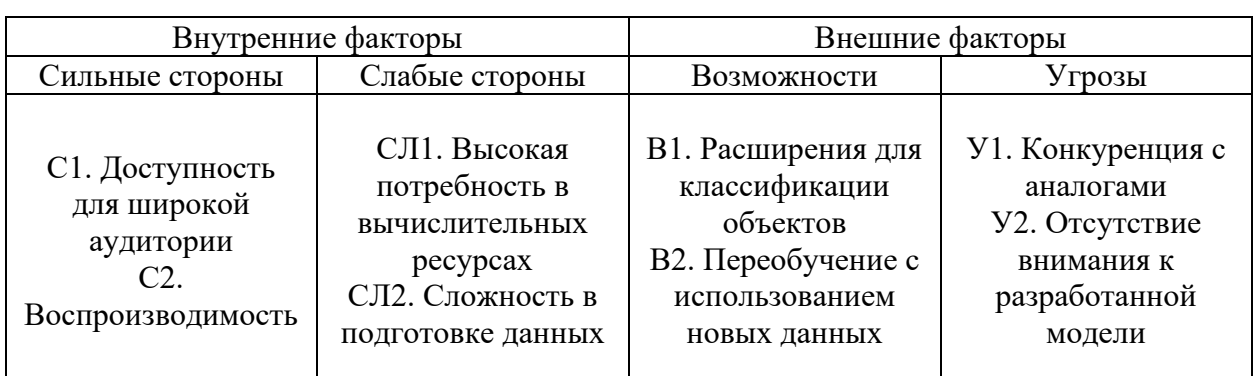

Таблица 4.3 – Внутренние и внешние факторы

Для определения взаимосвязей внутренних и внешних факторов была построена интерактивная матрица, показанная в таблице 4.4.

Таблица 4.4 – Интерактивная матрица проекта

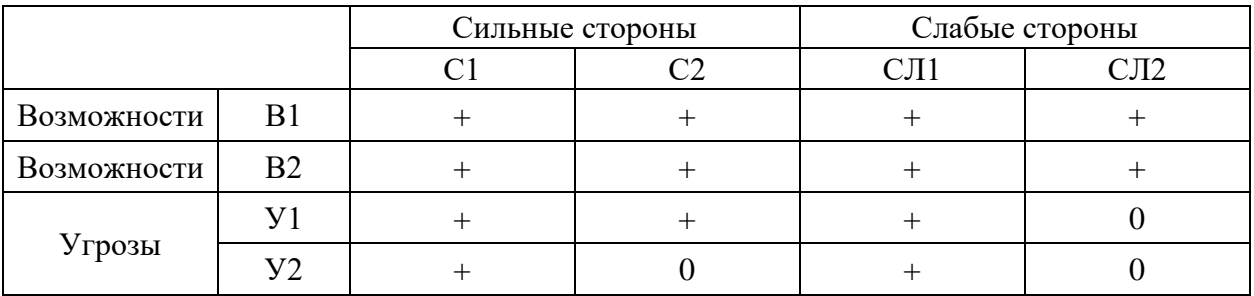

Итоговая матрица проекта показана в таблице 4.5

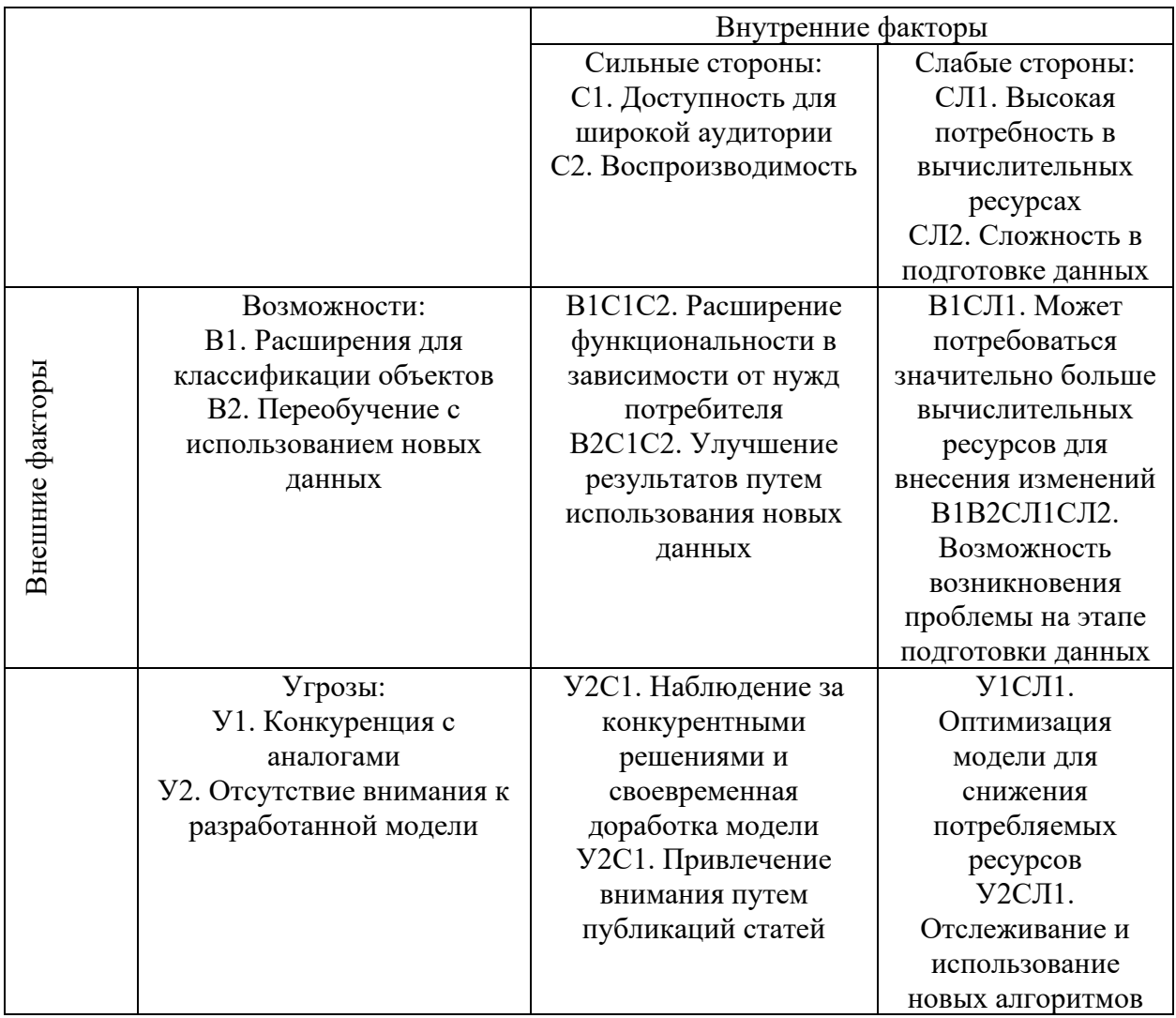

# Таблица 4.5 – итоговая матрица проекта

В результате проведения SWOT-анализа были предложены методы по улучшению разработки на основании сильных сторон и возможностей, минимизации влияния слабых сторон и угроз. Главным методом стало улучшение модели и методов предобработки данных, путем наблюдения за конкурентными решениями.

Для оценки готовности научной разработки к коммерциализации и уровня собственных знаний для ее проведения заполнил, заполним таблицу 4.6, содержащую показатели о степени проработанности проекта с позиции коммерциализации и компетенции разработчика научного проекта.

Таблица 4.6 – Бланк оценки степени готовности научного проекта к

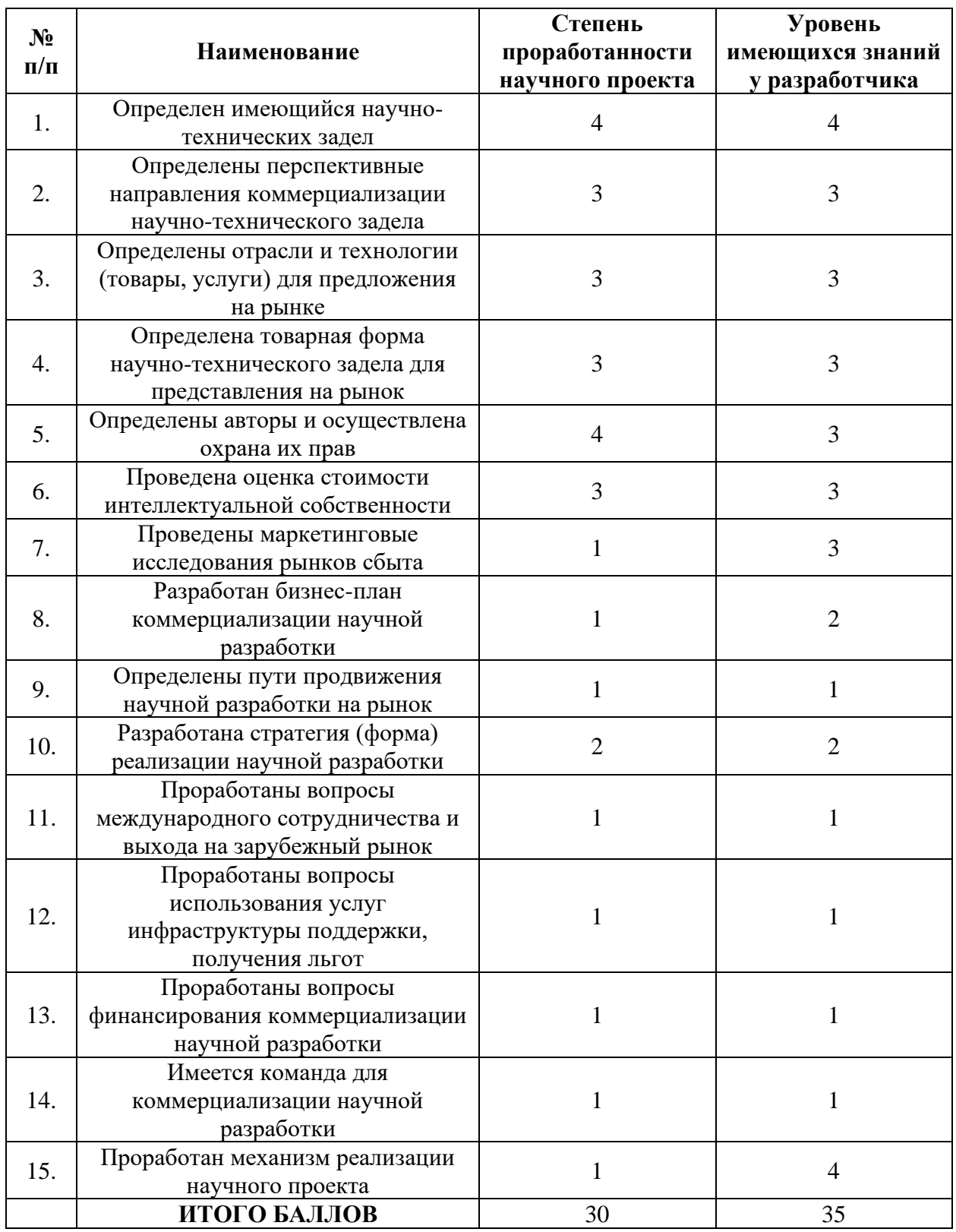

коммерциализации

При проведении анализа по таблице, приведённой выше, по каждому показателю ставится оценка по пятибалльной шкале. При оценке степени проработанности научного проекта 1 балл означает не проработанность проекта, 2 балла – слабую проработанность, 3 балла – выполнено, но в качестве не уверен, 4 балла – выполнено качественно, 5 баллов – имеется положительное заключение независимого эксперта. Для оценки уровня имеющихся знаний у разработчика система баллов принимает следующий вид: 1 означает не знаком или мало знаю,  $2 -$  в объеме теоретических знаний,  $3$  – знаю теорию и практические примеры применения, 4 – знаю теорию и самостоятельно выполняю, 5 – знаю теорию, выполняю и могу консультировать. Оценка готовности научного проекта к коммерциализации (или уровень имеющихся знаний у разработчика) определяется по формуле:

$$
\mathbf{b}_{\text{cym}} = \sum \mathbf{b}_i,\tag{4.2}
$$

где  $\mathbf{b}_{\text{cym}}$  – суммарное количество баллов по каждому направлению:

 $\mathbf{5}_i$  – балл по i-му показателю.

По полученным результатам можно сделать вывод о средней готовности научной разработки и ее разработчика к коммерциализации.

По итогам предпроектного анализа коммерциализация научной разработки целесообразна методом ноу-хау. Это обосновывается следующими факторами:

• Метод ноу-хау является результатом инноваций и технических находок, которые могут предоставить преимущества и конкурентные преимущества на рынке.

• Коммерциализация научной разработки методом ноу-хау может способствовать распространению и применению новых технологий и инноваций в различных отраслях.

• Коммерциализация научной разработки методом ноу-хау может привлечь инвестиции и финансирование для дальнейшего исследования, развития и масштабирования проекта. Это может быть особенно важно для

стартапов и малых предприятий, которые ищут возможности для роста и развития.

Таким образом, коммерциализация научной разработки методом ноухау обосновывается потенциалом создания конкурентных преимуществ, распространением инноваций, привлечением инвестиций и развитием бизнеса, что делает этот подход целесообразным и перспективным для коммерческого применения.

### 4.2. Инициация проекта

Устав научного проекта магистерской работы:

## 1. Цели и результат проекта.

Приведем информацию о заинтересованных сторонах, иерархии целей и ожидаемых результатов проекта.

В таблице 4.7 представлены заинтересованные стороны проекта.

Таблица 4.7 - Заинтересованные стороны проекта

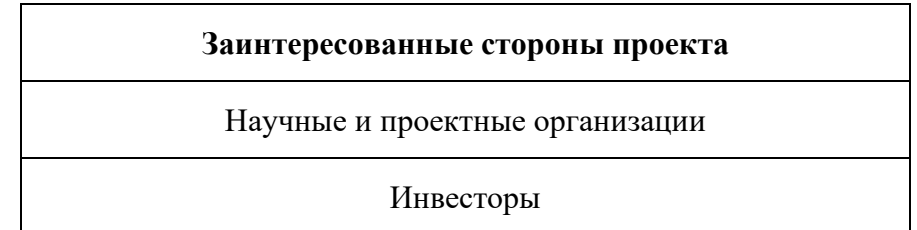

Информация об иерархии целей проекта и ожидаемых результатов представлена в таблице 4.8.

Таблица 4.8 – Цели и ожидания проекта

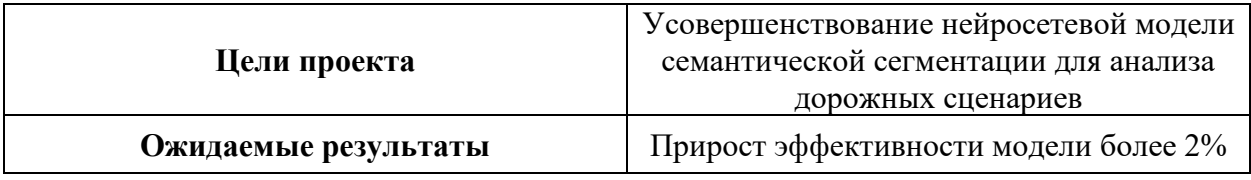

# 2. Организационная структура проекта.

Составим организационную структуру проекта. Определим участников рабочей группы, роль и функции каждого участника в данном проекте. Представим данную информацию в таблице 4.9.

| $N_2$<br>$\Pi/\Pi$          | ФИО, Основное<br>место работы,<br>должность | Роль в проекте          | <b>Функции</b>                                                                                             | Трудозатраты,<br>дн. |
|-----------------------------|---------------------------------------------|-------------------------|----------------------------------------------------------------------------------------------------|----------------------|
|                             | Якунин Е.М., ТПУ,<br>магистрант             | Исполнитель<br>проекта  | Исследование<br>предметной области,<br>проектирование,<br>реализация,<br>тестирование,<br>написание отчета | 81                   |
| $\mathcal{D}_{\mathcal{L}}$ | Доцент ОИТ<br>ИШИТР, Друки<br>А.А., к.т.н.  | Руководитель<br>проекта | Консультирование по<br>предметной области                                                                  | 24                   |
|                             | 105                                         |                         |                                                                                                    |                      |

Таблица 4.9 – Рабочая группа проекта

# **4.3. Планирование научно-исследовательских работ**

# **4.3.1. План проекта**

В рамках планирования научного проекта необходимо построить календарный график проекта. Линейный график представлен в таблице 4.10.

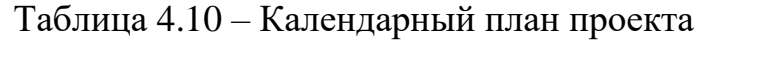

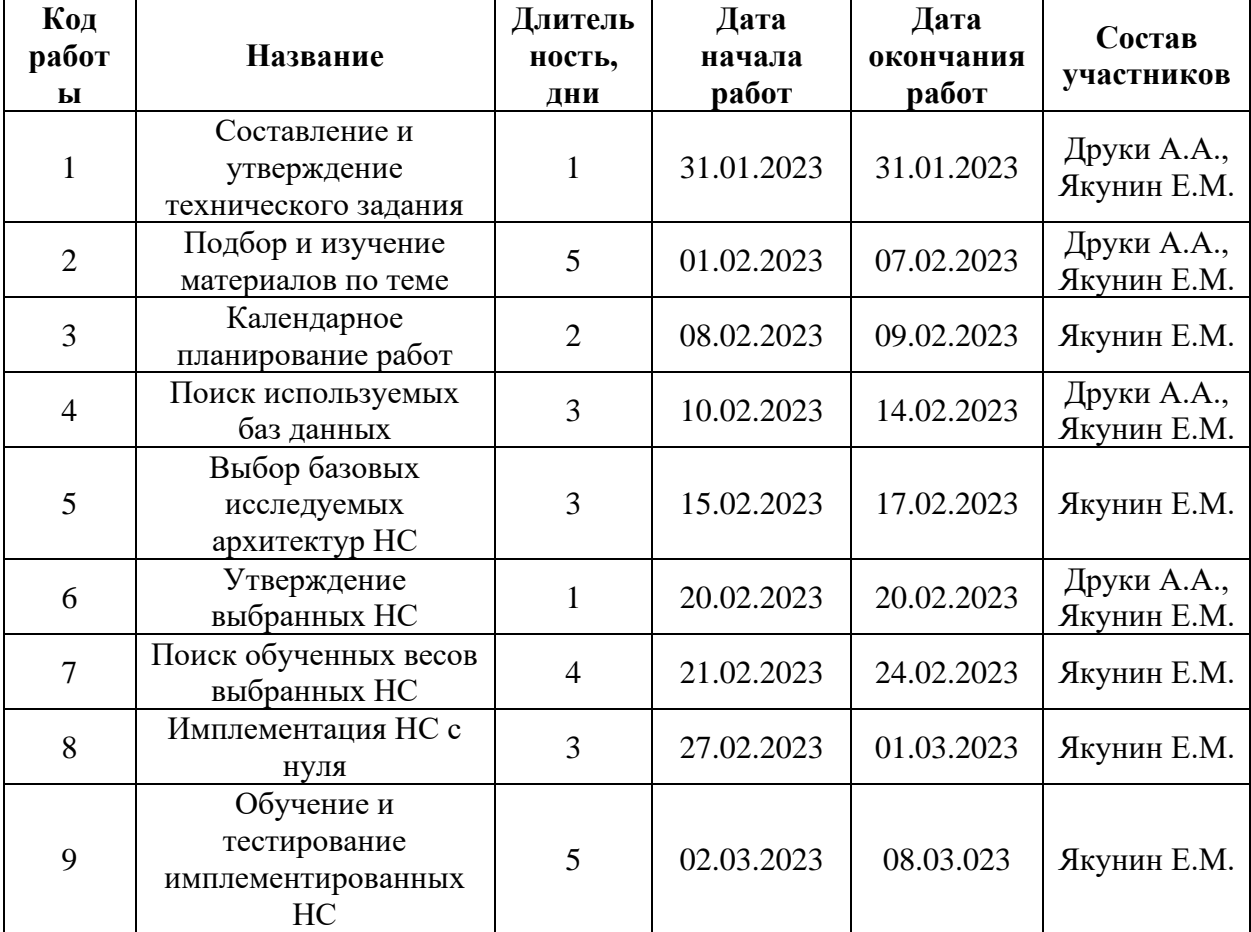

Продолжение таблицы 4.10

| 10 | Изучение алгоритмов,<br>адаптация выбранных<br>архитектур под<br>собственные нужды         | 20             | 09.03.2023 | 05.04.2023 | Якунин Е.М.                |
|----|--------------------------------------------------------------------------------------------|----------------|------------|------------|----------------------------|
| 11 | Утверждение внесений<br>изменений                                                          | $\overline{2}$ | 06.04.2023 | 07.04.2023 | Друки А.А.,<br>Якунин Е.М. |
| 12 | Разработка алгоритмов                                                                      | 5              | 10.04.2023 | 14.04.2023 | Якунин Е.М.                |
| 13 | Обучение алгоритмов                                                                        | 5              | 17.04.2023 | 21.04.2023 | Якунин Е.М.                |
| 14 | Анализ результатов,<br>исследований и<br>подтверждение<br>адекватности принятых<br>решений | 5              | 24.04.2023 | 28.04.2023 | Друки А.А.,<br>Якунин Е.М. |
| 15 | Изменение<br>утвержденной<br>технологии согласно<br>проведенным<br>исследованиям           | 7              | 01.05.2023 | 07.05.2023 | Друки А.А.,<br>Якунин Е.М. |
| 16 | Обучение алгоритма                                                                         | 3              | 08.05.2023 | 10.05.2023 | Якунин Е.М.                |
| 17 | Оценка эффективности<br>полученных<br>результатов                                          | 1              | 12.05.2023 | 12.05.2025 | Друки А.А.,<br>Якунин Е.М. |
| 18 | Составление<br>документации                                                                | $\overline{2}$ | 15.05.2023 | 17.05.2023 | Якунин Е.М.                |
| 19 | Составление<br>пояснительной записки                                                       | $\overline{4}$ | 22.05.2023 | 25.05.2023 | Якунин Е.М.                |
|    | ИТОГО                                                                                      | 81             |            |            |                            |

По данным значениям была построена диаграмма Ганта (таблица 4.11). Таблица 4.11 – Календарный план-график выполнения работ по проекту

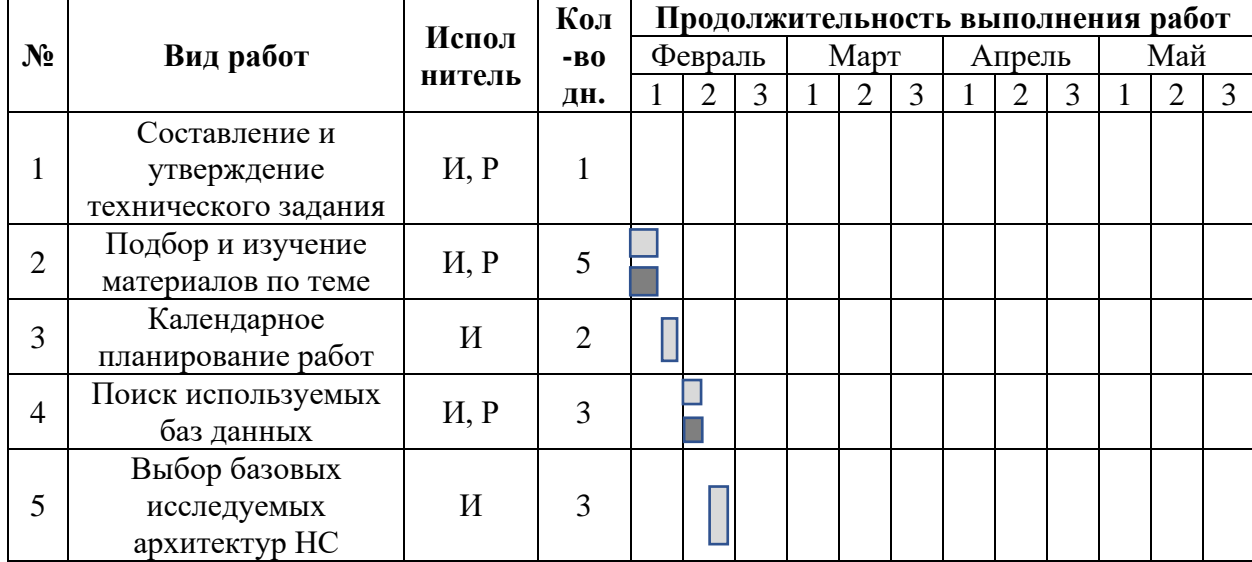

# Продолжение таблицы 4.11

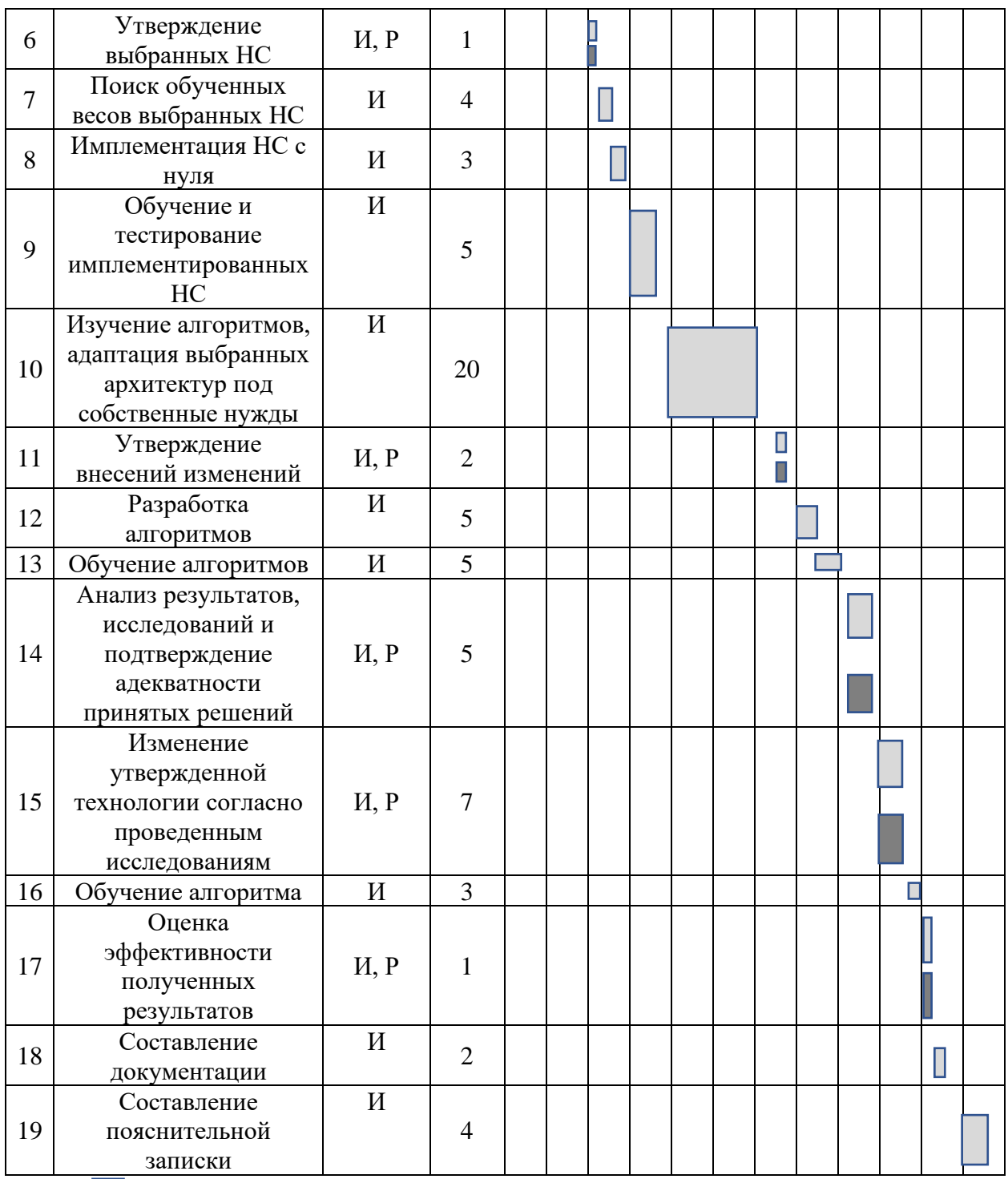

- работы, выполняемые руководителем (Р);

 $\Box$  - работы выполняемы инженером (И).

### 4.3.2. Бюджет научного исследования

Обратимся к расчету бюджета вариантов исполнения проекта. В качестве аналога разработки рассматривались два технических решения для улучшения сегментации изображений.

В качестве аналога 1 рассматривалась система множественной конкатенации низкоуровневых фичей и передачу в механизм внимания.

качестве аналога 2 рассматривалась модель  $\mathbf{B}$ основе на трансформаторов с применением механизма внимания.

Для реализации было принято улучшить существующий механизм внимания на основе модели attention unet.

В случае, если бы в разработку был принят аналог 1, пришлось бы увеличить время разработки на 5 дней, в случае с аналогом 2 необходимо было повысить количество дней для разработчика на 15, а для руководителя на 3.

 $\mathbf{B}$ формирования бюджета, процессе планируемые затраты группируются по статьям, представленным в таблице 4.12.

Таблица 4.12 - Группировка затрат по статьям для вариантов исполнения проекта

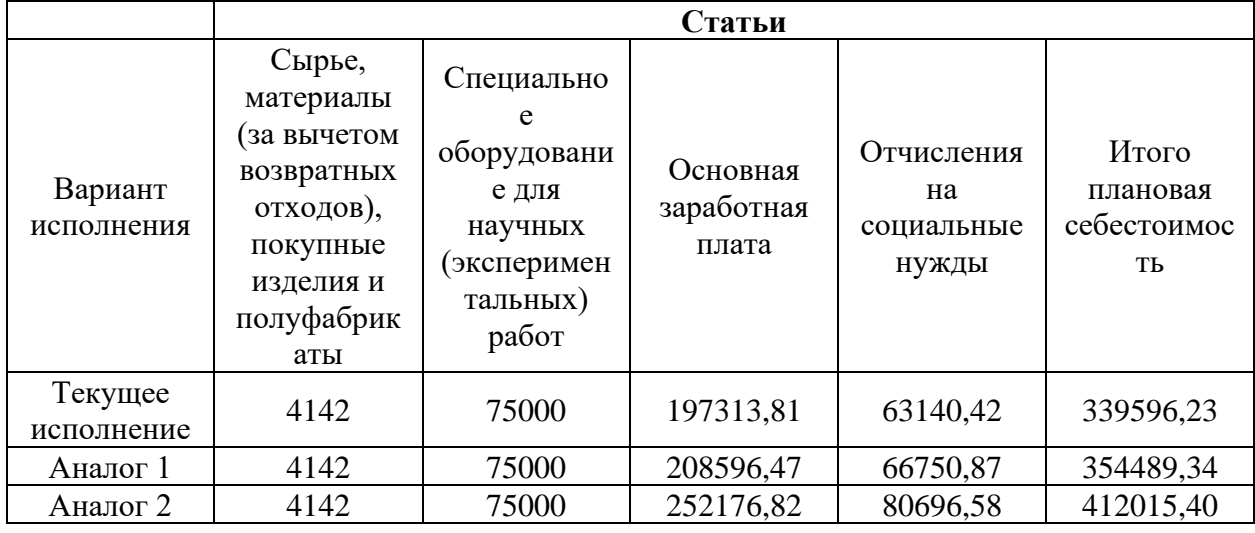

Расчет стоимости материальных затрат производится по действующим прейскурантам или договорным ценам. Стоимость материалов представлена в таблице 4.13.

Таблица 4.13 – Материалы

| Наименование   | Кол-во | Цена за единицу,<br>py <sub>0</sub> . | Сумма, руб. |
|----------------|--------|---------------------------------------|-------------|
| Интернет       |        | 350                                   | 400         |
| Электроэнергия | 680    | 4.04                                  | 2742        |
|                | Итого  |                                       | 4142        |

Проведен расчет затрат, связанных с приобретением специального оборудования, необходимого для проведения работ. Определение стоимости спецоборудования производится по действующим прейскурантам, а в ряде случаев по договорной цене. Результат расчетов представлен в таблице 4.14.

Таблица 4.14 – Расчет затрат по статье «Спецоборудование для научных работ»

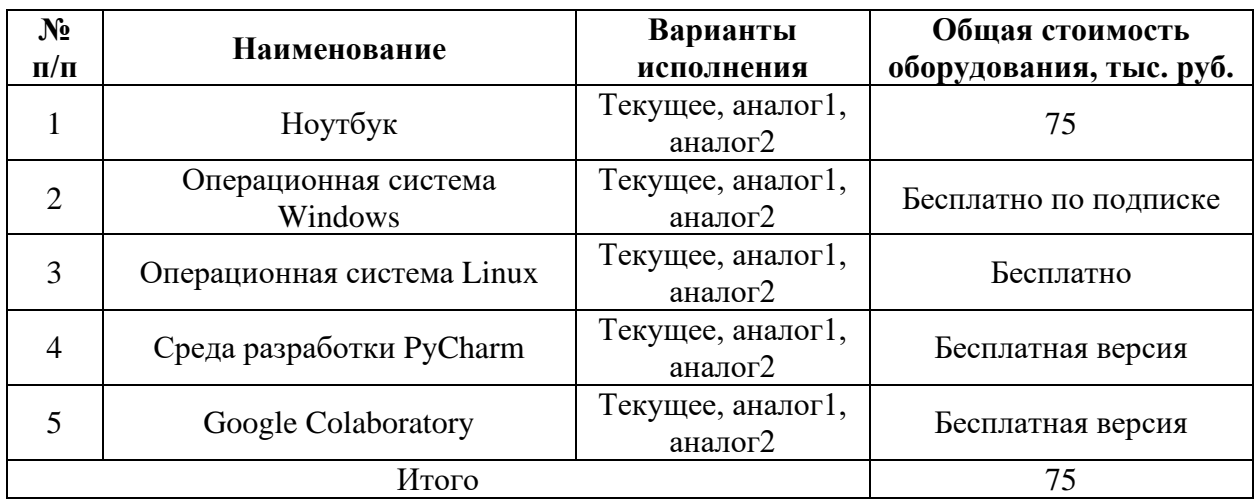

Основная заработная плата (З<sub>осн</sub>) руководителя (инженера) от предприятия рассчитывается по следующей формуле:

$$
3_{\text{och}} = 3_{\text{AH}} \cdot \text{T}_p,\tag{4.3}
$$

где  $T_p$  – продолжительность работ, выполняемых научно-техническим работником, раб. дн.;

 $3_{\mu}$  – среднедневная заработная плата работника, руб.

Среднедневная заработная плата рассчитывается по формуле:

$$
3_{\mu\mu} = \frac{3_M \cdot M}{F_A},\tag{4.4}
$$

где  $3<sub>M</sub>$  – месячный должностной оклад работника, руб.;

М – количество месяцев работы без отпуска в течение года: 11,2;

 $F_{\text{n}}$  – действительный годовой фонд рабочего времени научнотехнического персонала, раб. дн.

Месячный должностной оклад работника:

$$
3_{\rm M} = 3_6 \cdot (1 + k_{\rm np}) \cdot k_{\rm p}, \tag{4.5}
$$

где  $36 -$ заработная плата по тарифной ставке, руб.: для руководителя 37700 руб., для инженера – 16242 руб.;

 $k_{\text{np}}$  – премиальный коэффициент, равный 0,3;

 $k_p$  – районный коэффициент, равный 1,3 (г. Томск).

В таблице 4.15 представлен баланс рабочего времени по проекту.

Таблица 4.15 – Баланс рабочего времени

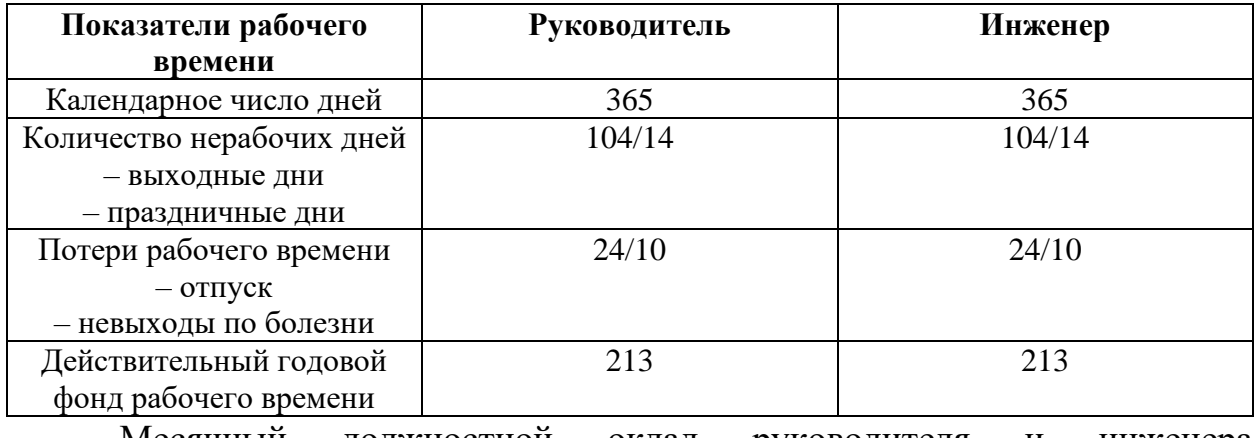

Месячный должностной оклад руководителя и инженера соответственно:

 $3_{\text{M pyk}} = 37700 \cdot (1 + 0.3) \cdot 1.3 = 63713 \text{ py6}.$ 

 $3_{\text{m HHK}}$  = 16242 ⋅ (1 + 0,3) ⋅ 1,3 = 27448,98 руб.

Среднедневная заработная плата руководителя и инженера соответственно:

$$
3_{\mu\mu \text{ pyK}} = \frac{63713 \cdot 11.2}{213} = 3350,17 \text{ py6}.
$$
  

$$
3_{\mu\mu \text{ hHK}} = \frac{27448,98 \cdot 11.2}{213} = 1443,33 \text{ py6}.
$$

Основная заработная плата руководителя и инженера соответственно:

$$
3_{\rm octh\,pyk}=~3350,\!17\,\cdot 24=80404,\!08\,{\rm py6}.
$$

З<sub>осн инж</sub> = 1443,33 ⋅ 81 = 116909,73 руб.

Расчет основной заработной платы приведен в таблице 4.16.

Таблица 4.16 – Расчет основной заработной платы исполнителей проекта

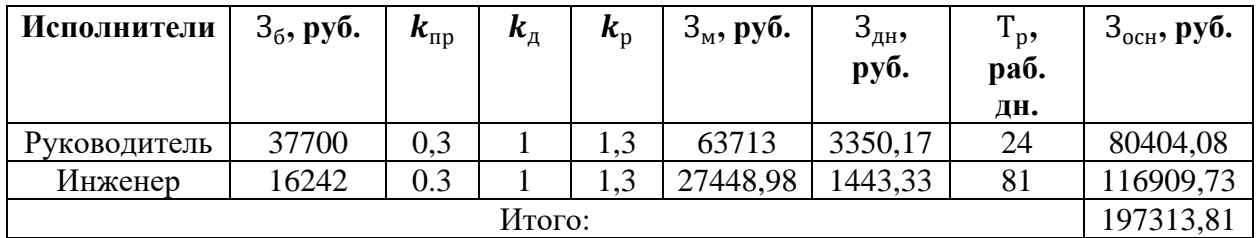

Величина отчислений во внебюджетные фонды определяется исходя из следующей формулы:

$$
C_{\text{BHE6}} = k_{\text{BHE6}} \cdot 3_{\text{OCH}}, \tag{4.6}
$$

где  $k_{\text{b}}$  – коэффициент отчислений на уплату во внебюджетные фонды.

Вычисляется согласно нормам государственного социального страхования (ФСС), пенсионного фонда (ПФ) и медицинского страхования (ФФОМС). Общая ставка взноса составляет 30,2%.

Расчет отчислений во внебюджетные фонды приведен в таблице 4.17.

Таблица 4.17 – Отчисления во внебюджетные фонды

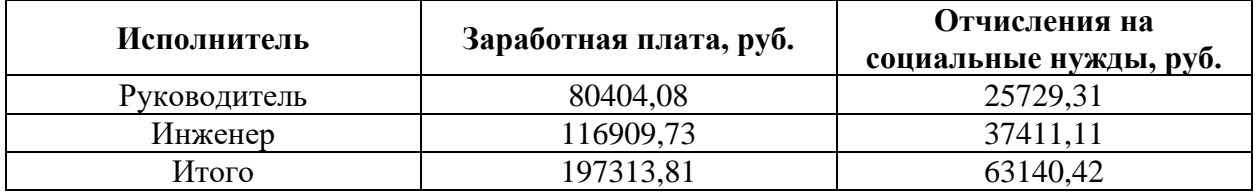

### **4.4. Оценка сравнительной эффективности исследования**

Эффективность проекта определяется путем сравнения выбранного варианта исполнения с другими гипотетическими аналогами.

эффективности происходит на Определение основе расчета интегрального показателя эффективности научного исследования. Его нахождение связано с определением двух средневзвешенных величин:

Интегральный финансовый показатель разработки:

$$
I_{\Phi}^{\mathrm{p}} = \frac{\Phi_{pi}}{\Phi_{max}},\tag{4.7}
$$

где  $\Phi_{pi}$  – стоимость i-го варианта исполнения;

 $\Phi_{max}$  – максимальная стоимость исполнения научноисследовательского проекта.

Интегральный показатель ресурсоэффективности:

$$
I_{pi} = \sum a_i \cdot b_i, \tag{4.8}
$$

где  $a_i$  – весовой коэффициент i-го варианта исполнения разработки;

 $b_i$  – бальная оценка i-го варианта исполнения разработки.

Расчет интегрального показателя ресурсоэффективности произведен в таблице 4.18.

Таблица 4.18 - Сравнительная оценка характеристик вариантов исполнения проекта

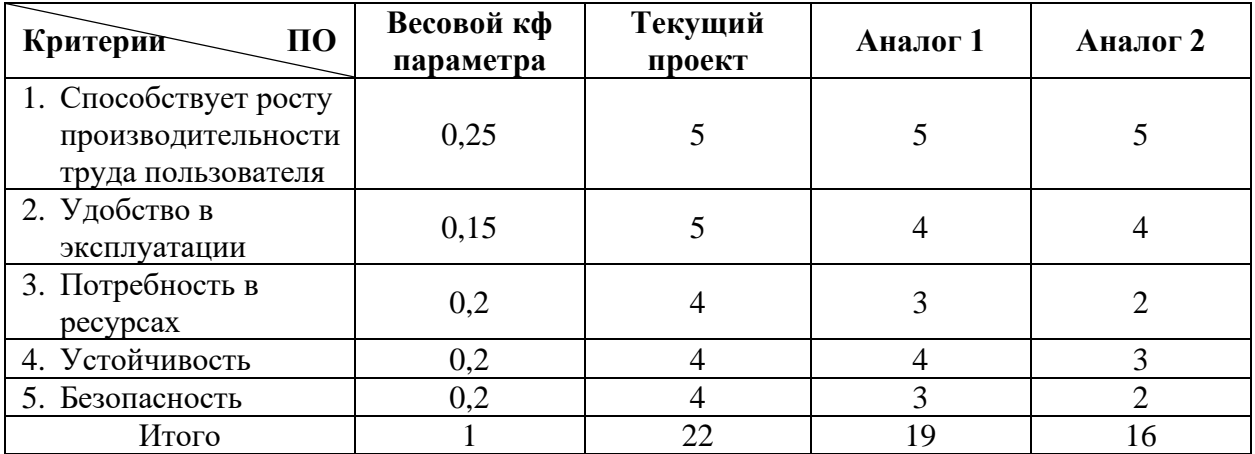

 $I_{\text{TT}} = 5 \cdot 0.25 + 5 \cdot 0.15 + 4 \cdot 0.2 + 4 \cdot 0.2 + 4 \cdot 0.2 = 4.4$  $I_{a1} = 5 \cdot 0.25 + 4 \cdot 0.15 + 3 \cdot 0.2 + 4 \cdot 0.2 + 3 \cdot 0.2 = 3.85$ 

$$
I_{a2} = 5 \cdot 0.25 + 4 \cdot 0.15 + 2 \cdot 0.2 + 3 \cdot 0.2 + 2 \cdot 0.2 = 3.25
$$

Интегральный показатель эффективности вариантов исполнения разработки  $I_{\text{trn}}$  определяется на основании интегрального показателя ресурсоэффективности и интегрального финансового показателя по формуле:

$$
I_{\rm{min}} = \frac{I_{\rm{p-ncn}}}{I_{\Phi}^{\rm{p}}}
$$
\n(4.9)

Сравнительная эффективность проекта:

$$
\theta_{\rm cp} = \frac{I_{\rm min1}}{I_{\rm min2}} \tag{4.8}
$$

В таблице 4.19 представлен анализ сравнительной эффективности разных вариантов исполнения разработки.

| Показатели            | Разработка | Аналог 1 | Аналог 2 |
|-----------------------|------------|----------|----------|
| Интегральный          |            |          |          |
| финансовый            | 0,83       | 0,86     |          |
| показатель разработки |            |          |          |
| Интегральный          |            |          |          |
| показатель            | 4,4        | 3,85     | 3,25     |
| ресурсоэффективности  |            |          |          |
| разработки            |            |          |          |
| Интегральный          |            |          |          |
| показатель            | 5,3        | 4,48     | 3,25     |
| эффективности         |            |          |          |
| Сравнительная         |            |          |          |
| эффективность         |            | 1,18     | 1,63     |
| вариантов исполнения  |            |          |          |

Таблица 4.19 – Сравнительная эффективность разработки

Таким образом, сравнение значений интегральных показателей эффективности позволил выбрать более эффективный вариант решения поставленной в магистерской диссертации технической задачи с позиции финансовой и ресурсной эффективности. Исходя из интегральных показателей эффективности исполнение разработки является эффективней предложенных Эффект достигается аналогов.  $3a$ счёт использования технически сбалансированного решения, которое, не сильно требовательно к ресурсам, является высокоэффективным с точки зрения качества итогового продукта, надёжным и при этом наиболее простым в реализации, значит и наиболее эффективным с точки зрения финансовых затрат на реализацию.

Итак, в качестве потенциальных клиентов разрабатываемого продукта с наибольшей вероятностью выступят малые и средние проектные организации.

Разрабатываемый продукт является относительно конкурентным, но при это имеет ряд слабых сторон, которые следует доработать для повышения конкурентоспособности.

Продукт имеет средний уровень готовности к коммерциализации, это касается как степени проработанности, так и компетенции команды разработчиков.

В результате работы над разделом был установлен календарный план проекта и рассчитан его бюджет, который составил 339596,23 руб.

Исходя из интегральных показателей эффективности, выбранный вариант исполнения проекта является предпочтительным.

# **ЗАДАНИЕ ДЛЯ РАЗДЕЛА «СОЦИАЛЬНАЯ ОТВЕТСТВЕННОСТЬ»**

**Группа ФИО**

Обучающемуся:

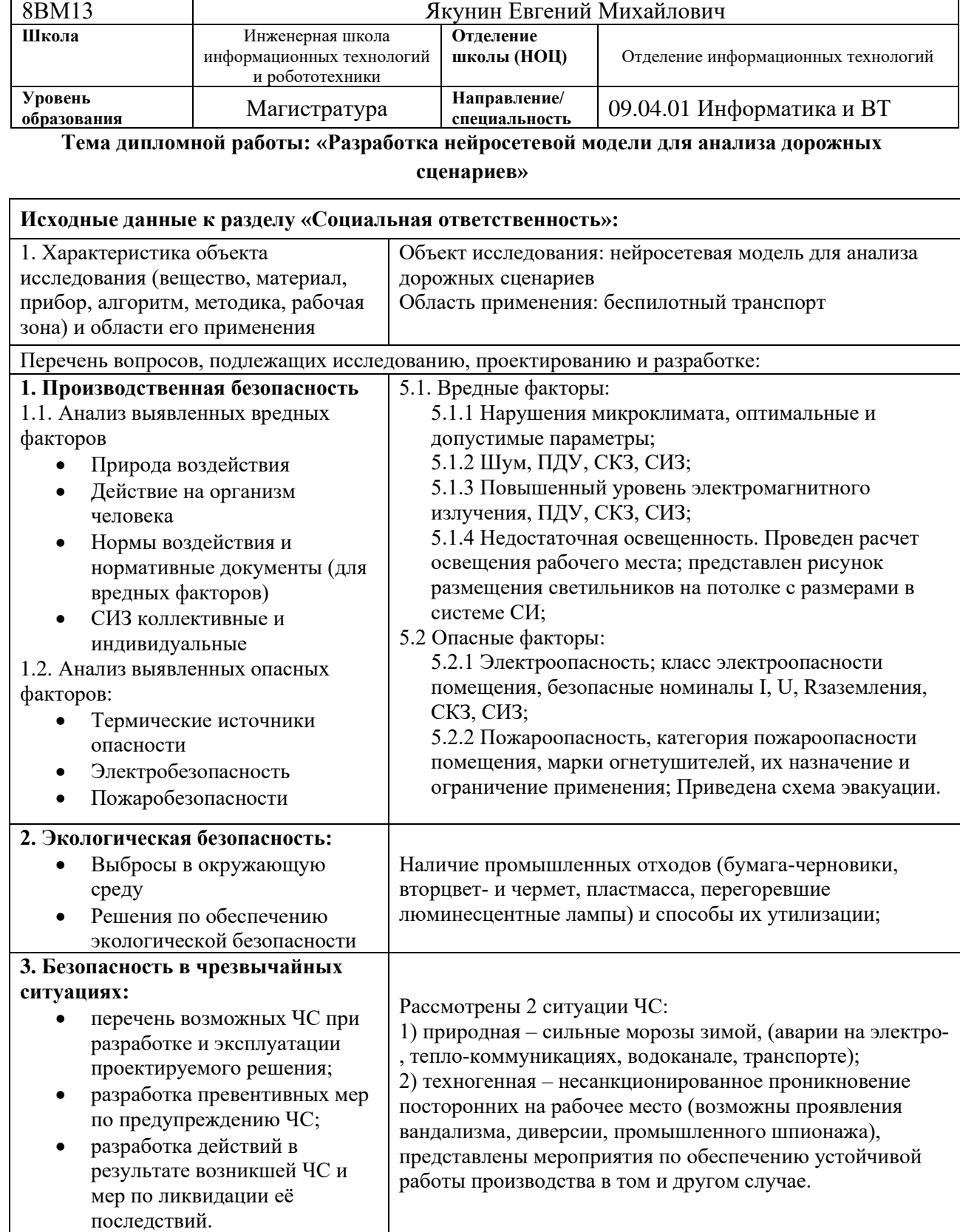

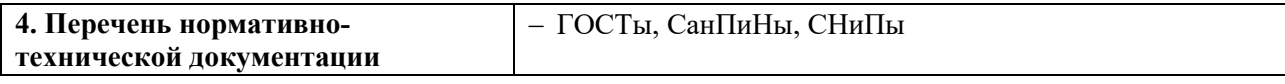

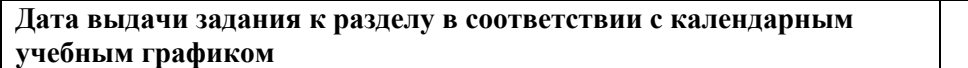

# **Задание выдал консультант по разделу «Социальная ответственность»:**

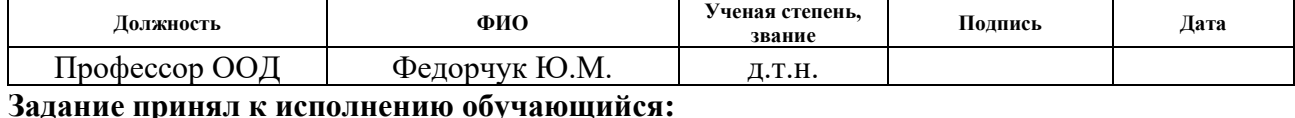

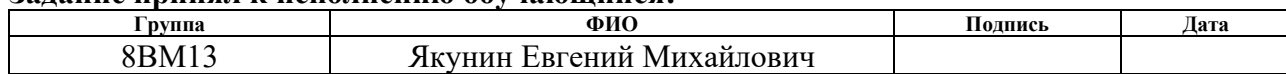

## **5. Социальная ответственность**

В рамках магистерской диссертации разрабатывался проект по созданию нейросетевой модели для анализа дорожных сценариев.

Областью применения данного проекта являются информационные технологии и машинное обучение. Потенциальными пользователями разработки могут стать научно-исследовательские институты, университеты и различные проектные организации.

Обеспечение производственной и экологической безопасности является необходимым условием реализации любых проектов, в том числе конструкторских и исследовательских. В общем, обеспечение безопасности предполагает создание безопасных и благоприятных рабочих условий для лиц, задействованных в работе над проектом, а также условий, обеспечивающих экологическую безопасность окружающей среды.

Данный раздел направлен на анализ вредных и опасных факторов, негативно влияющих на человека и окружающую среду, анализ возможных чрезвычайных ситуаций и выявление мер по защите окружающей среды и персонала. Также в разделе рассматриваются правила поведения при возникновении чрезвычайной ситуации.

Разработка программного продукта производится в офисном помещении. с использованием современного персонального компьютера (ПК). Помещение оборудовано системой естественной вентиляции и совмещённой системой освещения.

#### **5.1. Вредные факторы**

#### **5.1.1. Отклонения показателей микроклимата**

Проанализируем микроклимат в помещении, где находится рабочее место. Микроклимат производственных помещений определяют следующие параметры: температура, относительная влажность, скорость движения

воздуха. Эти факторы влияют на организм человека, определяя его самочувствие.

Оптимальные и допустимые значения параметров микроклимата приведены в таблице 5.1 и 5.2

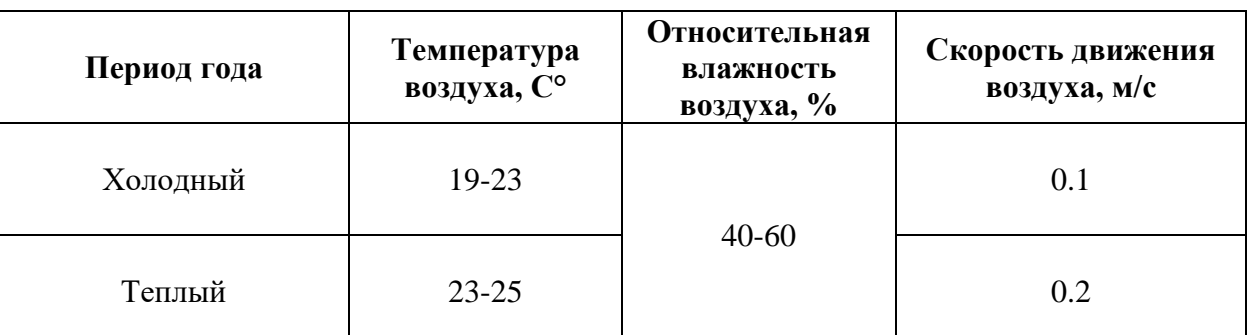

Таблица 5.1 - Оптимальные нормы микроклимата

Таблица 5.2 - Допустимые нормы микроклимата

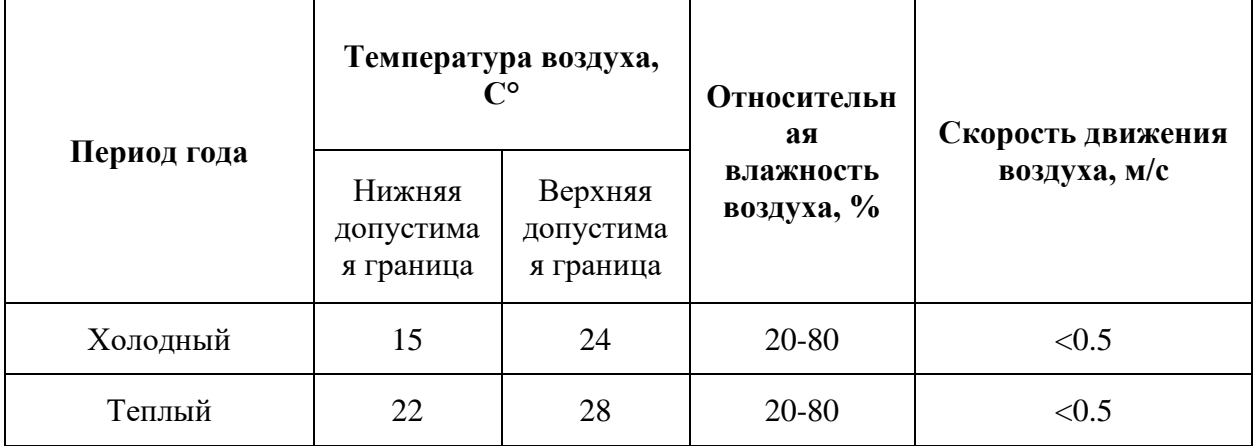

Общая площадь рабочего помещения составляет 36 м2, объем составляет 144 м3. По СанПиН 2.2.2/2.4.1340-03 санитарные нормы составляют 6,5 м2 и 20 м3объема на одного человека. Исходя из приведенных выше данных, можно сказать, что количество рабочих мест соответствует размерам помещения по санитарным нормам.

После анализа габаритных размеров рассмотрим микроклимат в этой комнате. В качестве параметров микроклимата рассмотрим температуру, влажность воздуха, скорость ветра.

В помещении осуществляется вынужденная вентиляция посредством наличия отдельного вытяжного вентилятора, который забирает воздух из помещения, а приток воздуха осуществляется за счет естественной вентиляции, а точнее при помощи окна. Основной недостаток - приточный воздух поступает в помещение без предварительной очистки и нагревания. Согласно нормам, СанПиН 2.2.2/2.4.1340-03 объем воздуха необходимый на одного человека в помещении без дополнительной вентиляции должен быть более 40м3[1]. В нашем случае объем воздуха на одного человека составляет 72 м3, из этого следует, что дополнительная вентиляция не требуется. Параметры микроклимата поддерживаются в холодное время года за счет систем водяного отопления с нагревом воды до  $100^{\circ}$ С, а в теплое время года – за счет кондиционирования, с параметрами согласно. Нормируемые параметры микроклимата, ионного состава воздуха, содержания вредных веществ должны соответствовать требованиям.

#### **5.1.2. Шум на рабочем месте**

 Одним из наиболее распространенных в производстве вредных факторов является шум. Он создается вентиляционным и рабочим оборудованием, преобразователями напряжения, рабочими лампами дневного света, а также проникает снаружи. Шум вызывает головную боль, усталость, бессонницу или сонливость, ослабляет внимание, память ухудшается, реакция уменьшается.

Основным источником шума в комнате являются компьютерные охлаждающие вентиляторы и. Уровень шума варьируется от 35 до 42 дБА. Согласно СанПиН 2.2.2 / 2.4.1340-03, при выполнении основных работ на ПЭВМ уровень шума на рабочем месте не должен превышать 82 дБА [35].

При значениях выше допустимого уровня необходимо предусмотреть средства индивидуальной защиты (СИЗ) и средства коллективной защиты (СКЗ) от шума.

Средства коллективной защиты:

• устранение причин шума или существенное его ослабление в источнике образования;

• изоляция источников шума от окружающей среды (применение глушителей, экранов, звукопоглощающих строительных материалов, например любой пористый материал – шамотный кирпич, микропористая резина, поролон и др.);

• применение средств, снижающих шум и вибрацию на пути их распространения;

Средства индивидуальной защиты;

• применение спецодежды и защитных средств органов слуха: наушники, беруши, антифоны.

#### **5.1.3. Электромагнитное излучение**

Источником электромагнитных излучений в нашем случае являются дисплеи ПЭВМ, газоанализатор, а также высокоскоростная камера. Монитор компьютера включает в себя излучения рентгеновской, ультрафиолетовой и инфракрасной области, а также широкий диапазон электромагнитных волн других частот. Согласно СанПиН 2.2.2/2.4.1340-03 напряженность электромагнитного поля по электрической составляющей на расстоянии 50 см вокруг ВДТ не должна превышать 25В/м в диапазоне от 5Гц до 2кГц, 2,5В/м в диапазоне от 2 до 400кГц [1]. Плотность магнитного потока не должна превышать в диапазоне от 5 Гц до 2 кГц 250нТл, и 25нТл в диапазоне от 2 до 400кГц. Поверхностный электростатический потенциал не должен превышать 500В [32].

При длительном постоянном воздействии электромагнитного поля (ЭМП) радиочастотного диапазона при работе на ПЭВМ у человеческого организма сердечно-сосудистые, респираторные и нервные расстройства, головные боли, усталость, ухудшение состояния здоровья, гипотония, изменения сердечной мышцы проводимости. Тепловой эффект ЭМП характеризуется увеличением температуры тела, локальным селективным нагревом тканей, органов, клеток за счет перехода ЭМП на теплую энергию.

Предельно допустимые уровни (ПДУ) облучения (по ОСТ 54 30013- 83):

- до 10 мкВт. /см2, время работы (8 часов);
- от 10 до 100 мкВт/см2, время работы не более 2 часов;
- $\bullet$  от 100 до 1000 мкВт/см2, время работы не более 20 мин. при

условии

- пользования защитными очками;
- для населения в целом ППМ не должен превышать 1 мкВт/см2.

Защита человека от опасного воздействия электромагнитного излучения осуществляется следующими способами:

СКЗ

- защита временем;
- защита расстоянием;

• снижение интенсивности излучения непосредственно в самом источнике излучения;

- заземление экрана вокруг источника;
- защита рабочего места от излучения; СИЗ

• Очки и специальная одежда, выполненная из металлизированной ткани (кольчуга). При этом следует отметить, что использование СИЗ возможно при кратковременных работах и является мерой аварийного характера. Ежедневная защита обслуживающего персонала должна обеспечиваться другими средствами.

• Вместо обычных стекол используют стекла, покрытые тонким слоем золота или диоксида олова (SnO2).

### 5.1.4. Освещение

Для обеспечения требуемой освещенности необходимо использовать освещение, совмещенное создаваемое сочетанием естественного  $\mathbf{M}$ искусственного освещения. При данном этапе развития осветительной техники целесообразно использовать люминесцентные лампы, которые по сравнению с лампами накаливания имеют большую светоотдачу на ватт потребляемой мощности и более естественный спектр.

Минимальный уровень средней освещенности на рабочих местах с постоянным пребыванием людей должен быть не менее 200 лк.

В расчётном задании должны быть решены следующие вопросы:

- выбор системы освещения;
- выбор источников света;
- $\bullet$ выбор светильников и их размещение;
- выбор нормируемой освещённости;  $\bullet$
- расчёт освещения методом светового потока.

В данном расчётном задании для всех помещений рассчитывается общее равномерное освещение.

Проведём расчет уровня освещенности рабочего места в помещении. Длина помещения: а=6 м, ширина: b=6 м, высота: H=4 м.

Расчёт обшего равномерного искусственного освещения горизонтальной рабочей поверхности выполняется методом коэффициента светового потока, учитывающим световой поток, отражённый от потолка и стен.

Световой поток лампы определяется по формуле (5.1):

$$
\Phi_{\text{pac}} = \frac{E_{\text{H}} \cdot S \cdot K_3 \cdot Z}{N \cdot \eta} \tag{5.1}
$$

Где Е<sub>н</sub> – нормируемая минимальная освещённость по СНиП 23-05-95, лк; S - площадь освещаемого помещения, м2;  $K_a$  - коэффициент запаса, учитывающий загрязнение светильника (источника света, светотехнической арматуры, стен и пр., т. е. отражающих поверхностей), наличие в атмосфере цеха дыма, пыли (табл. 4.9); Z – коэффициент неравномерности освещения, отношение Еср/Еmin. Для люминесцентных ламп при расчётах берётся равным 1,1; N – число ламп в помещении; η – коэффициент использования светового потока.

Коэффициент использования светового потока показывает, какая часть светового потока ламп попадает на рабочую поверхность. Он зависит от индекса помещения i, типа светильника, высоты светильников над рабочей поверхностью h и коэффициентов отражения стен  $\rho_{\rm c}$  и потолка  $\rho_{\rm n}.$ 

Индекс помещения определяется по формуле (5.2):

$$
i = \frac{s}{(a+b)\cdot h} \tag{5.2}
$$

Площадь помещения расчитывается по следующей формуле (6.3):

$$
S = A * B = 6 * 6 = 36 \text{ m}^2 \tag{5.3}
$$

Проведем расчет индекса помещения:

$$
i = \frac{S}{h * (A + B)} = \frac{36}{2,8 * (6 + 6)} = 1,1
$$

Согласно этим данным, коэффициент использования светового потока будет равен 46 %.

Коэффициенты отражения оцениваются субъективно (табл. 4.10) [БЖД Практикум 2009-2020].

Согласно указанной методике, выбираем тип источника света.

Наиболее подходящим вариантом является 40 ваттная лампа ЛБ, у которой Ф=2800 лм. Для выбранного типа лампы подходит светильник ОД-2- 40 с размерами: длина = 1230 мм, ширина = 266 мм.

Из уравнения 5.1 находим количество ламп для помещения:

$$
N = \frac{E_H \cdot S \cdot K_3 \cdot Z}{\Phi_{\text{pac}} \cdot \eta} = \frac{200 \cdot 36 \cdot 1,3 \cdot 1,1}{2800 \cdot 0,46} = 8 \tag{5.4}
$$

Принимаем N=8 лампы или 4 светильника.

Размещаем светильники в 2 ряда по 2 светильника в ряду с соблюдением условий: L - расстояние между соседними светильниками или рядами.

L - расстояние между соседними светильниками или рядами

1 - расстояние от крайних светильников или рядов до стены.

Оптимальное расстояние 1 от крайнего ряда светильников до стены рекомендуется принимать равным L/3.

Сначала определим световой поток расчетный по формуле 5.1.

$$
\Phi_{\text{pac}} = \frac{200 \cdot 36 \cdot 1,3 \cdot 1,1}{8 \cdot 0,46} = 2798 \text{ }\text{JM}
$$

Проведем проверку выполнения условия соответствия по формуле  $(5.5)$ :

$$
-10\% \le \frac{\Phi_{\text{cr}} - \Phi_{\text{pacq}}}{\Phi_{\text{cr}}} \cdot 100\% \le 20\%
$$
\n
$$
-10\% \le \frac{2800 - 2798}{2800} \cdot 100\% \le 20\%
$$
\n
$$
-10\% \le 0.07\% \le 20\%
$$
\n(5.5)

Результат расчета укладывается в допустимые пределы.

Определим мощность осветительной установки по формуле (5.6):

$$
P = N \cdot P_i = 8 \cdot 40 = 320 \,\text{Br} \tag{5.6}
$$

Теперь определим расстояния между светильниками по длине и ширине помещения по следующей формуле (5.7).

$$
6000 = LA + 2 * 1230 + 2/3 * LA;
$$
\n
$$
L = (6000 - 2460) * 3/5 = 2124 \text{mm};
$$
\n
$$
67
$$
\n(5.7)

 $LA/3 = 708$  MM; 6000 = LB + 2 \* 266 + 2/3 \* LB; LB =  $(6000 - 522)$  \* 3/5 = 3287 MM;  $LB / 3 = 1096$  мм.

Рисуем схему размещения светильников на потолке для обеспечения общего равномерного освещения (рис. 5.1).

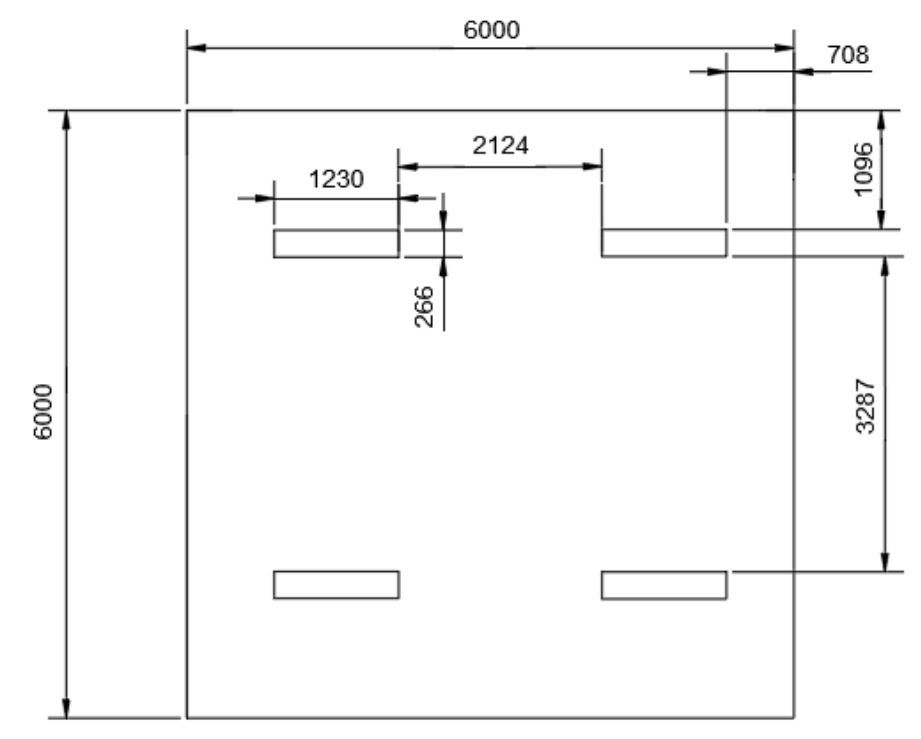

Рисунок 5.1 − План размещения светильников на потолке.

### **5.2. Опасные производственные факторы**

### **5.2.1. Опасность поражения электрическим током**

К опасным факторам можно отнести наличие в помещении большого количества аппаратуры, использующей однофазный электрический ток напряжением 220 В и частотой 50Гц. По опасности электропоражения комната относится к помещениям без повышенной опасности, так как отсутствует повышенная влажность, высокая температура, токопроводящая пыль и возможность одновременного соприкосновения токоведущих элементов с заземленными металлическими корпусами оборудования [37].

Лаборатория относится к помещению без повышенной опасности поражения электрическим током. Безопасными номиналами являются: I < 0,1 А; U < (2-36) В; Rзазем < 4 Ом.

Для защиты от поражения электрическим током используют СИЗ и СКЗ.

Средства коллективной защиты:

- защитное заземление, зануление;
- малое напряжение;
- электрическое разделение сетей;
- защитное отключение;
- изоляция токоведущих частей;
- оградительные устройства.

• Использование щитов, барьеров, клеток, ширм, а также заземляющих и шунтирующих штанг, специальных знаков и плакатов.

СИЗ:

• Использование диэлектрических перчаток, изолирующих клещей и штанг, слесарных инструментов с изолированными рукоятками, указатели величины напряжения, калоши, боты, подставки и коврики.

## **5.2.2. Пожароопасность**

По взрывопожарной и пожарной опасности помещения подразделяются на категории А, Б, В1-В4, Г и Д.

Согласно НПБ 105-03 лабораторная аудитория относится к категории В – горючие и трудно горючие жидкости, твердые горючие и трудно горючие вещества и материалы, вещества и материалы, способные при взаимодействии с водой, кислородом воздуха или друг с другом только гореть, при условии, что помещения, в которых находится, не относятся к категории наиболее опасных А или Б.

По степени огнестойкости данное помещение относится к 1-й степени огнестойкости по СНиП 2.01.02-85 (выполнено из кирпича, которое относится к трудносгораемым материалам).

Возникновение пожара при работе с электронной аппаратурой может быть по причинам как электрического, так и неэлектрического характера.

Причины возникновения пожара неэлектрического характера:

• халатное неосторожное обращение с огнем (курение, оставленные без присмотра нагревательные приборы, использование открытого огня);

Причины возникновения пожара электрического характера: короткое замыкание, перегрузки по току, искрение и электрические дуги, статическое электричество и т. п.

Для локализации или ликвидации загорания на начальной стадии используются первичные средства пожаротушения. Первичные средства пожаротушения обычно применяют до прибытия пожарной команды.

Огнетушители водо-пенные (ОХВП-10) используют для тушения очагов пожара без наличия электроэнергии. Углекислотные (ОУ-2) и порошковые огнетушители предназначены для тушения электроустановок, находящихся под напряжением до 1000В. Для тушения токоведущих частей и электроустановок применяется переносной порошковый огнетушитель, например ОП-5.

В общественных зданиях и сооружениях на каждом этаже должно размещаться не менее двух переносных огнетушителей. Огнетушители следует располагать на видных местах вблизи от выходов из помещений на высоте не более 1,35 м. Размещение первичных средств пожаротушения в коридорах, переходах не должно препятствовать безопасной эвакуации людей.

Для предупреждения пожара и взрыва необходимо предусмотреть:

• первичные средства пожаротушения на производственных участках (передвижные углекислые огнетушители ГОСТ 9230-77, пенные

огнетушители ТУ 22-4720-80, ящики с песком, войлок, кошма или асбестовое полотно);

• автоматические сигнализаторы (типа СВК-З М 1) для сигнализации о присутствии в воздухе помещений дымовых газов.

Комната полностью соответствует требованиям пожарной безопасности, а именно, наличие охранно-пожарной сигнализации, плана эвакуации, изображенного на рисунке 5.2, порошковых огнетушителей с поверенным клеймом, табличек с указанием направления к запасному (эвакуационному) выходу.

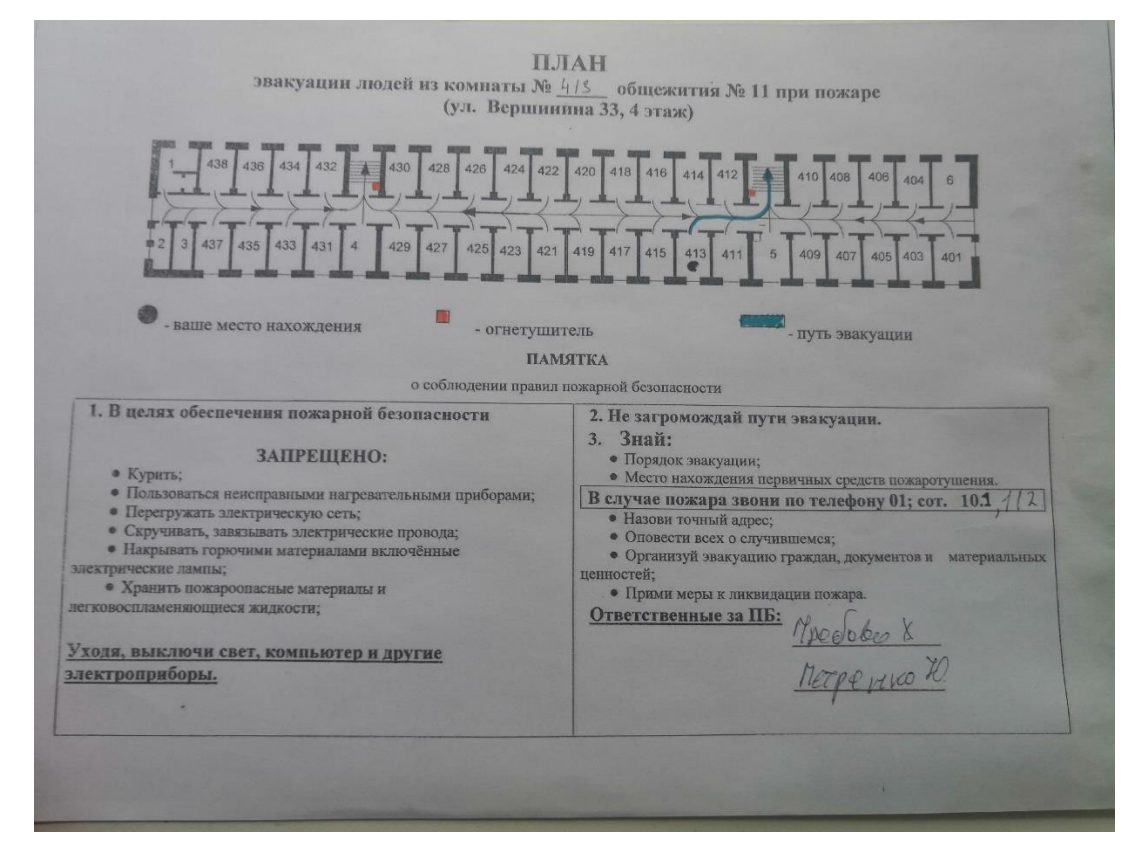

Рисунок 5.2 – План эвакуации при пожарах и других ЧС (красными прямоугольниками показаны огнетушители, стрелками показаны направления эвакуации)

# 5.3. **Экологическая безопасность**

Черновики, в которых содержится важная информация (результаты экспериментов, неопубликованные статьи и т.п.), должны быть утилизированы при помощи специальных шредеров для бумаги.

В компьютерах огромное количество компонентов, которые содержат токсичные вещества и представляют угрозу, как для человека, так и для окружающей среды.

К таким веществам относятся:

• свинец (накапливается в организме, поражая почки, нервную систему);

• ртуть (поражает мозг и нервную систему);

• никель и цинк (могут вызывать дерматит);

• щелочи (прожигают слизистые оболочки и кожу);

 Поэтому компьютер требует специальных комплексных методов утилизации.

 Таким образом утилизацию компьютера можно провести следующим образом:

• отделить металлические детали от неметаллов;

• разделить углеродистые металлы от цветмета;

• пластмассовые изделия (крупногабаритные) измельчить для уменьшения объема;

• копир-порошок упаковать в отдельную упаковку, точно также, как и все проклассифицированные и измельченные компоненты оргтехники, и после накопления на складе транспортных количеств отправить предприятиям и фирмам, специализирующимся по переработке отдельных видов материалов.

Люминесцентные лампы утилизируют следующим образом. Не работающие лампы немедленно после удаления из светильника должны быть упакованы в картонную коробку, бумагу или тонкий мягкий картон, предохраняющий лампы от взаимного соприкосновения и случайного
механического повреждения. После накопления ламп объемом в 1 транспортную единицу их сдают на переработку на соответствующее предприятие. Недопустимо выбрасывать отработанные энергосберегающие лампы вместе с обычным мусором, превращая его в ртутьсодержащие отходы, которые загрязняют ртутными парами

#### **5.4. Безопасность в чрезвычайных ситуациях**

Природная чрезвычайная ситуация – обстановка на определенной территории или акватории, сложившейся в результате возникновения источника природной чрезвычайной ситуации, который может повлечь или повлек за собой человеческие жертвы, ущерб здоровью людей и (или) окружающей природной среде, значительные материальные потери и нарушение условий жизнедеятельности людей.

Производство находится в городе Томске с континентальноциклоническим климатом. Природные явления (землетрясения, наводнения, засухи, ураганы и т. д.), в данном городе отсутствуют.

Возможными ЧС на объекте в данном случае, могут быть сильные морозы и диверсия.

Для Сибири в зимнее время года характерны морозы. Достижение критически низких температур приводит к авариям систем тепло- и водоснабжения, сантехнических коммуникаций и электроснабжения, приостановке работы. В этом случае при подготовке к зиме следует предусмотреть а) газобаллонные калориферы (запасные обогреватели), б) дизель или бензоэлектрогенераторы; в) запасы питьевой и технической воды на складе (не менее 30 л на 1 человека); г) теплый транспорт для доставки работников на работу и с работы домой в случае отказа муниципального транспорта. Их количества и мощности должно хватать для того, чтобы работа на производстве не прекратилась.

73

В офисном помещение на ул. Вершинина 33 наиболее вероятно возникновение чрезвычайных ситуаций (ЧС) техногенного характера.

Для предупреждения вероятности осуществления диверсии предприятие необходимо оборудовать системой видеонаблюдения, круглосуточной охраной, пропускной системой, надежной системой связи, а также исключения распространения информации о системе охраны объекта, расположении помещений и оборудования в помещениях, системах охраны, сигнализаторах, их местах установки и количестве. Должностные лица раз в полгода проводят тренировки по отработке действий на случай экстренной эвакуации.

#### **5.5. Перечень НТД**

1. ГОСТ 54 30013-83 Электромагнитные излучения СВЧ. Предельно допустимые уровни облучения. Требования безопасности

2. ГОСТ 12.4.154-85 "ССБТ. Устройства, экранирующие для защиты от электрических полей промышленной частоты"

3. ГН 2.2.5.1313-03 Предельно допустимые концентрации (ПДК) вредных веществ в воздухе рабочей зоны

4.СанПиН 2.2.4/2.1.8.055-96 "Электромагнитные излучения радиочастотного диапазона (ЭМИ РЧ)".

5. СанПиН 2.2.4.548-96. Гигиенические требования к микроклимату производственных помещений.

6. СН 2.2.4/2.1.8.562-96. Шум на рабочих местах, в помещениях жилых, общественных зданий и на территории жилой застройки.

7. ГОСТ 12.4.123-83. Средства коллективной защиты от инфракрасных излучений. Общие технические требования.

8. ГОСТ Р 12.1.019-2009. Электробезопасность. Общие требования и номенклатура видов защиты.

9. ГОСТ 12.1.030-81. Электробезопасность. Защитное заземление. Зануление.

10. [ГОСТ 12.1.004-91.](http://www.polyset.ru/nb/%D0%93%D0%9E%D0%A1%D0%A2%2012.1.004-91.php) Пожарная безопасность. Общие требования. ГОСТ 12.2.037-78. Техника пожарная. Требования безопасности

11. [СанПиН 2.1.6.1032-01. Гигиенические требования к качеству](http://yadi.sk/d/pFmiWdKi5Z8ZG)  [атмосферного воздуха](http://yadi.sk/d/pFmiWdKi5Z8ZG)

12. ГОСТ 30775-2001 Ресурсосбережение. Обращение с отходами. Классификация, идентификация и кодирование отходов.

13. СНиП 21-01-97. Противопожарные нормы.

14. ГОСТ 12.4.154. Система стандартов безопасности труда. Устройства, экранирующие для защиты от электрических полей промышленной частоты. Общие технические требования, основные параметры и размеры

## **Заключение**

В ходе выполнения выпускной квалификационной работы был проведен анализ предметной области, включающий в себя разбор существующих нейросетевых алгоритмов для семантической сегментации дорожных сценариев.

В работе представлены реализованные нейросетевые алгоритмы для задач семантической сегментации на основе глубокой нейронной сети. Были рассмотрены, реализованы и применены усовершенствованные МВ.

В процессе проведения тестирования нейросетевых алгоритмов на наборе Cityscapes были получены приемлемые результаты с точки зрения метрик F1, mIoU, Pixel accuracy.

Лучший результат показала модель Long-Attention U-Net, как по времени, так и по метрикам среди изменённых, несмотря на, то, что обучалась меньше всех. Модель Lin-Attention U-Net показала худший результат среди всех моделей, но по времени показала аналогичный результат с SegFormer. Модели SegFormer, Lin-SegFormer и Long-SegFormer показали схожие результаты, но по времени обучения Lin-SegFormer и Long-SegFormer быстрее.

# **Используемые источники**

- 1. [Olaf Ronneberger,](https://arxiv.org/search/cs?searchtype=author&query=Ronneberger%2C+O) [Philipp Fischer,](https://arxiv.org/search/cs?searchtype=author&query=Fischer%2C+P) [Thomas Brox.](https://arxiv.org/search/cs?searchtype=author&query=Brox%2C+T) 2015. U-Net: Convolutional Networks for Biomedical Image Segmentation. arXiv abs/1505.04597v1 (2015).
- 2. [Ozan Oktay,](https://arxiv.org/search/cs?searchtype=author&query=Oktay%2C+O) [Jo Schlemper,](https://arxiv.org/search/cs?searchtype=author&query=Schlemper%2C+J) [Loic Le Folgoc,](https://arxiv.org/search/cs?searchtype=author&query=Folgoc%2C+L+L) [Matthew Lee,](https://arxiv.org/search/cs?searchtype=author&query=Lee%2C+M) [Mattias](https://arxiv.org/search/cs?searchtype=author&query=Heinrich%2C+M)  [Heinrich,](https://arxiv.org/search/cs?searchtype=author&query=Heinrich%2C+M) [Kazunari Misawa,](https://arxiv.org/search/cs?searchtype=author&query=Misawa%2C+K) [Kensaku Mori,](https://arxiv.org/search/cs?searchtype=author&query=Mori%2C+K) [Steven McDonagh,](https://arxiv.org/search/cs?searchtype=author&query=McDonagh%2C+S) [Nils Y](https://arxiv.org/search/cs?searchtype=author&query=Hammerla%2C+N+Y)  [Hammerla,](https://arxiv.org/search/cs?searchtype=author&query=Hammerla%2C+N+Y) [Bernhard Kainz,](https://arxiv.org/search/cs?searchtype=author&query=Kainz%2C+B) [Ben Glocker,](https://arxiv.org/search/cs?searchtype=author&query=Glocker%2C+B) [Daniel Rueckert.](https://arxiv.org/search/cs?searchtype=author&query=Rueckert%2C+D) 2018. Attention U-Net: Learning Where to Look for the Pancreas. arXiv abs/1804.03999v3 (2018).
- 3. [Enze Xie,](https://arxiv.org/search/cs?searchtype=author&query=Xie%2C+E) [Wenhai Wang,](https://arxiv.org/search/cs?searchtype=author&query=Wang%2C+W) [Zhiding Yu,](https://arxiv.org/search/cs?searchtype=author&query=Yu%2C+Z) [Anima Anandkumar,](https://arxiv.org/search/cs?searchtype=author&query=Anandkumar%2C+A) [Jose M.](https://arxiv.org/search/cs?searchtype=author&query=Alvarez%2C+J+M)  [Alvarez,](https://arxiv.org/search/cs?searchtype=author&query=Alvarez%2C+J+M) [Ping Luo.](https://arxiv.org/search/cs?searchtype=author&query=Luo%2C+P) 2021. SegFormer: Simple and Efficient Design for Semantic Segmentation with Transformers. arXiv abs/2105.15203v3 (2021).
- 4. An overview of semantic image segmentation [Электронный ресурс]: https://jeremviordan.me [сайт]. Режим доступа [https://www.jeremyjordan.me/semantic-segmentation/,](https://www.jeremyjordan.me/semantic-segmentation/) свободный (дата обращения 27.05.2023)
- 5. [Jonathan Long,](https://arxiv.org/search/cs?searchtype=author&query=Long%2C+J) [Evan Shelhamer,](https://arxiv.org/search/cs?searchtype=author&query=Shelhamer%2C+E) [Trevor Darrell.](https://arxiv.org/search/cs?searchtype=author&query=Darrell%2C+T) 2014. Fully Convolutional Networks for Semantic Segmentation. arXiv abs/1411.4038 (2014).
- 6. [Vijay Badrinarayanan,](https://arxiv.org/search/cs?searchtype=author&query=Badrinarayanan%2C+V) [Alex Kendall,](https://arxiv.org/search/cs?searchtype=author&query=Kendall%2C+A) [Roberto Cipolla.](https://arxiv.org/search/cs?searchtype=author&query=Cipolla%2C+R) 2015. SegNet: A Deep Convolutional Encoder-Decoder Architecture for Image Segmentation. arXiv abs/1511.00561 (2015).
- 7. [Ross Girshick,](https://arxiv.org/search/cs?searchtype=author&query=Girshick%2C+R) [Jeff Donahue,](https://arxiv.org/search/cs?searchtype=author&query=Donahue%2C+J) [Trevor Darrell,](https://arxiv.org/search/cs?searchtype=author&query=Darrell%2C+T) [Jitendra Malik.](https://arxiv.org/search/cs?searchtype=author&query=Malik%2C+J) 2013. Rich feature hierarchies for accurate object detection and semantic segmentation. arXiv abs/1311.2524v5 (2013).
- 8. [Shaoqing Ren,](https://arxiv.org/search/cs?searchtype=author&query=Ren%2C+S) [Kaiming He,](https://arxiv.org/search/cs?searchtype=author&query=He%2C+K) [Ross Girshick,](https://arxiv.org/search/cs?searchtype=author&query=Girshick%2C+R) [Jian Sun.](https://arxiv.org/search/cs?searchtype=author&query=Sun%2C+J) 2015. Faster R-CNN: Towards Real-Time Object Detection with Region Proposal Networks. arXiv abs/1506.01497 (2015).
- 9. [Kaiming He,](https://arxiv.org/search/cs?searchtype=author&query=He%2C+K) [Georgia Gkioxari,](https://arxiv.org/search/cs?searchtype=author&query=Gkioxari%2C+G) [Piotr Dollár,](https://arxiv.org/search/cs?searchtype=author&query=Doll%C3%A1r%2C+P) [Ross Girshick.](https://arxiv.org/search/cs?searchtype=author&query=Girshick%2C+R) 2017. Mask R-CNN. arXiv abs/1703.06870 (2017).
- 10[.Thomas N. Kipf,](https://arxiv.org/search/cs?searchtype=author&query=Kipf%2C+T+N) [Max Welling.](https://arxiv.org/search/cs?searchtype=author&query=Welling%2C+M) 2016. Semi-Supervised Classification with Graph Convolutional Networks. arXiv abs/1609.02907 (2016).
- 11.Tree-RNN: Tree structural recurrent neural network for network traffic classification [Электронный ресурс]: [https://researchgate.net](https://researchgate.net/) [сайт]. Режим доступа [https://www.researchgate.net/publication/347904214\\_Tree-](https://www.researchgate.net/publication/347904214_Tree-RNN_Tree_structural_recurrent_neural_network_for_network_traffic_classification)[RNN\\_Tree\\_structural\\_recurrent\\_neural\\_network\\_for\\_network\\_traffic\\_classi](https://www.researchgate.net/publication/347904214_Tree-RNN_Tree_structural_recurrent_neural_network_for_network_traffic_classification) [fication,](https://www.researchgate.net/publication/347904214_Tree-RNN_Tree_structural_recurrent_neural_network_for_network_traffic_classification) свободный (дата обращения 27.05.2023)
- 12.PyTorch 2.0 Overview [Электронный ресурс]: https://pytorch.org [сайт]. Режим доступа [https://pytorch.org,](https://pytorch.org/) свободный (дата обращения 27.05.2023)
- 13.Tensorflow 2.0 Overview [Электронный ресурс]: https://tensorflow.org [сайт]. Режим доступа [https://www.tensorflow.org/?hl=ru,](https://www.tensorflow.org/?hl=ru) свободный (дата обращения 27.05.2023)
- 14.Keras Overview [Электронный ресурс]: https://keras.io [сайт]. Режим доступа [https://keras.io,](https://keras.io/) свободный (дата обращения 27.05.2023)
- 15.Самостоятельное внимание в компьютерном зрении [Электронный ресурс]: https://towardsdatascience.com [сайт]. Режим доступа: [https://towardsdatascience.com/self-attention-in-computer-vision-](https://towardsdatascience.com/self-attention-in-computer-vision-2782727021f6)[2782727021f6,](https://towardsdatascience.com/self-attention-in-computer-vision-2782727021f6) свободный (дата обращения 27.05.2023)
- 16.Механизм внимания [Электронный ресурс]: https://neerc.ifmo.ru [сайт]. Режим доступа: [https://neerc.ifmo.ru/wiki/index.php?title=%D0%9C%D0%B5%D1%85%D](https://neerc.ifmo.ru/wiki/index.php?title=%D0%9C%D0%B5%D1%85%D0%B0%D0%BD%D0%B8%D0%B7%D0%BC_%D0%B2%D0%BD%D0%B8%D0%BC%D0%B0%D0%BD%D0%B8%D1%8F) [0%B0%D0%BD%D0%B8%D0%B7%D0%BC\\_%D0%B2%D0%BD%D0%](https://neerc.ifmo.ru/wiki/index.php?title=%D0%9C%D0%B5%D1%85%D0%B0%D0%BD%D0%B8%D0%B7%D0%BC_%D0%B2%D0%BD%D0%B8%D0%BC%D0%B0%D0%BD%D0%B8%D1%8F) [B8%D0%BC%D0%B0%D0%BD%D0%B8%D1%8F,](https://neerc.ifmo.ru/wiki/index.php?title=%D0%9C%D0%B5%D1%85%D0%B0%D0%BD%D0%B8%D0%B7%D0%BC_%D0%B2%D0%BD%D0%B8%D0%BC%D0%B0%D0%BD%D0%B8%D1%8F) свободный (дата обращения 27.05.2023)
- 17[.Jie Hu,](https://arxiv.org/search/cs?searchtype=author&query=Hu%2C+J) [Li Shen,](https://arxiv.org/search/cs?searchtype=author&query=Shen%2C+L) [Samuel Albanie,](https://arxiv.org/search/cs?searchtype=author&query=Albanie%2C+S) [Gang Sun,](https://arxiv.org/search/cs?searchtype=author&query=Sun%2C+G) [Enhua Wu.](https://arxiv.org/search/cs?searchtype=author&query=Wu%2C+E) 2017. Squeeze-and-Excitation Networks. arXiv abs/1709.01507 (2017).
- 18[.Sanghyun Woo,](https://arxiv.org/search/cs?searchtype=author&query=Woo%2C+S) [Jongchan Park,](https://arxiv.org/search/cs?searchtype=author&query=Park%2C+J) [Joon-Young Lee,](https://arxiv.org/search/cs?searchtype=author&query=Lee%2C+J) [In So Kweon.](https://arxiv.org/search/cs?searchtype=author&query=Kweon%2C+I+S) 2018. CBAM: Convolutional Block Attention Module. arXiv abs/1807.06521 (2018).
- 19[.Jun Fu,](https://arxiv.org/search/cs?searchtype=author&query=Fu%2C+J) [Jing Liu,](https://arxiv.org/search/cs?searchtype=author&query=Liu%2C+J) [Haijie Tian,](https://arxiv.org/search/cs?searchtype=author&query=Tian%2C+H) [Yong Li,](https://arxiv.org/search/cs?searchtype=author&query=Li%2C+Y) [Yongjun Bao,](https://arxiv.org/search/cs?searchtype=author&query=Bao%2C+Y) [Zhiwei Fang,](https://arxiv.org/search/cs?searchtype=author&query=Fang%2C+Z) [Hanqing](https://arxiv.org/search/cs?searchtype=author&query=Lu%2C+H)  [Lu.](https://arxiv.org/search/cs?searchtype=author&query=Lu%2C+H) 2018. Dual Attention Network for Scene Segmentation. arXiv abs/1809.02983 (2018).
- 20.Transformer в картинках [Электронный ресурс]: [https://habr.com](https://habr.com/) [сайт]. Режим доступа: https://habr.com/ru/articles/486358/, свободный (дата обращения 27.05.2023)
- 21.The Cityscapes Dataset [Электронный ресурс]: https://www.cityscapesdataset.com/ [сайт]. Режим доступа: [https://www.cityscapes-dataset.com/,](https://www.cityscapes-dataset.com/) свободный (дата обращения 27.05.2023)
- 22.Motion-based Segmentation and Recognition Dataset [Электронный ресурс]: [http://mi.eng.cam.ac.uk](http://mi.eng.cam.ac.uk/) [сайт]. Режим доступа: [http://mi.eng.cam.ac.uk/research/projects/VideoRec/CamVid/,](http://mi.eng.cam.ac.uk/research/projects/VideoRec/CamVid/) свободный (дата обращения 27.05.2023)
- 23.Intersection over Union (IoU) [Электронный ресурс]: [https://pyimagesearch.com](https://pyimagesearch.com/) [сайт]. Режим доступа: [https://pyimagesearch.com/2016/11/07/intersection-over-union-iou-for](https://pyimagesearch.com/2016/11/07/intersection-over-union-iou-for-object-detection/)[object-detection/,](https://pyimagesearch.com/2016/11/07/intersection-over-union-iou-for-object-detection/) свободный (дата обращения 27.05.2023)
- 24.Evaluating image segmentation models [Электронный ресурс]: [https://www.jeremyjordan.me](https://www.jeremyjordan.me/) [сайт]. Режим доступа: [https://www.jeremyjordan.me/evaluating-image-segmentation-models/,](https://www.jeremyjordan.me/evaluating-image-segmentation-models/) свободный (дата обращения 27.05.2023)
- 25.Что такое F-score и для чего он используется [Электронный ресурс]: [https://proglib.io](https://proglib.io/) [сайт]. Режим доступа: [https://proglib.io/p/chto-takoe-f](https://proglib.io/p/chto-takoe-f-score-i-dlya-chego-on-ispolzuetsya-2022-02-14)[score-i-dlya-chego-on-ispolzuetsya-2022-02-14,](https://proglib.io/p/chto-takoe-f-score-i-dlya-chego-on-ispolzuetsya-2022-02-14) свободный (дата обращения 27.05.2023)
- 26[.Sinong Wang,](https://arxiv.org/search/cs?searchtype=author&query=Wang%2C+S) [Belinda Z. Li,](https://arxiv.org/search/cs?searchtype=author&query=Li%2C+B+Z) [Madian Khabsa,](https://arxiv.org/search/cs?searchtype=author&query=Khabsa%2C+M) [Han Fang,](https://arxiv.org/search/cs?searchtype=author&query=Fang%2C+H) [Hao Ma.](https://arxiv.org/search/cs?searchtype=author&query=Ma%2C+H) 2020. Linformer: Self-Attention with Linear Complexity arXiv abs/2006.04768v3 (2020).
- 27[.Iz Beltagy,](https://arxiv.org/search/cs?searchtype=author&query=Beltagy%2C+I) [Matthew E. Peters,](https://arxiv.org/search/cs?searchtype=author&query=Peters%2C+M+E) [Arman Cohan.](https://arxiv.org/search/cs?searchtype=author&query=Cohan%2C+A) 2020. Longformer: The Long-Document Transformer arXiv abs/2004.05150v2 (2020).
- 28[.Ashish Vaswani,](https://arxiv.org/search/cs?searchtype=author&query=Vaswani%2C+A) [Noam Shazeer,](https://arxiv.org/search/cs?searchtype=author&query=Shazeer%2C+N) [Niki Parmar,](https://arxiv.org/search/cs?searchtype=author&query=Parmar%2C+N) [Jakob Uszkoreit,](https://arxiv.org/search/cs?searchtype=author&query=Uszkoreit%2C+J) [Llion](https://arxiv.org/search/cs?searchtype=author&query=Jones%2C+L)  [Jones,](https://arxiv.org/search/cs?searchtype=author&query=Jones%2C+L) [Aidan N. Gomez,](https://arxiv.org/search/cs?searchtype=author&query=Gomez%2C+A+N) [Lukasz Kaiser,](https://arxiv.org/search/cs?searchtype=author&query=Kaiser%2C+L) [Illia Polosukhin.](https://arxiv.org/search/cs?searchtype=author&query=Polosukhin%2C+I) 2017. Attention Is All You Need arXiv abs/1706.03762 (2017).
- 29.Что такое трансформеры? [Электронный ресурс]: https://forklog.com [сайт]. Режим доступа: https://forklog.com/cryptorium/ai/chto-takoetransformery-mashinnoe-obuchenie, свободный (дата обращения 27.05.2023)
- 30.Bahdanau, D., Cho, K., Bengio, Y. 2014 Neural machine translation by jointly learning to align and translate. arXiv abs/409.0473 (2014).
- 31[.Albumentations](https://albumentations.ai/) [Электронный ресурс]: https://albumentations.ai/ [сайт]. Режим доступа: https://albumentations.ai/, свободный (дата обращения 27.05.2023)
- 32.ГОСТ 54 30013-83 Электромагнитные излучения СВЧ. Предельно допустимые уровни облучения. Требования безопасности
- 33.ГОСТ 12.4.154-85 "ССБТ. Устройства, экранирующие для защиты от электрических полей промышленной частоты"
- 34.ГН 2.2.5.1313-03 Предельно допустимые концентрации (ПДК) вредных веществ в воздухе рабочей зоны
- 35.СанПиН 2.2.4/2.1.8.055-96 "Электромагнитные излучения радиочастотного диапазона (ЭМИ РЧ)".
- 36.СанПиН 2.2.4.548-96. Гигиенические требования к микроклимату производственных помещений.
- 37.СН 2.2.4/2.1.8.562-96. Шум на рабочих местах, в помещениях жилых, общественных зданий и на территории жилой застройки.
- 38.ГОСТ 12.4.123-83. Средства коллективной защиты от инфракрасных излучений. Общие технические требования.
- 39.ГОСТ Р 12.1.019-2009. Электробезопасность. Общие требования и номенклатура видов защиты.
- 40.ГОСТ 12.1.030-81. Электробезопасность. Защитное заземление. Зануление.
- 41[.ГОСТ 12.1.004-91.](http://www.polyset.ru/nb/%D0%93%D0%9E%D0%A1%D0%A2%2012.1.004-91.php) Пожарная безопасность. Общие требования.
- 42.ГОСТ 12.2.037-78. Техника пожарная. Требования безопасности
- 43[.СанПиН 2.1.6.1032-01. Гигиенические требования к качеству](http://yadi.sk/d/pFmiWdKi5Z8ZG)  [атмосферного воздуха](http://yadi.sk/d/pFmiWdKi5Z8ZG)
- 44.ГОСТ 30775-2001 Ресурсосбережение. Обращение с отходами. Классификация, идентификация и кодирование отходов.
- 45.СНиП 21-01-97. Противопожарные нормы.
- 46.ГОСТ 12.4.154. Система стандартов безопасности труда. Устройства, экранирующие для защиты от электрических полей промышленной частоты. Общие технические требования, основные параметры и размеры

# **Приложение А**

(справочное)

**Choosing a Dataset**

Обучающийся:

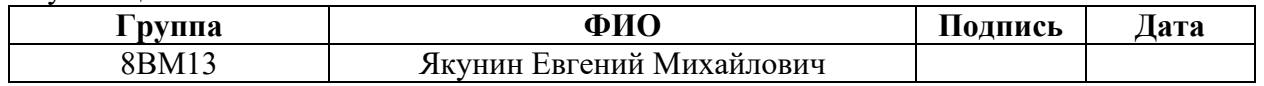

Руководитель ВКР

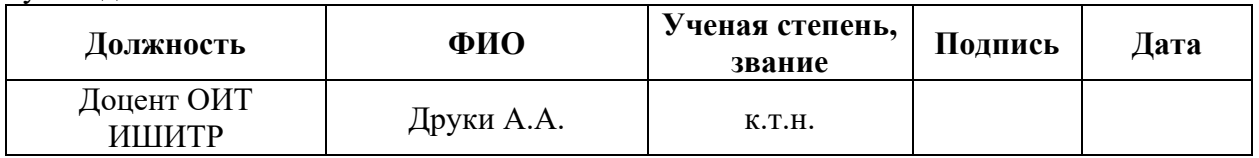

#### Консультант-лингвист отделения иностранных языков ШБИП

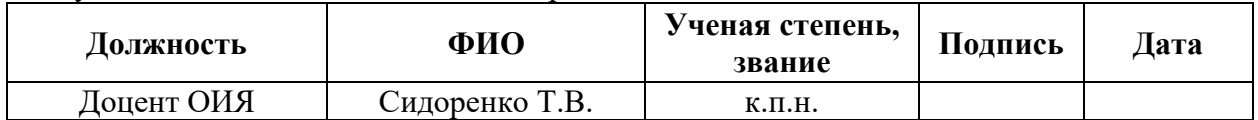

#### **2. Choosing a Dataset**

The selection of training data for neural networks is a critical step in the development of a machine learning model. The effectiveness and accuracy of neural network training directly depend on the quality and variety of training data.

To train and test neural network algorithms for semantic segmentation, a data set containing images and marked-up masks of various road scenarios is required. The images should contain marked classes: a person, a car, a bicycle, a motorcycle, a road, a sidewalk, soil, greenery, buildings, road signs, a pole, a traffic light, the sky and others.

As a result, CityScapes Dataset [21] was used for training and testing neural networks.

This dataset is widely used in foreign research works for semantic segmentation tasks to analysis road scenarios. There are also results of testing the SegFormer neural network model [3] in this dataset.

## **CityScapes Dataset**

Skyscapes is a publicly available dataset for a semantic segmentation task, designed to evaluate the algorithms for perception of the automobile environment in a city. It contains the images of on urban environment obtained using the cameras on cars, including objects such as buildings, roads, pedestrians, cars, trees, etc. In total, the dataset contains more than 5000 images divided into train, test and validat datasets.

The images were obtained in 50 cities located in Europe, North America and Australia. All images were marked up manually so that each pixel was assigned a segmentation label. The segmentation labels represent 33 classes, including roads, sidewalks, buildings, vehicles, vegetation, pedestrians, etc.

Examples of the image and the marked-up mask of the CityScapes dataset are shown in Figure 2.1.

83

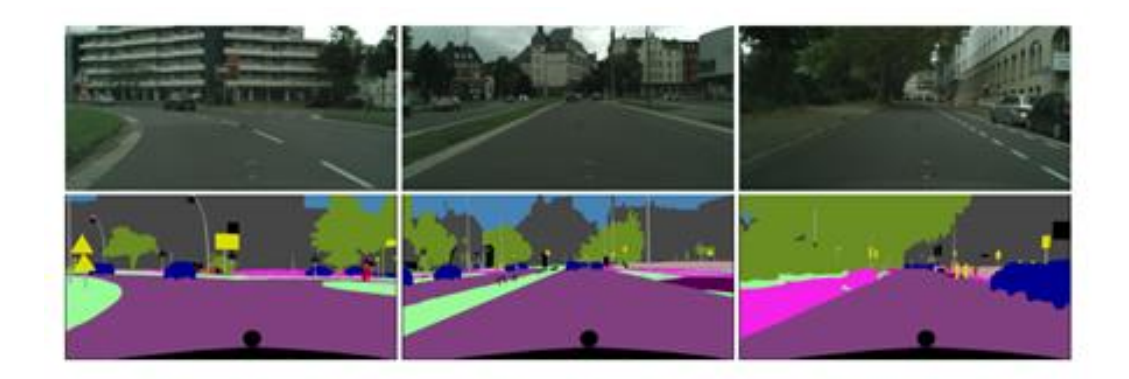

Figure 2.1 – Images and marked-up masks CityScapes

# **2.1 Metrics used**

After defining the task, the models and the dataset for training these models, we will select the metrics to assess the quality of work and training of the NS.

The following metrics were selected as the metrics do use:

- Intersection over Union (IoU) [23];
- Pixel Accuracy [24];
- F1-score [25].

# **Intersection over Union (IoU)**

The Jacquard Index (Intersection over Union, IoU) [23] is the main metric used to assess the quality of semantic segmentation in computer vision problems. It measures the degree of overlap between the predicted segments and the true segments of the objects in the image.

The formula for calculating the IoU metric is as follows:

$$
IoU = \frac{Area\ of\ Overlap}{Area\ of\ Union},\tag{2.1}
$$

where  $-$  *Area of Overlap* the area where the predicted and true segments coincide,

*Area of Union* – the total area occupied by predicted and true segments.

The IoU value is in the range from 0 to 1, where 0 means no overlap at all, and 1 means a complete match between the segments. The closer the IoU value is to 1, the better the segmentation quality of the model.

The IoU metric allows you to assess the degree of accuracy of the model in the selection of objects in the image and is the main metric in semantic segmentation tasks. It is widely used in research and when comparing different models to select the most effective segmentation model.

## **Pixel accuracy**

Pixel Accuracy Metric [24] is a simple and widely used metric. It measures the proportion of correctly classified pixels relative to all pixels in the image.

The formula for calculating the pixel accuracy metric is as follows [24]:

$$
Pixel\ accuracy = \frac{TP + TN}{TP + TN + FP + FN},\tag{2.2}
$$

where True Positive (TP) - the number of correctly classified positive examples,

True Negative (TN) - the number of correctly classified negative examples,

False Positive (FP) – the number of incorrectly classified positive examples,

False Negative  $(FN)$  – the number of incorrectly classified negative examples.

The pixel accuracy value is in the range from 0 to 1, where 1 means 100% accuracy of classification of all pixels.

The pixel accuracy metric is a simple and understandable metric that allows you to evaluate the overall accuracy of the model in the segmentation of objects in the image. However, it does not take into account the structure and boundaries of objects, so it may not be informative enough in cases where accuracy in highlighting the boundaries and details of objects is important.

### **F1-score**

F1-measure (F1-score) is a metric used to assess the balance between precision and completeness of the classification model [25].

F1-the measure is calculated using the following formula:

$$
Precision = \frac{TP}{TP + FP}
$$
\n
$$
85
$$
\n(2.3)

$$
Recall = \frac{TP}{TP + FN} \tag{2.4}
$$

$$
F1 = \frac{2 \cdot Recall \cdot Precision}{Recall + Precision}
$$
 (2.5)

The F1 measure is a harmonic mean between accuracy and completeness and allows you to take into account both of these aspects of classification. It provides an overall assessment of the performance of the model, especially in cases where classes are not balanced or have different meanings. The F1 measure takes values from 0 to 1, where a value of 1 corresponds to an ideal segmentation model, and a value of 0 indicates poor performance of the model.